# ФЕДЕРАЛЬНОЕ ГОСУДАРСТВЕННОЕ БЮДЖЕТНОЕ ОБРАЗОВАТЕЛЬНОЕ УЧРЕЖДЕНИЕ ВЫСШЕГО ПРОФЕССИОНАЛЬНОГО ОБРАЗОВАНИЯ САНКТ-ПЕТЕРБУРГСКИЙ ГОСУДАРСТВЕННЫЙ УНИВЕРСИТЕТ Институт наук о Земле

Кафедра картографии и геоинформатики

Энес Элла Владимировна

# ИССЛЕДОВАНИЕ МЕТОДОВ КАЛИБРОВКИ НЕМЕТРИЧЕСКИХ ЦИФРОВЫХ КАМЕР, ПРИМЕНЯЕМЫХ В ФОТОГРАММЕТРИЧЕСКИХ РАБОТАХ

Магистерская диссертация

«К ЗАЩИТЕ»

Научный руководитель: доцент, канд. техн. наук А. Е. Войнаровский

« » 2017

Заведующий кафедрой: доцент канд. техн. наук Е.А. Паниди

« » 2017

Санкт-Петербург 2017

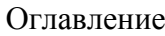

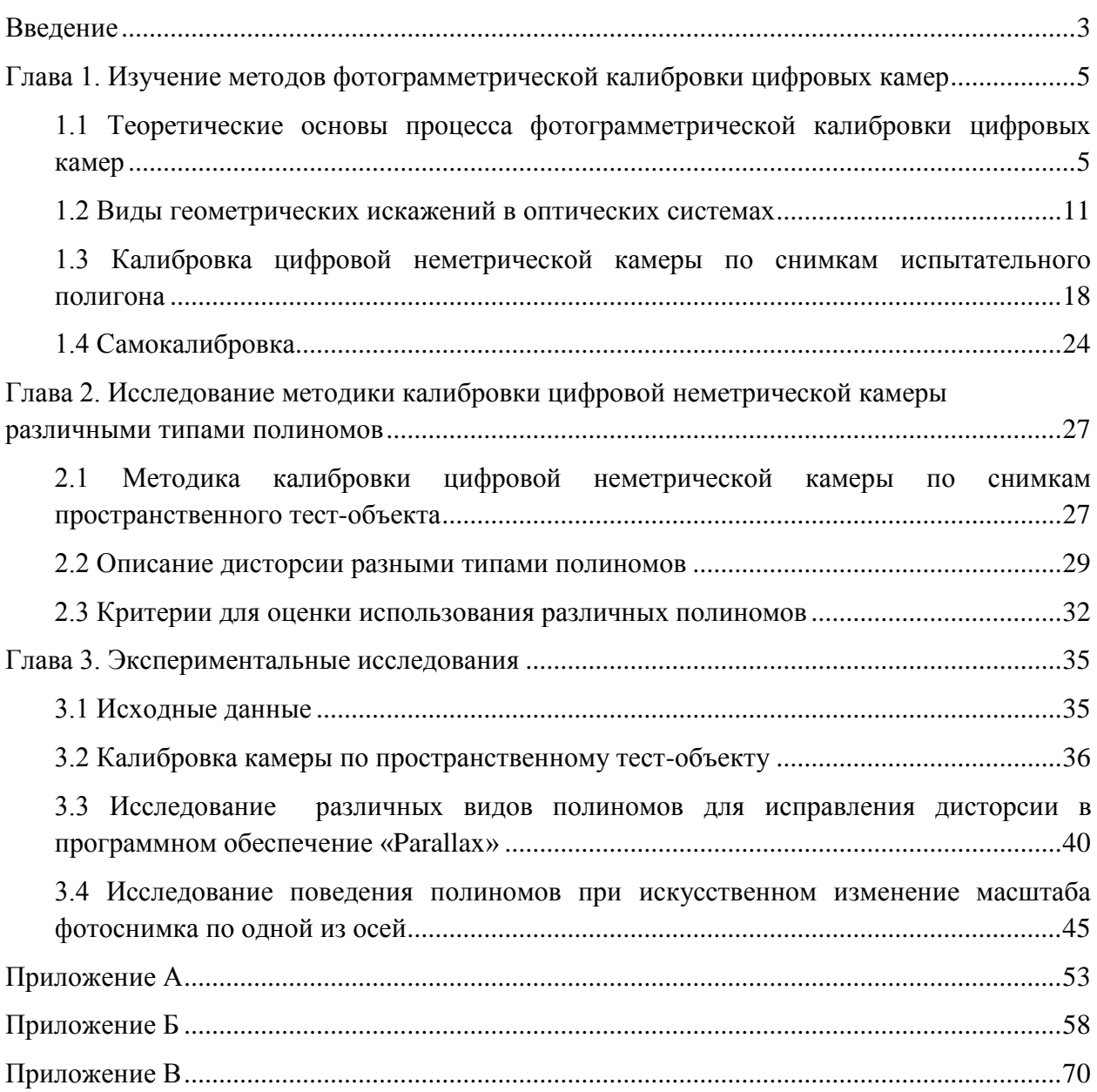

#### Введение

<span id="page-2-0"></span>*Актуальность темы исследования.* На современном этапе важнейшими методами получения достоверной информации о местности для целей получения карт, чертежей, планов, трехмерных моделей являются аэрофотосъемка и наземная съемка, выполняемые цифровыми неметрическими камерами.

Для обеспечения высоких измерительных и изобразительных свойств получаемых фотоснимков необходимо обеспечить ряд непременных условий, таких как неизменяемость элементов внутреннего ориентирования фотокамеры и остаточной дисторсии, постоянство других характеристик фотоаппаратов в любых условиях их эксплуатации. Так как решение измерительных задач по снимкам требует точного знания элементов внутреннего ориентирования фотокамеры и дисторсии изображения, то цифровые неметрические камеры периодически калибруются.

Существуют несколько методов калибровки цифровых неметрических камер. Они все время совершенствуются, для чего требуется детальное изучение представления дисторсии, а именно моделей полиномов различных видов.

Единого мнения по вопросу универсального вида полинома пока не существует. Авторы научных публикаций считают, что определенный вид полинома должен применяться при решении конкретной задачи, а не быть неизменным.

*Степень разработанности темы.* Изучением решения задачи калибровки занимались такие отечественные учёные, как Амромин П. Д., Антнпов И. Т., Гук А. П., Дубиновский В. Б., Журкин И. Г., Лобанов А. Н., Малявский Б. К., Михайлов А. П., Погорелов В. В., Тюфлин Ю. С., Чибуничев А. Г. и другие.

Среди зарубежных учёных вклад в исследования процесса калибровки внесли Brown D., Gnm А., Jacobsen К., Ackermann F., Norton С. и другие.

*Целями данной работы* являются изучение методов калибровки цифровых неметрических камер, исследование различных видов полиномов для исправления дисторсии на снимках.

Реализация поставленных целей включала в себя выполнение следующих задач:

проанализировать современные подходы к калибровке камер;

3

- проанализировать существующие математические модели описания дисторсии;
- создать пространственного тест объекта;
- изучить инструменты;
- выполнить калибровку цифровых неметрических камер/объективов.
- оценить качество, универсальность моделей полиномов для какого-либо ряда объективов

*Объект и предмет исследования.* Объект исследования - процесс калибровки съёмочных камер.

*Предмет исследования* - методика калибровки неметрических цифровых камер по снимкам пространственного тест – объекта.

Проведённые исследования базировались на известных теоретических данных о калибровке камер, полученных в результате анализа соответствующей научной и технической литературы. Эмпирической базой исследования служили результаты экспериментальных работ с использованием реальных снимков.

При проведении экспериментальных работ применялось следующее программное обеспечение: система компьютерной алгебры Mathcad, фотограмметрический комплекс «Parallax», средства Microsoft Office.

#### <span id="page-4-0"></span>Глава 1. Изучение методов фотограмметрической калибровки цифровых камер

# <span id="page-4-1"></span>1.1 Теоретические основы процесса фотограмметрической калибровки цифровых камер

Методы фотограмметрии стали применятся в России в конце XIX веке. Первая воздушная снимки были получены 18 мая 1886 года поручиком Кованько А.М. командиром воздухоплавательной части. В это время появились основные методы обработки снимков. Практическое применение этих методов опиралось на аналоговые фотограмметрические приборы - фототрансформаторы, стереокомпараторы, стереометры, позднее-стереографы, стереопроекторы, в которых преобразование фотоснимков выполнялось оптическим, механическим или оптико-механическим путем. Эти приборы обеспечивали выполнение задач топографического и инженерного характера (Хрущ, 2003).

Для выполнения на аэроснимках измерительных работ необходимо было знать положение аэроснимков в момент фотографирования – их элементы ориентирования. Зная элементы ориентирования можно определить пространственные координаты точек сфотографированного объекта. Для этого на стереокомпараторе измеряли фотокоординаты и параллаксы точек стереопары снимков, и затем определяли пространственные фотограмметрические координаты заданных точек объекта, далее перевычисляли пространственные фотограмметрические координаты в геодезические по соответствующим формулам. Таким образом, по стереопаре снимков, полученных с базиса, определялись пространственные координаты точек объекта (Антипов, 1968).

В современной фотограмметрии развиваются и внедряются методы цифровой обработки изображений. Снимки в цифровом виде получают путем сканирования аналоговых снимков или в процессе съемки на цифровую камеру.

Под цифровой камерой подразумеваются неметрические любительские и профессиональные фотоаппараты, которые в настоящее время стали недорогим и доступным инструментом, позволяющим получать качественные снимки, по которым можно проводить измерения. Конечно, такие камеры по точности результатов не в состоянии конкурировать со специальной высокоточной аппаратурой, но имеется большой круг задач, например, в наземной фотограмметрии, где они могут успешно применяться: выполнение архитектурных обмеров, обмеров фасадов, внутренних помещений, интерьеров.

5

При фотограмметрической обработке цифровых снимков требуется знание элементов внутреннего и внешнего ориентирования, а также данные о дисторсии объектива. Фактически, отклонение от центра блока формирования изображения может быть значительным по отношению к размеру блока формирования изображения (до 10% для фокусируемых объективов). Таким образом, не следует полагать, что главная точка снимка расположена точно в центре плоскости снимка или, что плоскость снимка корректно сориентирована. Дисторсия и некоторые другие дефекты камеры, являются источником систематических ошибок в координатах точек изображения. У неметрических камер эти недостатки могут иметь значительные величины и таким образом нарушают процесс фотограмметрической обработки снимков. Следовательно, если предполагается использовать цифровые неметрические камеры для решения фотограмметрических задач или близких к ним, требуется знать все измерительные характеристики. Поскольку паспортные приборные данные не содержат данной информации, возникает необходимость в калибровке камер. В основу технологии калибровки положен принцип совместного определения элементов внутреннего и внешнего ориентирования камеры и поправок отклонения от ортоскопии (дисторсия) оптической системы за несовпадение проекции изображения, полученного камерой и центральной проекции. Калибровка может быть как полной, так и в ряде случаев частичной, когда требуется определение лишь дисторсии объектива камеры (Комиссаров,2006).

В процессе калибровки определяются следующие параметры:

- фокусное расстояние;
- координаты главной точки;
- параметры модели дисторсии.

Параметры калибровки заключаются в матрице (1), содержащей 5 значимых параметров. Эти параметры соответствуют [фокусному расстоянию](https://ru.wikipedia.org/wiki/%D0%A4%D0%BE%D0%BA%D1%83%D1%81%D0%BD%D0%BE%D0%B5_%D1%80%D0%B0%D1%81%D1%81%D1%82%D0%BE%D1%8F%D0%BD%D0%B8%D0%B5) по двум осям, углу наклона пикселей и координатам главной точки (точка пересечения плоскости изображения с оптической осью), совпадающая с центром фотографии.

$$
A = \begin{bmatrix} \alpha_x & \gamma & u_0 \\ 0 & \alpha_y & v_0 \\ 0 & 0 & 1 \end{bmatrix}
$$
 (1)

где  $\alpha_x$  и  $\alpha_y$  соответствуют фокусному расстоянию:

 $u_0$  и  $v_0$  — координатам [главной](https://ru.wikipedia.org/w/index.php?title=%D0%9F%D1%80%D0%B8%D0%BD%D1%86%D0%B8%D0%BF%D0%B8%D0%B0%D0%BB%D1%8C%D0%BD%D0%B0%D1%8F_%D1%82%D0%BE%D1%87%D0%BA%D0%B0&action=edit&redlink=1) точки;

 $\gamma = \alpha_y * \tan \varphi$ .

 $\varphi$  — угол наклона пикселя.

Параметры внешнего ориентирования заключаются в матрице(2), содержащей два значимых параметра (R, T). Это параметры, определяющие [преобразование координат](https://ru.wikipedia.org/wiki/%D0%9F%D1%80%D0%B5%D0%BE%D0%B1%D1%80%D0%B0%D0%B7%D0%BE%D0%B2%D0%B0%D0%BD%D0%B8%D0%B5_%D0%BA%D0%BE%D0%BE%D1%80%D0%B4%D0%B8%D0%BD%D0%B0%D1%82) из мировой системы координат в систему координат камеры. Параметры внешнего ориентирования связаны непосредственно с фотографируемой сценой, поэтому (в отличие от параметров внутреннего ориентирования) каждой фотографии соответствует свой набор этих параметров.

$$
E = \left[ \begin{array}{cc} R & T \\ 0 & 1 \end{array} \right] \tag{2}
$$

где R – вектор 1×3 или матрица 3×3 поворота;

 $T$  – вектор  $3\times1$  переноса.

 $\mathcal{L}$ 

2008).

Таким образом, функция проецирования (3) принимает более сложный вид и записывается как последовательность преобразований:

$$
x = I * Dist(E * X)
$$
\n
$$
r_{\text{Re}} X = [x_w y_w z_w 1]^\top
$$
\n
$$
x = [u v 1]^\top
$$
\n
$$
x = [u v 1]^\top
$$
\n
$$
F = \begin{bmatrix} R & T \\ 0 & 1 \end{bmatrix}
$$
\n
$$
F = \begin{bmatrix} R & T \\ 0 & 1 \end{bmatrix}
$$
\n
$$
Dist - \phi
$$
ункция применения дисторсии;  
\n
$$
I = \begin{bmatrix} \alpha_x & \gamma & u_0 \\ 0 & \alpha_y & v_0 \\ 0 & 0 & 1 \end{bmatrix}
$$
\n
$$
M = \text{harрица калибровки (Виленчи, Мурашко, Попов, Чурак,
$$

Задачу калибровки можно решать, используя два вида связей, включающих соответственно:

1) твердые опорные данные (расположенные в пространстве снимаемых объектов и неизменяемые в процессе калибровки);

2) измеренные координаты точек снимков (опорные данные, изменяемые в процессе решения задачи) и функциональные связи между ними.

В соответствии с этим делением первый путь условно назван калибровкой с использованием опорных (твердых) данных, второй - калибровкой без использования опорных данных;

В качестве твердых опорных данных используют результаты измерений на местности (испытательном полигоне) или координаты звезд.

В практике чаще всего используются способы калибровки по фотографиям испытательного полигона, представляющего собой объектное пространство. Они основаны на решении обратной фотограмметрической засечки и построении одиночной модели.

В настоящее время координаты точек полигона определяются с помощью тахеометров, теодолитов, но геодезические измерения могут уступать по точности фотограмметрическим. Поэтому чаще всего для калибровки камер используется метод калибровки без использования опорных данных (самокалибровка).

Способы калибровки без использования твердых опорных данных позволяют определить вероятнейшее значение параметров центральной проекции снимков практически любого вида воздушной и наземной съемок. Главное достоинство способов этой группы состоит в том, что параметры центральной проекции фотоснимков могут быть получены без определения в пространстве объектов твердых опорных данных. Это позволяет калибровать снимки, полученные любыми фотокамерами в условиях, когда другие способы калибровки не могут быть применены (Семенцов,2014).

В настоящее время вопросам калибровки уделяют большое внимание, какой способ выбрать зависит от конкретного случая или задачи исследования.

Например, фотокамеры используются при определении радиуса и координат центра сооружений круглой формы. Для этого исследуемый объект фотографируют с приложенной к нему горизонтально нивелирной рейкой. Изображение рейки на снимке служит для его масштабирования, при этом расстояние от объекта до камеры определяют с помощью рулетки или дальномера.

В этом случае предлагается следующая *методика калибровки камеры с целью определения расстояния:*

- 1. Наметить точки через 0,5 м на одной линии, в качестве нее предлагается обычная рулетка, отстоящие горизонтально и перпендикулярно этой линии 3-х метровой рейка, на расстоянии d.
- 2. Сфотографировать рейку с каждой из этих точек.
- 3. Вывести фотографии на экран.
- 4. В программе Paint отсчитать количество пикселей, соответствующих каждому положению курсора на рейке слева и права.

Для эксперимента было сделано 60 фотографий.

Таким образом калибровка камеры выполнялась при разных базисах L равных 0,5; 1,0; 1,5; 2,0 и 3,0. Далее находились разности (П-Л) количества пикселей, соответствующих длине каждого базиса.

Результаты этой калибровки показали, что начиная с некоторого момента относительная ошибка распределения остается почти одинаковой для каждого базиса. Кроме того, установлено, что чем меньше цена деления пикселя, тем результаты калибровки получаются точнее (Шеховцов, 2015).

Из нестандартных решений известен *метод калибровки цифровых неметрических камер по снимкам звездного неба.*

Широкое освещение этот метод получил за рубежом. Так в 1974 Шмид осуществил калибровку объектива, звездным методом, определив по фотопластинке вручную более 2400 звезд.

Австрийские ученые предложили свой метод звездной калибровки. В своей работе они показывают, что в процессе калибровки основные причины смещения звезд (суточное движение, годовое смещение, рефракция) являются незначительными и могут не учитываться. При этом регистрироваться в процессе фотографирования цифровым фотоаппаратом могут звезды до 20-й звездной величины включительно. Особенностью алгоритма является автоматическое выделение звезд на снимке с помощью цифровой обработки и автоматическая их идентификация.

9

Для подтверждения работоспособности методики калибровки неметрической цифровой фотокамеры по снимкам звездного неба был проведен эксперимент по получению и обработки снимков звездного неба в условиях г. Новосибирска.

«Съемка проводилась в 2012 г., за пределами городской территории (около 10 км от города Новосибирска), погода была благоприятной. Было сделано 30 снимков, среди которых выбрали один который полностью смог удовлетворить предъявляемым требованиям. Далее снимок обрабатывался, осуществлялось распознавание точек, маркирование. Источником опорных данных послужил каталог ярких звезд на май 2012» (Никитин, Николаева, 2013).

По результатам данного эксперимента авторы сформулировали несколько проблем данного метода. В широтах г. Новосибирска очень редко складываются подходящие условия для фотографирования звездного неба: на результат могут повлиять задымленность атмосферы, неустойчивость воздушных потоков, облачность, засветка от Луны и г. Новосибирска. Также предложили для совершенствования методики автоматизировать процесс маркирования и идентификации звезд на снимке и автоматически определять поправку за рефракцию (Никитин, Николаева, 2013).

«Преимущества этого метода – в простоте реализации, в отсутствии необходимости дополнительного оборудования, кроме точных часов. Основным недостатком метода является то, что условия калибровки отличаются от реальной съёмки. Этот факт ограничивает применение метода калибровки по снимкам звёзд» (Жимбуева, 2011).

Чаще всего используют два основных метода выполнения фотограмметрической калибровки цифровых камер:

1. Калибровка на испытательном пространственном полигоне.

2. Самокалибровка.

В каждом из этих методов применяются математические модели для исправления геометрических искажений в оптической системе, вводятся параметры дисторсии. Чаще всего она описывается различными видами полиномов.

10

#### 1.2 Виды геометрических искажений в оптических системах

<span id="page-10-0"></span>Любой объектив имеет оптический дефект, именно поэтому он не создает точную копию объекта, который мы фотографируем. Конечно, производители с каждым годом стараются создать оптику все более идеальной, несмотря на то, что пока не существует способа изготовления объектива, который не страдал бы в какой-то степени от искажений.

Искажение — это когда прямые линии объекта либо изогнуты в определенном направлении, либо они сходятся или расходятся. Это происходит, когда фокальная плоскость камеры направлена вверх или вниз. К примеру, чем шире угол объектива, тем труднее прямой линии не оказаться изогнутой. Уменьшение фокусного расстояния также способствует искажению, потому что невозможно корректировать отклонения при каждом фокусном расстоянии (Фотография: как исправить оптические искажения, 2016).

В научных кругах искажения оптических систем принято называть аберрациями.

Аберрация оптических систем (от лат. Aberratio − уклонение, удаление) − искажения изображений, даваемых реальными оптическими системами, заключающиеся в том, что оптические изображения неточно соответствуют предмету, оказываются размыты (монохроматические геометрические аберрации оптических систем) или окрашены (хроматические аберрации оптических систем). В большинстве случаев аберрации обоих типов проявляются одновременно.

В приосевой, так называемой параксиальной, области оптическая система близка к идеальной, то есть точка изображается точкой, прямая линия − прямой и плоскость − плоскостью. Но при конечной ширине пучков и конечном удалении точки-источника от оптической оси нарушаются правила параксиальной оптики: лучи, испускаемые точкой предмета, пересекаются не в одной точке плоскости изображений, а образуют кружок рассеяния, то есть возникают аберрации (Аберрация оптических систем, 2013).

Аберрации различных оптических систем могут принимать разную форму и быть более заметными или практически не различимыми.

#### *Монохроматические геометрические аберрации.*

Монохроматические геометрические аберрации оптических систем являются следствием их несовершенства и проявляются в монохроматичном свете. В отличие от идеальной оптической системы, в которой все лучи от какой-либо точки предмета в

меридиональной плоскости после прохождения через систему концентрируются в одной точке, в реальной оптической системе пересечение плоскости изображения этими лучами происходит в разных точках. Координаты этих точек зависят от направления луча, координат точки пересечения с плоскостью входного зрачка и конструктивных элементов оптической системы (радиусы поверхностей, толщина оптических элементов, коэффициенты преломления линз и тд.).

Монохроматические аберрации классифицируют пятью аберрациями Зейделя:

#### 1. Сферическая аберрация

Это единственный вид геометрической аберрации, которая имеет место даже тогда, когда исходная точка расположена на главной оптической оси системы. При сферической аберрации цилиндрический пучок лучей после преломления линзой приобретает вид воронкообразной фигуры. Изображение точки имеет дисковую форму с неоднородной освещённостью. Причиной является тот факт, что преломляющие поверхности линз пересекаются с лучами широкого пучка под различными углами, из-за чего удалённые лучи преломляются сильнее и образуют свои точки схода на некотором отдалении от фокальной плоскости (Рисунок 1).

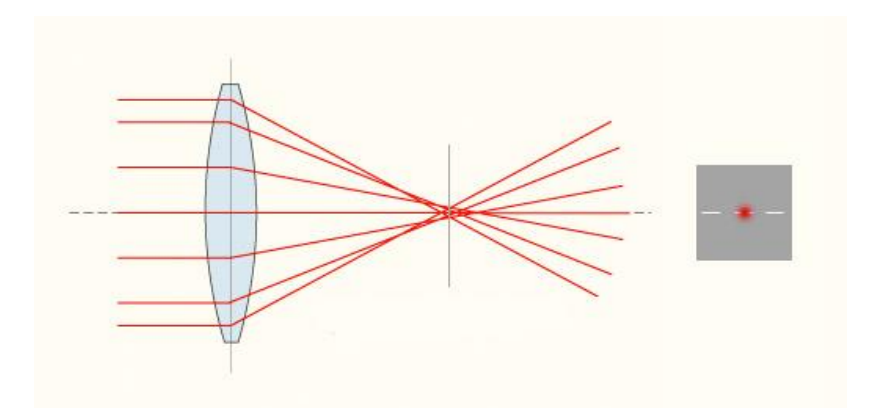

Рисунок 1 – Сферическая аберрация (Аберрации оптических систем, 2016)

Существует несколько путей исправления сферической аберрации:

 снижение кривизны линзы (использование стекла с большим показателем преломления в совокупности с увеличением радиусов поверхностей линзы, сохраняя, тем самым, ее оптическую силу).

 применением комбинации из положительных и отрицательных линз. Обычно параллельно с исправлением сферической аберрации исправляют также хроматические аберрации.

 применяют диафрагмирование – отсечение краевых лучей широкого пучка. Способ позволяет снизить значение рассеяния, но непригоден для оптических систем требующих высокой светосилы. Полностью избавиться от сферической аберрации невозможно, но способы снизить ее эффективно применяются в микроскопии.

2. Кома

Аберрация Кома обусловлена тем, что лучи, приходящие под углом к оптической оси, собираются не в одной точке. Методика исправления Комы схожа с методикой исправления сферических аберраций и, в основном, строится на использовании комбинаций положительных и отрицательных линз (Рисунок 2). Системы без коматической и сферической аберрации называют апланатами.

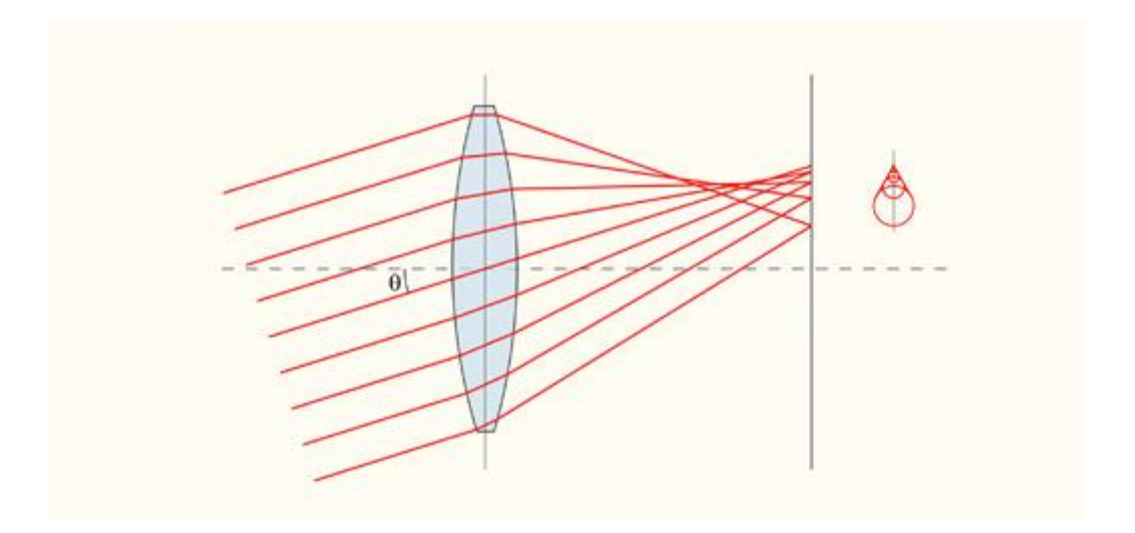

Рисунок 2 – Аберрация Кома (Аберрации оптических систем, 2016)

## 3. Астигматизм

При исправленных сферической аберрации и коме, когда точка объекта, расположенная на оптической оси, правильно воспроизводится в виде точки изображения, но при этом точка объекта, не лежащая на оси, воспроизводится на изображении не в виде точки, а в виде эллипса или линии, то такой тип аберрации называется *астигматизмом*  (Рисунок 3). Причиной возникновения является различная кривизна оптической поверхности в различных плоскостях сечения, а углы преломления лучей пучка зависят от углов их падения. При прохождении через оптическую систему лучи пересекаются на разном расстоянии от преломляющей поверхности. В результате в разных сечениях фокус светового пучка оказывается в разных точках. Существует такое положение на поверхности изображения, когда все лучи пучка в меридиональной (или перпендикулярной ей сагиттальной) плоскости пересекутся на этой поверхности. Астигматический пучок изображает точку в форме двух астигматических фокальных линий на фокальных поверхностях, имеющих форму поверхностей вращения, и касающихся друг друга в точке оси системы. Если для некоторой точки поля положения этих поверхностей не совпадают, имеет место астигматизм или астигматическую разность меридионального и сагиттального фокусов. Астигматизм называют положительным, если меридиональные фокусы находятся ближе к поверхности преломления, чем сагиттальные, в противном случае - отрицательным.

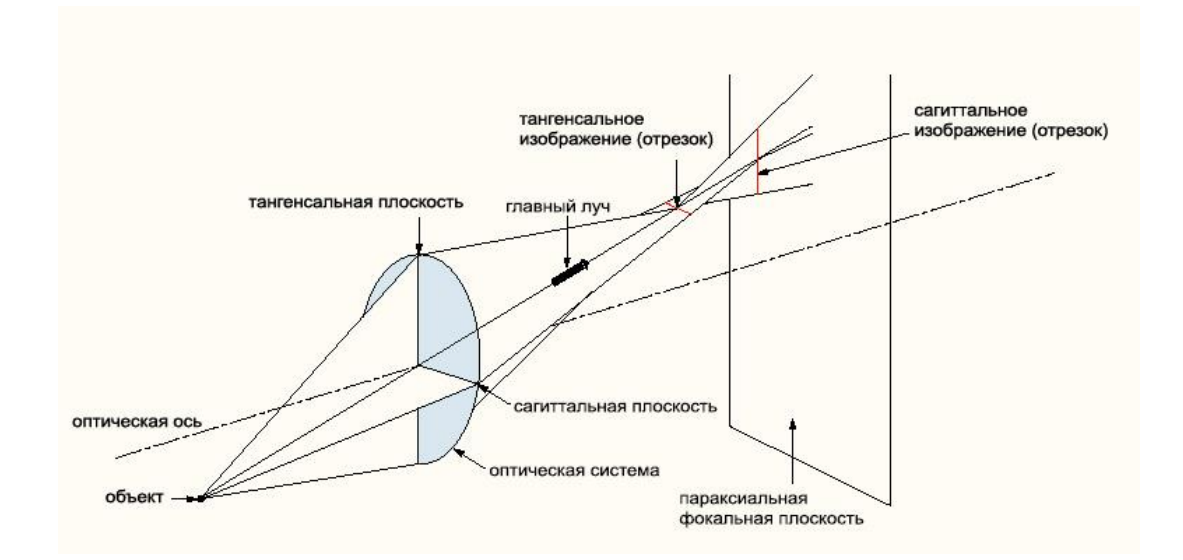

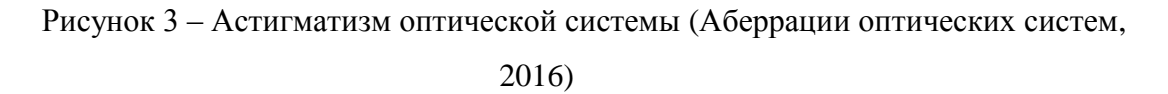

#### 4. Кривизна поля изображения

Аберрация (Рисунок 4), при которой изображение плоского объекта, перпендикулярного оси оптической системы лежит на выпуклой или вогнутой

14

поверхности относительно объектива. При резкой фокусировке центральной части изображения края будут лежать не в фокусе и наоборот. Кривизна поля изображения, как правило, достигает больших значений у простых объективов (до 4 линз). Эта аберрация корректируется при помощи расчета системы содержащей две и более отрицательных линз, а также использующей воздушное пространство между линзами (Андреев, 2013).

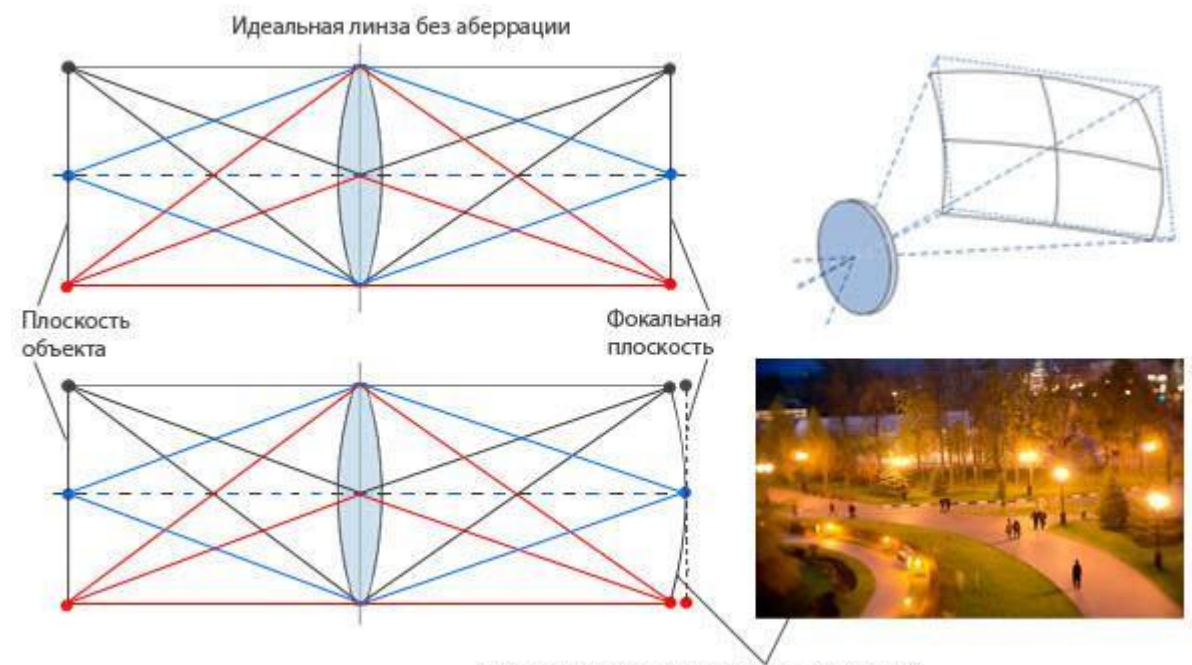

Аберрация "Кривизна поля изображения"

Рисунок 4 – Аберрация «Кривизна поля изображения» (Аберрации оптических систем, 2016)

## 5. Дисторсия

Дисторсией является изменение коэффициента линейного увеличения по полю зрения, что приводит к нарушению геометрического подобия между объектом и его изображением. Оптическая система, свободная от дисторсии, называется ортоскопической.

В результате дисторсии в действительности прямые линии на изображении становятся кривыми, кроме линий, лежащих в одной плоскости с [оптической осью.](https://ru.wikipedia.org/wiki/%D0%9E%D0%BF%D1%82%D0%B8%D1%87%D0%B5%D1%81%D0%BA%D0%B0%D1%8F_%D0%BE%D1%81%D1%8C) Например, изображение квадрата, центр которого пересекает оптическая ось, имеет

 вид [«подушки»](https://ru.wikipedia.org/wiki/%D0%9F%D0%BE%D0%B4%D1%83%D1%88%D0%BA%D0%B0) (подушкообразная дисторсия, «подушка») при положительной дисторсии (Рисунок 5).

Она появляется, когда исходно прямые линии искривляются внутрь кадра. Обычно ей подвержены телеобъективы или дальнее фокусное расстояние вариобъектива (зума).

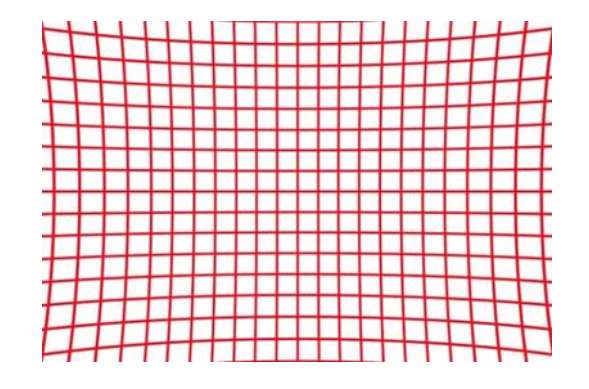

Рисунок 5 – Подушкообразная дисторсия (Фотография: как исправить оптические искажения, 2016)

 вид [«бочки»](https://ru.wikipedia.org/wiki/%D0%91%D0%BE%D1%87%D0%BA%D0%B0) (Рисунок 6) (бочкообразная дисторсия, «бочка») при отрицательной.

Этот эффект еще более очевиден при съемке объективом «рыбий глаз», где такие деформации остаются неисправленными. Этот прием используют, чтобы получить как можно более широкое поле зрения.

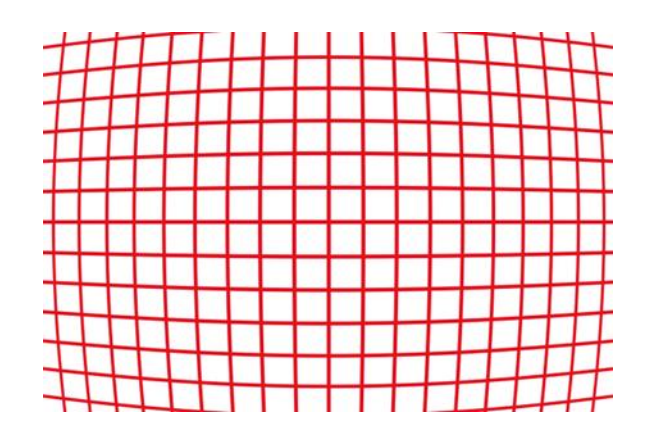

Рисунок 6 – Бочкообразная дисторсия (Фотография: как исправить оптические искажения, 2016)

Существует комплексная дисторсия (Рисунок 7) — в той или иной степени присуща почти всей фотооптике.

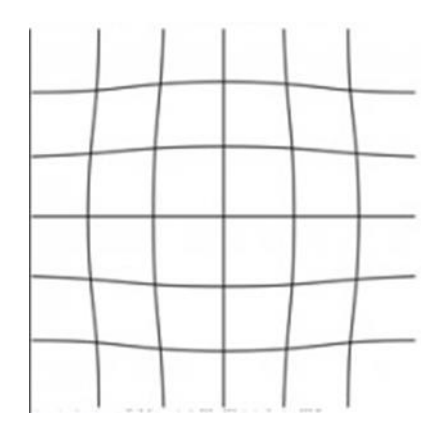

Рисунок 7 – Комплексная дисторсия (Андреев, 2013)

Степень выраженности дисторсии может также изменяться в зависимости от дистанции фокусировки: у многих объективов дисторсия очевидна, когда они сфокусированы на близлежащем объекте, но делается почти незаметной при фокусировке на бесконечность.

Существует два вида дисторсии: радиальная и тангенциальная.

Радиальная дисторсия обусловлена сферической поверхностью линз объектива, а тангенциальная дисторсия - неперпендикулярностью главной оптической оси и плоскости изображения и прохождением главной оптической оси не через центр кадра. Радиальная обычно превышает тангенциальную.

Современные цифровые камеры обладают низким качеством изготовления объектива, поэтому при калибровке определяют не только радиальную дисторсию, но и децентрацию оптической системы (тангенциальную дисторсию).

Для описания дисторсии камеры, чаще всего используют, как уже упоминалось, различные математические модели, которые представлены полиномами различных видов. Выбор используемого полинома зависит от типа объектива и фокусного расстояния. В литературе представлены самые различные полиномы, у которых количество членов может достигаться 66, а степень от 1 до 12: модели Брауна, Эбнера, Грюна, Якоби, Цернике, Лежандра и др. «Все они составлены по двум основным идеям.

Первая — интегральная систематическая ошибка dx, dy, описываемая полиномом, представлена как сумма членов отдельных систематических искажений (дисторсии, деформации и т.д.)» (Жимбуева, 2011). Например, модели D. Brown.

«Вторая идея состоит в том, что представление полиномом интегральной ошибки не связывается с отдельными видами искажений» (Жимбуева, 2011). Интегральная ошибка описывается степенным многочленом, например, в работе H. Ebner.

Этот способ представления дополнительных параметров, вероятно, более правильный, так как не связан с определенными видами искажений. Полиномы же первого вида могут не учесть искажений, которые еще не изучены или просто не описаны математически

По выбору оптимальной длины полинома до сих пор единого мнения нет. Здесь много противоречий, поэтому длина и вид полинома могут быть различны для разных исходных данных.

## <span id="page-17-0"></span>1.3 Калибровка цифровой неметрической камеры по снимкам испытательного полигона

Способы калибровки по фотографиям испытательного полигона, представляющего собой объектное пространство, основаны на решении обратной фотограмметрической засечки и построении одиночной модели.

Здесь в качестве опорных данных могут быть использованы:

- координаты Хг, Үг, Zг опорных точек полигона (теста);
- $\bullet$ высоты Zг опорных точек и расстояния Dг между ними;
- координаты Хг, Үг точек полигона;  $\bullet$
- $\bullet$ высоты Zг опорных точек, имеющих равные абсциссы Xг и ординаты Yг;
- углы q, измеренные в пространстве объектов;  $\bullet$

 $\bullet$ расстояния Олв между точкой фотографирования и одной из точек полигона (Дубиновский, 1982).

В зависимости от конкретных условий для калибровки можно использовать отдельные опорные данные, их сочетания и все данные одновременно.

Вил опорных ланных устанавливают исхоля из анализа конкретных условий и возможности (при выбранном сочетании опорных данных) полного высокоточного решения задачи, т.е. определения параметров калибровки и всех элементов внешнего ориентирования снимков.

Способы, базирующиеся на использовании фотографий полигона, реализуют в четырех основных вариантах.

*Первый вариант,* основанный на использовании координат точек местности. Он был разработан в СССР профессором А. Н. Лобановым, а за рубежом: в Швеции профессором Б. Халлертом, в США профессором Е. Мерритом и др. По одиночному плановому снимку (Рисунок 8) определяют элементы внутреннего ориентирования и дисторсию объектива съемочной камеры. Строгое решение задачи по одиночному снимку возможно, если разности высот точек в пространстве предметов соответствуют горной местности. Создание таких полигонов сложно и дорого. Поэтому этот способ имеет ограниченное применение (Лобанов, 1984).

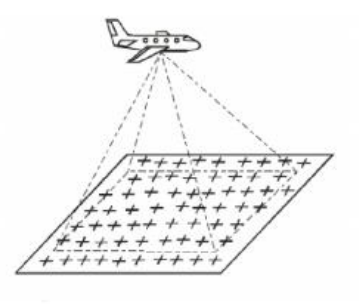

Рисунок 8 – Вариант калибровки по одиночному плановому снимку полигона (Лобанов, 1984)

*Второй вариант* основан на использовании координат точек фотографирования и точек местности (Рисунок 9). Такой метод предложен профессором Б. Халлертом и реализован для калибровки аэрофотоаппаратов (путем фотографирования полигона с вышки, координаты которой определены геодезическими методами) и камер, используемых для решения не топографических задач (путем фотографирования тестобъекта из точки с известными координатами).

«Эффективность данного способа зависит от точности определения координат, колеблющейся в значительных пределах вышки, на которой установлен аэрофотоаппарат, и синхронности геодезических определений и фотографирования, а также от точности

определения положения узловой точки объектива с выбранной для фотографирования точкой или определения ее пространственных координат» (Никитин, Семенцов, 2012).

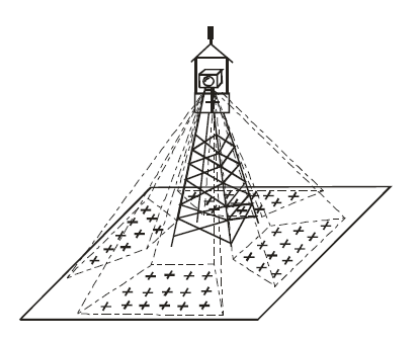

Рисунок 9 – Вариант калибровки, основанный на использовании координат точек фотографирования и точек местности (Никитин, Семенцов, 2012)

*Третий вариант* (Рисунок 10) основан на использовании углов, измеренных в точке фотографирования между направлениями на точки местности (горизонтальное фотографирование марок). Камерой фотографируют специальные вехи или местные предметы при горизонтальном положении оптической оси фотоаппарата. После каждой экспозиции камеру разворачивают вокруг оптической оси. Способ позволяет определять элементы внутреннего ориентирования и дисторсию. Основные недостатки связаны с тем, что решение задачи производится по отдельным направлениям в плоскости прикладной рамки и что камеру разворачивают вокруг оптической оси, проходящей через узловые точки оптической системы, нестрого. Этим способом можно калибровать не только аэрофотоаппараты, но и камеры фототеодолитов (Антипов, 2003).

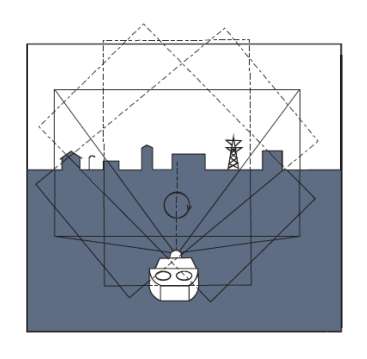

Рисунок 10 – Третий вариант калибровки, основан на использовании углов, измеренных в точке фотографирования между направлениями на точки местности (Антипов, 2003)

*Четвертый вариант.* Способ предложен профессором А. Н. Лобановым, основан на использовании угла, измеренного с помощью ориентирующего устройства фототеодолита, между главными лучами двух снимков, полученных из одной точки пространства (Рисунок 11). Его целесообразно использовать для определения только элементов внутреннего ориентирования фототеодолитов (Лобанов, 1984).

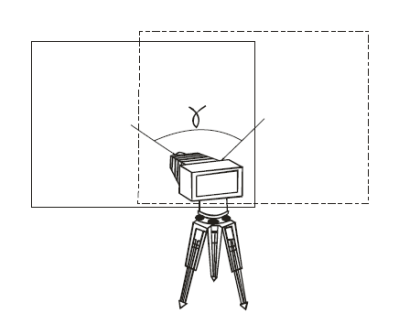

Рисунок 11 – Вариант калибровки, основанный на использовании угла, измеренного с помощью ориентирующего устройства фототеодолита (Лобанов, 1984)

Известен способ фотограмметрической калибровки фотокамер по снимкам тестобъекта (Гельман,1982). Способ основан на фотографировании тест-объекта двумя фотокамерами из одной точки пространства. При этом элементы внутреннего ориентирования одной камеры должны быть известны, а параметры ее фотограмметрической дисторсии - пренебрежимо малы. Снимки, полученные фотокамерой с известными элементами внутреннего ориентирования, считаются эталонными. Определение элементов внутреннего ориентирования и параметров фотограмметрической дисторсии второй фотокамеры выполняется при сравнении полученного фотоизображения с эталонным фотоснимком.

Недостатком способа является сложность калибровки, обусловленная необходимостью иметь эталонную фотокамеру с известными элементами внутреннего ориентирования и с пренебрежимо малыми параметрами фотограмметрической дисторсии. Следовательно, эталонная камера должна иметь высокие метрические характеристики, какими обладают фототеодолиты или современные аэрофотоаппараты. Фототеодолиты в настоящее время не выпускаются, а современные аэрофотоаппараты недостаточно широко распространены из-за высокой стоимости, оборудования. Кроме того, эталонную камеру также необходимо периодически калибровать, причем способом, обеспечивающим не относительное, а абсолютное определение параметров фотограмметрической дисторсии (Гельман,1982).

Существует способ, включающий определение координат точек плоского тестобъекта, фотографирование тест-объекта, измерение координат точек тест-объекта на снимках, вычисление элементов внутреннего ориентирования и параметров фотограмметрической дисторсии. Способ основан на двукратном фотографировании тестобъекта одной фотокамерой из одной точки пространства. При этом тест-объект после первого фотографирования перемещают вдоль оптической оси фотокамеры на определенное расстояние. Величину перемещения фиксируют с помощью отсчетного приспособления с высокой точностью. Координаты точек тест-объекта измеряют на снимках. Элементы внутреннего ориентирования вычисляют совместно с элементами внешнего ориентирования снимков из решения уравнений коллинеарности, составленных для каждого изображения точки тест-объекта на снимках. Параметры фотограмметрической дисторсии определяют по остаточным расхождениям вычисленных и измеренных координат точек тест-объекта с учетом найденных элементов внешнего и внутреннего ориентирования снимков.

Недостатком такого решения является непригодность способа для калибровки широкоформатных фотокамер с нормально и длиннофокусными объективами. Так, при калибровке фотокамеры с форматом кадра 230×230 мм и с фокусным расстоянием объектива 150 мм, гиперфокальное расстояние составит минимум 50 м. Габариты тестобъекта, при этом, должны быть порядка 75×75 м, а перемещение тест-объекта должно составить около 25 м. При калибровке аналогичной фотокамеры с фокусным расстоянием объектива 300 мм гиперфокальное расстояние составляет 200 м. Габариты тест-объекта, в этом случае, достигают 160×160 м, а перемещение тест-объекта составит около 90 м. Создание тест-объекта такого размера в условиях наземной калибровки практически невозможно (Тюфлин, Степаньянц, Князь, Желтов, 2004).

#### *Калибровочный тест-объект*

Качество и надёжность калибровки зависят как от выбора условий съёмки и метода, используемого для обработки данных, так и от выбора калибровочного тестобъекта.

Разные методы калибровки могут основываться на использовании разных тестобъектов. Среди существующих тест-объектов можно условно выделить следующие виды:

– тест-объекты, размещаемые в помещениях;

– испытательные полигоны;

– особый вид тест-объектов, например, звездное небо.

Тест-объекты, размещаемые в помещениях, представляют собой разные маркированные поверхности. Вид тест-объекта может быть следующим:

- пространственным,
- плоскими.

Плоские – как правило, представлены шаблонами, обычно используют «шахматку» (Рисунок 12) (Семенцов, 2012).

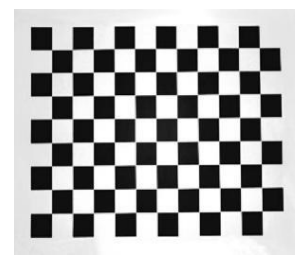

Рисунок 12 – Пример плоского тест-объекта (Семенцов, 2012)

В пространственных тест-объектах к точкам, замаркированным на плоскости, добавляются точки, вынесенные из неё, например (Рисунок 13), путём использования сопряженных плоскостей, пространственной рамы или кронштейнов.

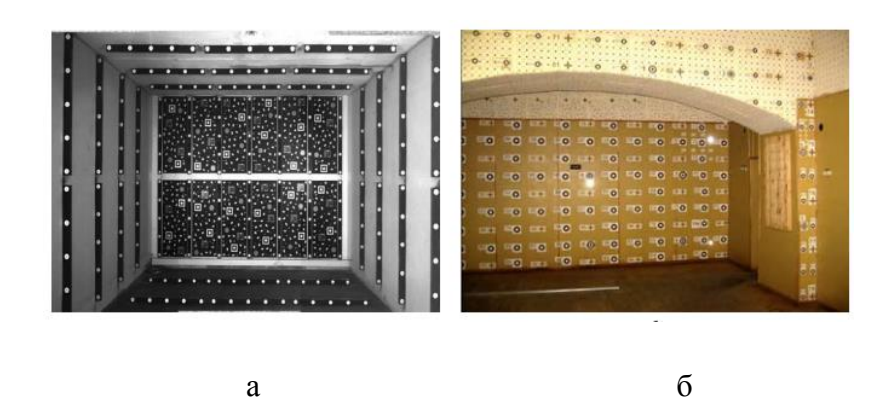

Рисунок 13 – Тест-объекты фирмы VEXEL (а) и МИИГАиК (б) (Крылов, 2011)

Для выполнения качественной калибровки тест-объект должен иметь большое количество марок. Важно, чтобы марки тест-объекта заполняли всё поле снимка. Точки (марки) тест-объекта должны быть выполнены в виде четких геометрических фигур, обеспечивающих максимальную точность наведения измерительной марки цифровой фотограмметрической системы при измерении координат их изображений на снимках в интерактивном и автоматическом режимах. Координаты точек тест-объекта в настоящее время определяются тахеометром или GPS-приемником.

Последний вид – это испытательные полигоны, представляют собой равнинные территории с относительно небольшим перепадом высот и предназначены в основном для калибровки специальной съёмочной аппаратуры (Семенцов, 2012).

Из всех наиболее выгодно использовать для калибровки цифровых неметрических камер пространственный тест-объект, так как он не требует большой территории, больших денежных затрат, его можно сделать в помещении или на улице. А так же он дает более высокую точность чем плоский тест-объект, так как марки расположены на разном расстояние, что делает возможным определить третью координату.

#### 1.4 Самокалибровка

<span id="page-23-0"></span>Сущность способа состоит в том, что одновременно определяются поправки к приближенным элементам внешнего ориентирования, координатам точек местности, элементам внутреннего ориентирования и суммарные поправки к координатам точек за влияние всех источников систематических ошибок.

Преимущество данного метода перед методом испытательного полигона состоит в том, что он не требует специального полигона, дополнительных измерений. Поправки в координаты определяются для снимков, по которым строится сеть фототриангуляции, а не по специальным снимкам полигона.

Если фотосъемка выполнена с помощью метрической камеры, каждая связка содержит шесть неизвестных: три угла ротации ω,φ,κ и координаты проекционного центра (X0, Y0,Z0). Для однозначного решения связки необходимо три опорные точки, потому что каждая из них дает два уравнения или всего шесть уравнений для определения шести неизвестных. В случае, когда камера неметрическая, элементы внутреннего ориентирования х0, у0 и  $f$  неопределенны, поэтому количество неизвестных для каждой связки увеличивается на три и становятся равным девяти. Тогда для однозначного решения девяти уравнений необходимо наличие пяти опорных точек. Так как количество уравнений обычно получается больше, чем минимально необходимое, а измеренные координаты точек изображения содержат случайные ошибки, то эти уравнения решаются методом наименьших квадратов (МНК) (Коева, Петрова, Жечев, 2003).

Дисторсия, являясь источником систематических ошибок в координатах точек изображения, может иметь значительные величины и таким образом влиять на процесс обработки по МНК, добавляет ещё минимум 3 неизвестных.

Применяя МНК к условиям фотограмметрии, всего будет определяться 12 неизвестных параметров: элементы внутреннего ориентирования fk, х0, у0, и коэффициенты дисторсии k1, k2, k3; параметры внешнего ориентирования Хs, Уs, Zs, υ, φ и γ камеры). Задача решается последовательными приближениями.

Технологический процесс самокалибровки зависит от выбранного способа построения фотограмметрической сети. Существует несколько способов:

- Способ связок
- Способ независимых моделей
- Способ частично независимых моделей

Способ связок применяется при строгом построении фотограмметрической сети с одновременным определением и учетом параметров калибровки снимков. Этот способ предложен проф. Лобановым А.Н. В основу этого способа положены уравнения коллинеарности, которые выражают связь между координатами точки на снимке и координатами соответствующей точки на местности.

$$
x = x_0 - f \frac{a^*_{11}(X - X_s) + a^*_{12}(Y - Y_s) + a^*_{13}(Z - Z_s)}{a^*_{31}(X - X_s) + a^*_{32}(Y - Y_s) + a^*_{33}(Z - Z_s)}
$$
  
\n
$$
y = y_0 - f \frac{a^*_{11}(X - X_s) + a^*_{12}(Y - Y_s) + a^*_{13}(Z - Z_s)}{a^*_{31}(X - X_s) + a^*_{32}(Y - Y_s) + a^*_{33}(Z - Z_s)}
$$
\n(4)

Способ независимых моделей и способ частично независимых моделей применяются при последовательном построение фотограмметрической сети и калибровки снимка.

В случае построения независимых моделей произвольно выбираются элементы внешнего ориентирования левого снимка, который является первым. Далее вычисляются элементы взаимного ориентирования первой стереопары, дирекционный угол, угол наклона базиса фотографирования, а также элементы внешнего ориентирования второго снимка. А длина базиса выбирается произвольно. Координаты точек модели находятся путем решения прямых засечек. Аналогично создаются следующие модели. При этом масштабы моделей будут разные, одна к другой приводятся с помощью связующих точек. Полученная общая модель ориентируется по опорным точкам, так устраняется деформация модели (Лобанов, 1984).

Самокалибровка сейчас широко исследуется, о чем свидетельствуют публикации последних лет. Большинство авторов сходятся во мнение, что метод самокалибровки эффективный способ учета систематических ошибок снимка, но мнения расходятся при выборе дополнительных параметров. В работах представлены самые разнообразные полиномы. Очевидно, это связано с различными исходными материалами. Искажения различных систем отличаются и не могут быть описаны идентичными параметрами.

# <span id="page-26-0"></span>Глава 2. Исследование методики калибровки цифровой неметрической камеры различными типами полиномов

# <span id="page-26-1"></span>2.1 Методика калибровки цифровой неметрической камеры по снимкам пространственного тест-объекта

Как было упомянуто в разделе 1.3 первой главы, существует несколько способов калибровки цифровых камер по фотографиям испытательного полигона.

Для данной дипломной работы был выбран способ калибровки камеры по пространственному тест–объекту, так как он наиболее оптимален, не требует больших денежных и трудовых затрат и имеет высокую точность.

Для данного способа калибровки создается пространственный тест–объект, который должен удовлетворять всем требования, перечисленным в разделе 1.3 первой главы. Далее производится геодезическая съемка координат марок высокоточным тахеометром. Требуется получение точности геодезических данных выше, чем точность измерения координат марок на снимках, так как результаты калибровки зависят от точности геодезических измерений. Съемка выполняется с нескольких станций способом приемов. Для последующего масштабирования и уравнивания данных геодезической съемки, измеряется расстояние хотя бы до четырех точек рядом с тест-объектом, для чего используются марки с отражающей поверхностью.

После получения геодезических координат марок переходят к съемке тест-объекта цифровой неметрической камерой. Если камера или съемный объектив имеют переменный фокус, то тест–объект снимается несколько раз с разным фокусным расстоянием. Для камеры/объектива с постоянным фокусом фотография будет одна. Съемку проводят таким образом, чтобы вся область фотоснимка была покрыта марками, и тест-объект был полностью видим. Одного снимка достаточно для калибровки, если марки покрывают всю область снимка. На каждом снимке должны быть видны как минимум 36 марок, что связано с числом рассчитываемых параметров и видом уравнений, используемых в расчетах.

Затем можно переходить непосредственно к калибровке камеры, по полученным данным. В данной работе для этой задачи используется программное обеспечение «Parallax». Данный программный продукт проходит стадию внедрения в

производственный процесс и на сегодняшний день является основным инструментом обработки данных серийной фотограмметрической съемки для вычисления, анализа и визуализации выявленных деформаций на объекте.

*«*Parallax*»* представляет собой программный комплекс, предназначенный для решения различных фотограмметрических и геодезических задач. Программа позволяет работать с один или несколькими снимками, сделанными одной или разными камерами. Возможна работа с архивными снимками, когда неизвестные параметры камеры и снимок был сделан не современной камерой, а например, фотокамерой «гармошкой».

*Основные возможности.* 

«Parallax» позволяет:

• вычислить элементы внешнего и внутреннего ориентирования и параметры дисторсии по опорным точкам, координаты которых получены из геодезических измерений;

• вычислить элементы внешнего ориентирования и геодезические координаты точек по методу стереопар;

• строго трансформировать снимки по вычисленным углам Эйлера для более точных измерений;

• трансформировать геодезические измерения по опорным точкам в систему координат опорных точек;

• уравнивать фотограмметрические сети, в том числе свободную, уточняя геодезические измерения, элементы внешнего и внутреннего ориентирования, параметры дисторсии; производить оценку точности измерений и расчетов; учитывать известные ошибки исходных данных;

• исправлять за дисторсию снимки и измерения марок на снимках;

• находить координаты точек на местности по фотоснимку.

Процесс калибровки в этом программном комплексе можно разделить на несколько этапов. Целью первого этапа является подготовка и структурирование данных, то есть создание проекта. В этой фазе задаются параметры камеры (размер матрицы, размер снимка, предварительный фокус) и загружаются снимки.

28

Второй этап предполагает измерение марок на каждом снимке в интерактивном режиме. В результате определяются предварительные значения элементов внешнего ориентирования снимка: координаты точки фотографирования, углы Эйлера α, ω, κ. Правильность измерения марок имеет решающее значение для калибровки.

На третьем этапе рассчитываются параметры дисторсии, уточняются элементы внешнего и внутреннего ориентирования (фокус главная точка, координаты точки фотографирования и углы съемки (углы Эйлера)). Процесс является итерационным.

Результатом калибровки камеры является значение внутренних параметров камеры/объектива (фокус, главная точка, модель дисторсии), которые могут быть использованы в разных проектах.

В программном комплексе «Parallax» существует также модуль «Исправление дисторсии», который позволяет исправить снимок за дисторсию.

#### 2.2 Описание дисторсии разными типами полиномов

<span id="page-28-0"></span>Дисторсия чаще всего описывается различными видами полиномов (многочленов), как уже отмечалось в разлеле 1.2 первой главы. Ниже перечислены основные их вилы. использующихся для описания дисторсии в оптических системах:

1. Полиномы (5), классические для советских научных публикаций — как модель влияния всех источников систематических ошибок (по Лобанову А.Н., 1984);

$$
P_1(x, z) = a_0 x^n + a_1 x^{n-1} z + \dots + a_{n-1} x z^{n-1} + a_n z^n
$$
  

$$
P_2(x, z) = b_0 x^n + b_1 x^{n-1} z + \dots + b_{n-1} x z^{n-1} + b_n z^n
$$
 (5)

где a<sub>i</sub> и b<sub>i</sub> - коэффициенты, подлежащие определению.

2. Модели Брауна-Конради, формулы имеют общий вид (6):

$$
P_x(x, z) = a_0 x^n + a_1 x^{n-1} z + \dots + a_{n-1} x z^{n-1} + a_n z^n
$$
  
+ 
$$
\left(\frac{x}{f}\right) (c_0 x^n + c_1 x^{n-1} z + \dots + c_{n-1} x z^{n-1} + c_n z^n)
$$
  
+ 
$$
x(K_1 r^2 + K_2 r^4 + K_3 r^6 + \dots) + [P_1 (r^2 + 2x^2) + 2P_2 x_2][1 + P_3 r^3 + \dots]
$$

$$
P_z(x, z) = b_0 x^n + b_1 x^{n-1} z + \dots + b_{n-1} x z^{n-1} + b_n z^n + \left(\frac{z}{f}\right) (c_0 x^n + c_1 x^{n-1} z + \dots + c_{n-1} x z^{n-1} + c_n z^n) + z(K_1 r^2 + K_2 r^4 + K_3 r^6 + \dots) + [2P_1 x_2 + 2P_2 (r^2 + 2z^2)][1 + P_3 r^3 + \dots],
$$
\n(6)

где а<sub>п</sub> и b<sub>n</sub> - эмпирические коэффициенты, определяющие комбинацию средней некомпенсированной пленочной деформации и аномального искажения;

c<sub>n</sub> - коэффициенты, определяющие кривизну пластины;

К<sub>1</sub>, К<sub>2</sub>, К<sub>3</sub> - коэффициенты, определяющие радиальную дисторсию;

 $P_1$ ,  $P_2$  - коэффициенты, определяющие тангенциальную дисторсию;

Модель Брауна-Конради предназначена для коррекции как радиальных искажений линз, обосновываемых физическими свойствами, так и для тангенциальных искажений, возникающих из-за их дефектов. Это является ее преимуществом.

3. Полиномы Цернике (Zernike F., 1934):

Есть чётные и нечётные полиномы Цернике. Чётные полиномы определены как (7):

$$
Z_n^m(\rho,\varphi) = R_n^m(\rho) \cos(m\varphi), \qquad (7)
$$

а нечётные как (8):

$$
Z_n^{-m}(\rho,\varphi) = R_n^m(\rho)\sin(m\varphi),\tag{8}
$$

где m и n — неотрицательные целые числа, такие что n m + ф — азимутальный угол, а  $\rho$  — радиальное расстояние, полиномы Цернике ограничены в диапазоне от -1 до +1, r.e.  $|Z_n^m(\rho, \varphi)| \leq 1$ .

Радиальные полиномы определяются как (9):

$$
R_n^m(\rho) = \sum_{k=0}^{(n-m)/2} \frac{(-1)^k (n-k)!}{k! \left(\frac{(n+m)}{2} - k\right)! \left(\frac{(n-m)}{2} - k\right)!} \rho^{n-2k},\tag{9}
$$

для чётных значений n - m, и тождественно равны нулю для нечётных n - m.

Одним из достоинств полиномов Цернике является возможность описания ими симметричных аберраций. Следующим преимуществом полинома Цернике является возможность заключения по его порядку о дополнительных свойствах объекта, не различимых в традиционной схеме.

4. Модель Эбнера (Ebner H., 1976):

Интегральная ошибка описывается степенным многочленом (10):

$$
\delta x = b_1 x + b_2 y - b_3 \left( 2x^2 - \frac{4b^2}{3} \right) + b_4 xy + b_5 \left( y^2 - \frac{2b^2}{3} \right) + b_7 x \left( y^2 - \frac{2b^2}{3} \right) + b_9 \left( x^2 - \frac{2b^2}{3} \right) y
$$
  
+ 
$$
b_{11} \left( x^2 - \frac{2b^2}{3} \right) \left( y^2 - \frac{2b^2}{3} \right)
$$
  

$$
\delta y = -b_1 x + b_2 y - b_3 xy - b_4 \left( 2y^2 - \frac{4b^2}{3} \right) + b_6 \left( x^2 - \frac{2b^2}{3} \right) + b_8 \left( x^2 - \frac{2b^2}{3} \right) y + b_{10} x \left( y^2 - \frac{2b^2}{3} \right) + b_{12} \left( x^2 - \frac{2b^2}{3} \right) \left( y^2 - \frac{2b^2}{3} \right),
$$
 (10)

 $r_1$ е  $b_1-b_{12}$  – поправочные коэффициенты (поправочный член) (Кульчицкий, Абакумов, 2015).

Преимущество этого многочлена в том, что он не связан с определенными видами искажений.

## 5. Полином Лежандра (11):

Образуют ортогональную систему многочленов на отрезке [-1, 1] в пространстве  $L^2$ . Многочлены Лежандра могут быть получены из многочленов  $\{1, x, x^2, x^3,...\}$ ортогонализацией Грама ― Шмидта.

$$
P_n(x) = \frac{1}{2^n n!} \frac{d^n}{dx^n} \left[ (x^2 - 1)^n \right],\tag{11}
$$

6. Многочлены Чебышёва

Многочлены Чебышёва — две последовательности ортогональных многочленов  $T_n(x)$  и  $U_n x$ ,  $n = \{0,1,...\}$  названные в честь Пафнутия Львовича Чебышёва, общая формула имеет вид (12):

$$
T_n(x) = \sum_{k=0}^{\lfloor n/2 \rfloor} {n \choose 2k} (x^2 - 1)^k x^{n-2k},\tag{12}
$$

Многочлен Чебышёва первого рода  $T_n(x)$  характеризуется как многочлен степени п со старшим коэффициентом  $2^{n-1}$ , который меньше всего отклоняется от нуля на отрезке [-1,1]. Впервые рассмотрены самим Чебышёвым.

Многочлен Чебышёва второго рода  $U_n x$  характеризуется как многочлен степени n со старшим коэффициентом  $2^n$ , интеграл от абсолютной величины которого по отрезку [-

1,1] принимает наименьшее возможное значение. Впервые рассмотрены в совместной работе двух учеников Чебышёва — Коркина и Золотарёва (Зверев, Точилина, 2005).

Преимущество разложения функции по полиномам Чебышева состоит в том, что при этом абсолютная ошибка вычислений знакопеременна и распределена более или менее равномерно по всему интервалу [-1,1].

7. Многочлены Якоби

Многочлены Якоби (или полиномы Якоби) - класс ортогональных полиномов. Названы в честь Карла Густава Якоба Якоби, общая формула имеет вид (13):

$$
P_n^{(\alpha,\beta)}(z) = \frac{\Gamma(\alpha+n+1)}{n!\Gamma(\alpha+\beta+n+1)} \sum_{m=0}^n {n \choose m} \frac{\Gamma(\alpha+\beta+n+m+1)}{\Gamma(\alpha+m+1)} \left(\frac{z-1}{2}\right)^m,\tag{13}
$$

Его частными случаями являются полиномы Чебышева и Лежандра.

Проанализировав выводы большого количества авторов научных публикаций, о применении той или иной математической модели описания дисторсии было решено ограничиться 6 моделями:

- 1. Классические полиномы
- 2. Модель Брауна-Конради-1
- 3. Модель Брауна-Конради-2
- 4. Модель Брауна-Конради-3
- 5. Полиномы Цернике
- 6. Полиномы Лежандра

Они наиболее часто встречаются в практике и учитывают влияние всех источников систематических искажений, существующих при реальной съёмке, но каждый имеет свои особенности: разное количество коэффициентов и свойства.

### 2.3 Критерии для оценки использования различных полиномов

<span id="page-31-0"></span>Главными критериями калибровки являются значения среднеквадратических невязок по горизонтальной Х и вертикальной Z осям фотоснимка, а также их наглядное представление в виде визуализации дисторсии в сохраняемых растровых файлах. Для наглядного представления процесса калибровки, будет произведено исправление нескольких снимков за дисторсию. Еще одним критерием является значение фокусного расстояния. Так как процесс уравнивания является итерационным — то сходимость или не сходимость системы также может служить критериями качества калибровки.

Оценить точность калибровки можно только опосредованно, то есть по невязкам. В понятие невязки в программном комплексе вкладывается сумма всех случайных и систематических ошибок, не скомпенсированных системой.

В программном обеспечение «Parallax» используются несколько видов полиномов для описания разных моделей дисторсии (Рисунок 14), а так же предусмотрена возможность настраивать вид полинома: выбирать длину полинома, использовать дополнительные коэффициенты, включать или, наоборот, отключать использование различных параметров в модели дисторсии и т.д.

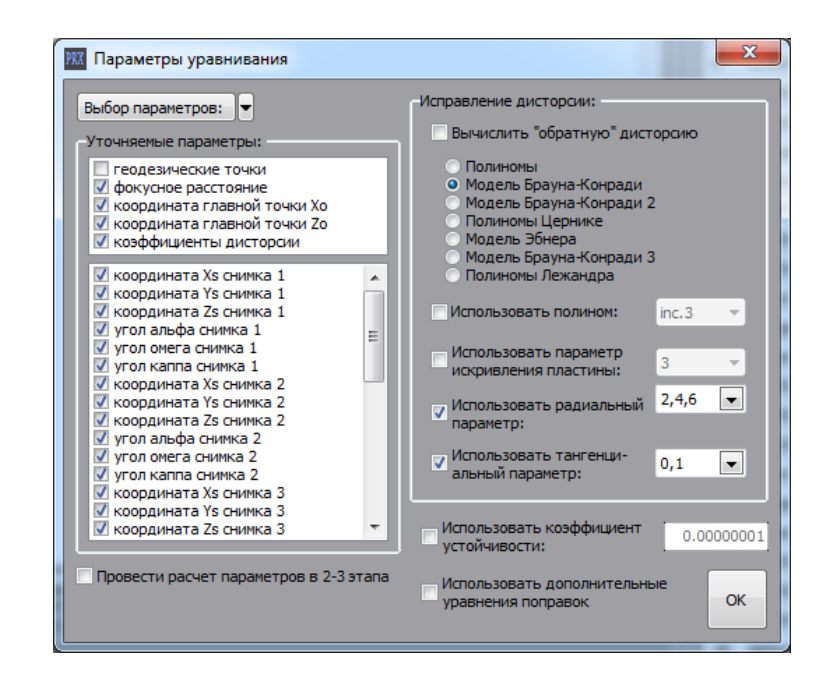

Рисунок 14 – Пример настроек моделей полиномов в программном обеспечение «Parallax»

Программа позволяет сохранить результаты уравнивания, а также получившиеся невязки, и матрицу коррекции, хранящую всю полную информацию о рассчитанных параметрах в процессе уравнивания.

Эти данные анализируются, для того что бы сделать выводы о том, какая полиномиальная модель лучше подходит для описания дисторсии для той или иной камеры/объектива. Для анализа создается таблица в Exel со статистическими данными по каждой модели дисторсии.

## 3.1 Исходные данные

<span id="page-34-1"></span><span id="page-34-0"></span>Для проведения экспериментальных исследований использовались данные геодезической и цифровой съемки, выполненные в городе Санкт-Петербург на улице Старо - Петергофский проспект 44.

Геодезическая съемка тахеометром Leica TDA5005 была выполнена в начале марта 2017 года, а сьемка камерами SONY Cyber-Shot DSC-R1, Canon EOS 5D с объективами Canon Lens EF 50, Canon Zoom Lens EF 75-300, Canon Zoom Lens EF 70-200, Canon, Samyang 2,8/14 в марте – апреле 2017 года. Были получены следующие данные: линейноугловые измерения, цифровые фотографии.

В данной работе для исследований был создан пространственный тест – объект на торцевой части здания, в котором располагается фирма НПП « Фотограмметрия».

Пространственный тест-объект представляет собой совокупность визирных марок (Рисунок 15), которые были наклеены на стену здания таким образом, что бы они покрывали всю площадь снимка, а так же были расположены на разном расстоянии от камеры и тахеометра.

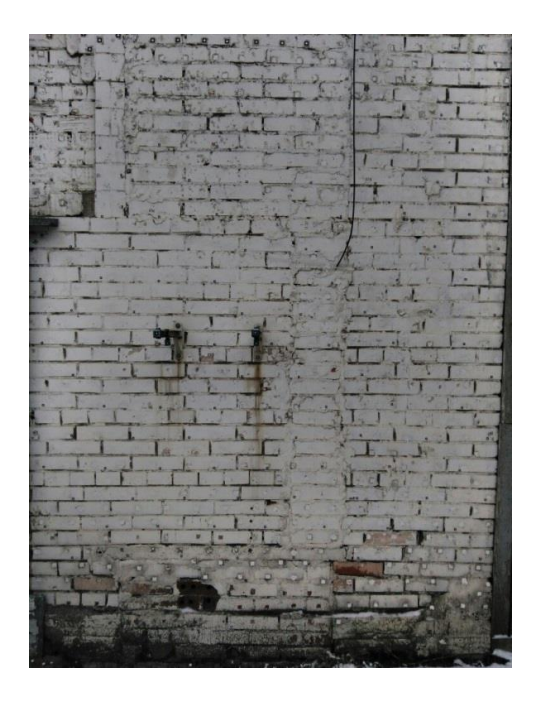

Рисунок 15 – Пространственный тест объект

Размеры марок в натуральною величину 1х1 см, круг внутри квадрата диаметром 0.5 см. (Рисунок 16). Крест внутри повернут на 45◦ для удобства наведения.

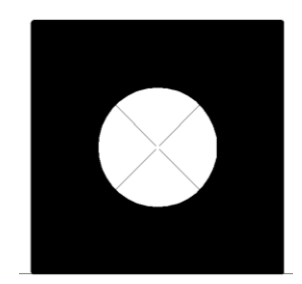

Рисунок 16 – Визирная марка

Геодезическая съемка высокоточным тахеометром выполнялась с 2 станций способом приемов.

Фотосъемка выполнялась двумя камерами: SONY Cyber-Shot DSC-R1 и Canon EOS 5D с объективами Canon Lens EF 50, Canon Zoom Lens EF 75-300, Canon Zoom Lens EF 70- 200, Canon Samyang 2,8/14 . Снимки были сделаны с разным фокусным расстоянием, при этом тест – объект занимал все поле снимка и количества марок хватало для калибровки. Всего было сделано 10 фотографий, камерой SONY Cyber-Shot DSC-R1 – 1 фотография (f = 29 mm) и 9 фотографий Canon EOS 5D:

- объективом Canon Lens EF 50mm 1 фотография,
- объективом Canon Zoom Lens EF 75-300 mm 3 фотографии (f = 75, 105, 120),
- объективом Canon Zoom Lens EF 70-200 mm 3 фотографии (f = 70, 110, 135),
- объективом Canon Samyang 2,8/14 mm 1 фотография,
- объективом Canon Fisheye Lens EF 15 mm 1 фотография.

3.2 Калибровка камеры по пространственному тест-объекту

<span id="page-35-0"></span>Для получения данных калибровки по пространственному тест-объекту было выполнено несколько действий.

Вначале было произведено уравнивание геодезической сети в программе Mathcad. Предварительно вычислены: «место нуля» и коллимационная ошибка прибора.
Затем было проведено уравнивание линейно-угловой сети и проведена оценка точности геодезических данных и точности измерений на снимках:

- Точность геодезических данных составила 0,02-0,03 мм.
- Точность измерений на снимках из статистических наблюдений составила 0,05 pix., что означает, что требования в разделе 2.1 соблюдены и данные, полученные в ходе эксперимента, можно считать корректными.

Результаты вычислений представлены в таблице А.1 и А.2 (приложение А).

Далее для калибровки камеры использовалось программное обеспечение «Parallax».

В соответствии с первым этапом в разделе 2.1, были созданы 2 новых проекта, в которые загружались геодезические координаты марок (Рисунок 17).

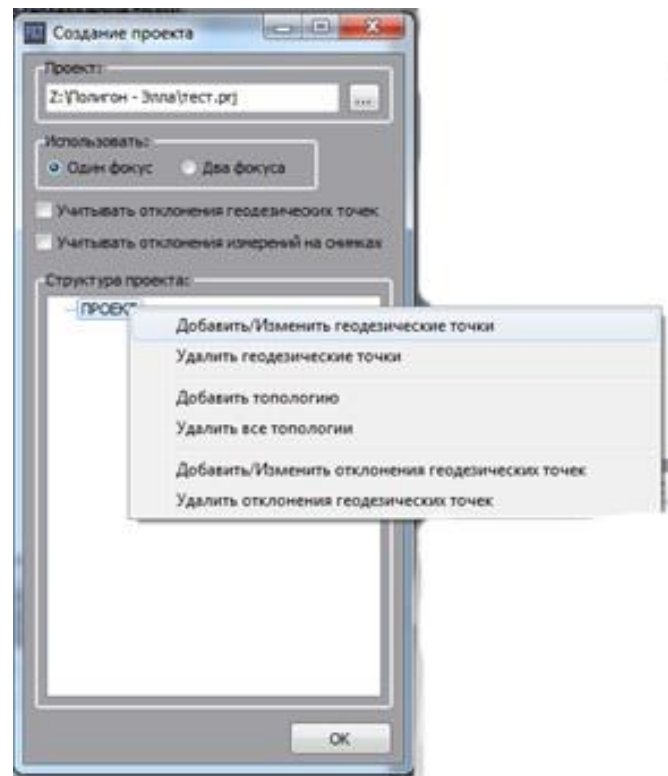

Рисунок 17 – Диалоговое окно «Создание проекта»

Для каждого снимка создавалась отдельная топология, для нее устанавливалась камера (Рисунок 18) и загружался снимок.

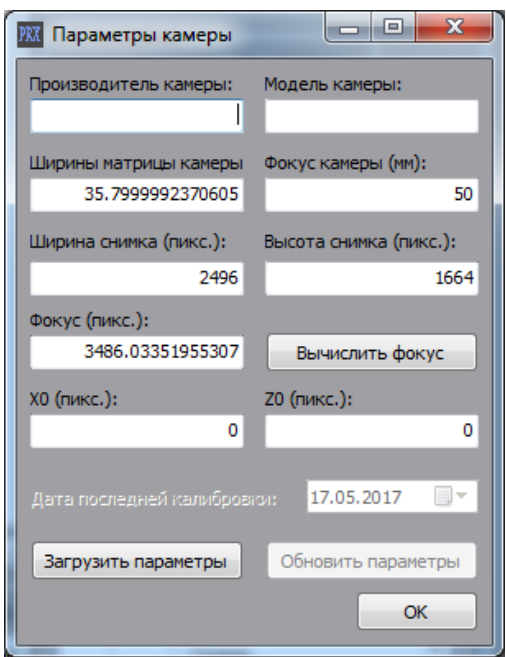

Рисунок 18 – Диалоговое окно «Параметры камеры»

В соответствии со вторым этапом было выполнено измерение марок на каждом снимке в интерактивном режиме. Установив маркер на нужной марке, точка добавлялась с помощью команды «Измерить точку» (Рисунок 19), после чего алгоритм программы уточнял центр измеренной марки.

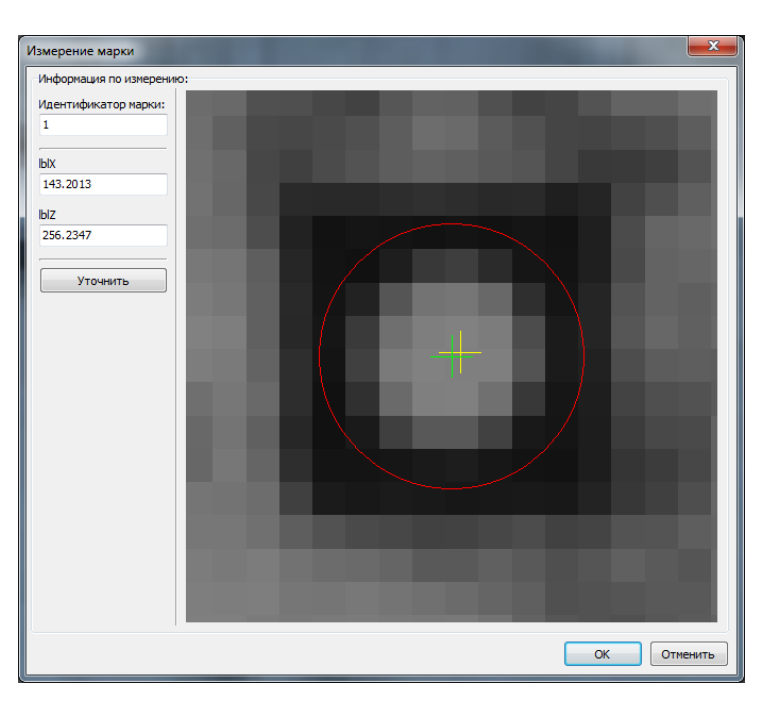

Рисунок 19 – Диалоговое окно «Измерение марки»

Таким образом, устанавливалась связь между марками на снимке и геодезическими координатами этих марок. В результате программой определялись предварительные значения элементов внешнего ориентирования снимка: координаты точки фотографирования, углы Эйлера α, ω, κ, пример представлен на Рисунке 20.

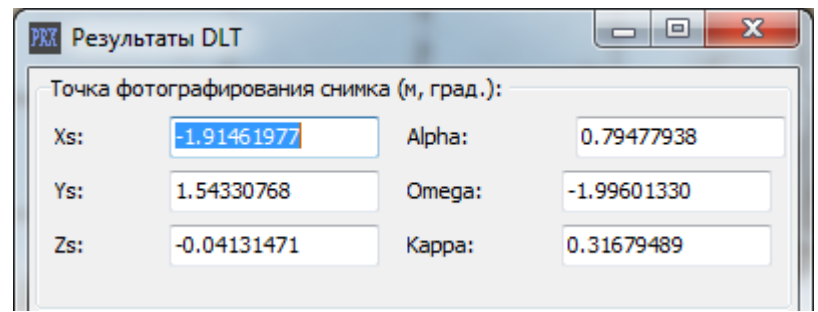

Рисунок 20 – Диалоговое окно «Предварительные значения элементов внешнего ориентирования снимка»

В соответствии с третьим этапом были рассчитаны параметры дисторсии, уточнены элементы внешнего и внутреннего ориентирования (фокус главная точка, координаты точки фотографирования и углы съемки (углы Эйлера)). Для этого выполнялось несколько действий. Сначала в блоке «Уравнивание» нажатием кнопки «Подготовить данные для уравнивания» выбиралась нужная топология для калибровки (Рисунок 21).

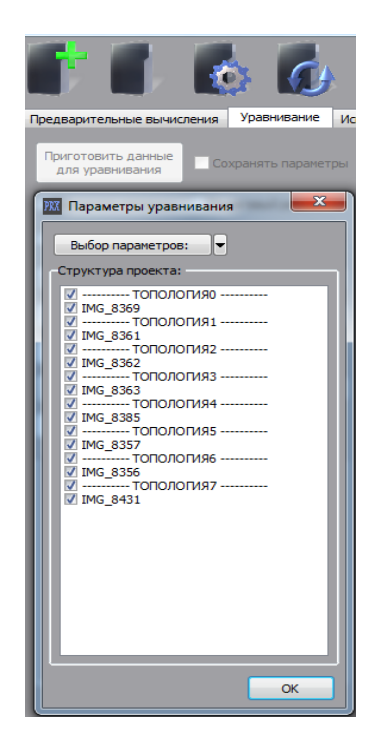

#### Рисунок 21 – Диалоговое окно выбора данных

Далее выбирались необходимые параметры калибровки (Рисунок 22) и запускался процесс расчета.

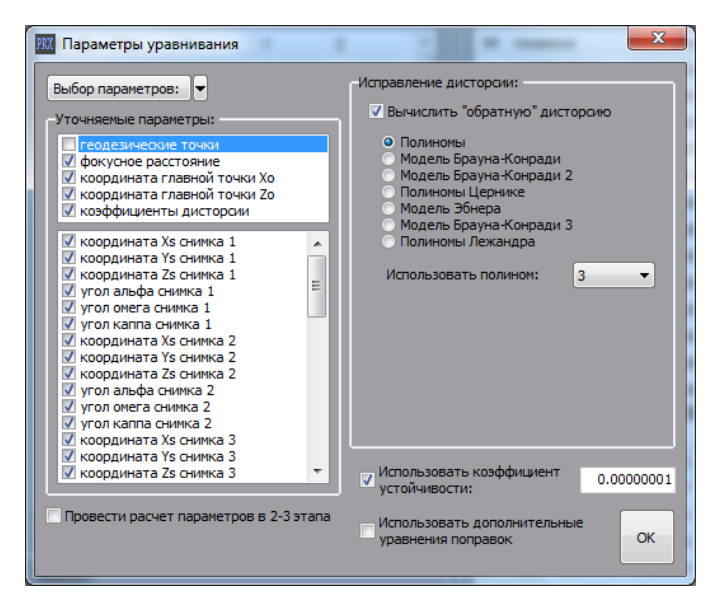

Рисунок 22 – Диалоговое окно «Параметры уравнивания»

После завершения расчетов проект сохранялся в тестовые файлы с набором калибровочных значений, в том числе был файл с данными максимальной невязки, дисторсии, среднеквадратической невязкой в конкретной точке для каждого снимка.

# 3.3 Исследование различных видов полиномов для исправления дисторсии в программном обеспечение «Parallax»

Для исследования, как уже отмечалось в разделе 2.2, было выбрано 6 моделей описания дисторсии.

Так как в программном комплексе «Parallax» можно настраивать вид полинома, то было решено исследовать несколько вариантов каждой модели дисторсии.

*Полиномы по Лобанову А.Н.:*

- 1. Вариант применялся полином 3 степени,
- 2. Вариант применялся полином 6 степени,
- 3. Вариант применялся полином:

7 степени для снимка с  $f = 135$  mm,

8 степени для снимков с  $f = 70$  mm, 120 mm,

9 степени для снимков с  $f = 14$  mm, 50 mm, 75 mm, 105 mm.

4. Вариант – применялся полином:

10 степени для снимков с  $f = 50$  mm, 105 mm, 110 mm,

11 степени для снимка с  $f = 75$  mm.

Результаты расчетов представлены в таблицах Б. 1 – Б. 8 (Приложение Б).

#### *Модель Брауна-Конради-1:*

Во всех вариантах применялся радиальный параметр со степенями 2, 4, 6 и тангенциальный параметр 0, добавлялись в модель разные степени полинома и параметр искривления пластины.

- 1. Вариант коэффициент искривление пластины 3 порядка,
- 2. Вариант коэффициент искривление пластины 7 порядка,
- 3. Вариант коэффициент искривление пластины:

11 порядка для всех снимков, кроме снимка с  $f = 135$  mm, для него использовался коэффициент 10 порядка,

4. Вариант – коэффициент искривление пластины:

12 порядка для снимка с  $f = 70$  mm,

13 порядка для снимка с  $f = 14$  mm,

14 порядка для снимков с  $f = 105$  mm, 110 mm,

15 порядка для снимков с  $f = 50$  mm, 75 mm, 120 mm, для снимка с  $f = 135$ mm предельным является коэффициент 10 порядка,

- 5. Вариант коэффициент искривление пластины 3 порядка, полином 3 степени,
- 6. Вариант коэффициент искривление пластины 3 порядка, полином:

6 степени для снимка с  $f = 135$  mm,

7 степени для снимка с  $f = 70$  mm.

8 степени для снимков с  $f = 14$  mm, 120 mm.

9 степени для снимков с  $f = 105$  mm,  $110$  mm,

10 степени для снимков с  $f = 50$  mm, 75 mm,

7. Вариант – коэффициент искривление пластины 7 порядка, полином: 5 степени для снимка с  $f = 135$  mm,

6 степени для снимка с  $f = 70$  mm, 120 mm,

7 степени для снимков с f = 14 mm, 50 mm, 75 mm,105 mm, 110 mm.

Результаты расчетов представлены в таблицах Б. 10 – Б. 17 (Приложение Б).

#### *Модель Брауна-Конради-2:*

Во всех четырех вариантах применялся тангенциальный параметр – 0, радиальный параметр с четными (вариант 3 и 4) и нечетными (вариант 1 и 2) степенями, добавлялся неполный полином 4 степени в варианты 2 и 4.

Результаты расчетов представлены в таблицах Б. 19 – Б. 26 (Приложение Б).

*Модель Брауна-Конради-3:*

Во всех трех вариантах применялся тангенциальный параметр – 0, радиальный параметр с четными (вариант 2) и нечетными (вариант 3) степенями, в 1 варианте использовался радиальный параметр со степенями 2, 4, 6.

Результаты расчетов представлены в таблицах Б. 27 – Б. 34 (Приложение Б).

*Полиномы Цернике:*

Было исследовано 3 варианта, со степенями полинома:

- 1. Начиная с 4 до 35,
- 2. Начиная с 6 до 35,
- 3. Все 35 степеней.

Результаты расчетов представлены в таблицах Б. 36 – Б. 43 (Приложение Б).

*Полиномы Лежандра:*

Был исследован 1 вариант, в котором применялись все 66 коэффициентов.

Результаты расчетов представлены в таблицах Б. 45 – Б. 52 (Приложение Б).

Проанализировав все полученные результаты по каждому объективу, были сделаны следующие выводы:

> объектив Canon Lens EF 50 mm имеет небольшое значение дисторсии, постоянный фокус и оптическая система имеет более простое описание, поэтому почти все варианты моделей дисторсии справились с искажениями на снимке. Явно выделяются модели полиномов по Лобанову А. Н. (10

степень) (Таблица Б. 1) и модель Брауна-Конради-1 – вариант 7 (Таблица Б. 10) . Среднеквадратические невязки составили 0,03 pix. по оси x и 0,02 pix. по оси z.

- объектив Canon Zoom Lens EF 75-300 mm имеет более сложную конструкцию оптической системы, переменный фокус. С искажениями на снимках, полученными этим объективом, лучше всего справились модели полиномов по Лобанову А. Н. со степенями 8-11 (Таблицы Б. 2 - Б. 4) и полные модели Брауна-Конради-1 (Таблицы Б. 11 - Б. 13) и Брауна-Конради-2 (Таблицы Б. 20 - Б. 22) (с использованием параметра искривления пластины и степенного полинома). Среднеквадратические невязки составили в пределах от 0,02 pix. до 0,1 pix по оси x и от 0,03 pix. до 0,1 pix по оси z. Остальные модели полиномов проявили себя хуже. Полиномы Лежандра хорошо справились с искажениями только на двух снимках (Таблицы Б. 46 - Б. 47), так как на третьем с f = 120 mm недостаточное количество марок для расчета всех коэффициентов полинома.
- объектив Canon Zoom Lens EF 70-200 mm, как и предыдущий объектив, имеет более сложную конструкцию оптической системы, переменный фокус. С искажениями на снимках, полученными этим объективом, лучше всего справились модели полиномов по Лобанову А. Н. со степенями 7-10 (Таблицы Б. 5 - Б. 7), полные модели Брауна-Конради-1 (Таблицы Б. 14 - Б. 16) и Брауна-Конради-2 (Таблицы Б. 23 - Б. 25), с использованием параметра искривления пластины и степенного полинома, и полиномы Лежандра (Таблицы Б. 49 - Б. 51). Среднеквадратические невязки составили в пределах от 0,02 pix. до 0,09 pix по оси x и от 0,03 pix. до 0,1 pix по оси z. Модели Брауна-Конради-2 с четными и нечетными степенями дают почти одинаковые значения среднеквадратических невязок, отличия можно увидеть в третьем знаке после запятой.
- объектив Canon Samyang 2,8/14 mm имеет большое значение дисторсии, постоянный фокус, поэтому с искажениями на снимке справились лишь несколько вариантов моделей полиномов: степенные полиномы (Таблица Б. 8), модели Брауна-Конради-1 (Таблица Б. 17) с параметром искривления пластины 11-13 порядков и 6 вариант (с параметром искривления пластины 3 порядка, при добавление степенного полинома 8 степени).

Среднеквадратические невязки составили в пределах от 0,06 pix. до 0,09 pix по оси x и от 0,09 pix. до 0,12 pix по оси z.

Не все модели дисторсии смогли справиться с искажениями на снимках, полученных объективом Canon Fisheye Lens EF 15 mm, так как объектив имеет более сложную дисторсию и созданный пространственный тест-объект не удовлетворяет всем требованиям, перечисленным в разделе 1.3, для этого объектива.

Успешно справились лишь несколько моделей полиномов:

*Полиномы по Лобанову А.Н.:*

1. Вариант – применялся полином 9 степени.

Результаты расчетов представлены в таблице Б. 9 (Приложение Б).

#### *Модель Брауна-Конради-1:*

- 1. Вариант применялся коэффициент искривление пластины 3 порядка, радиальный параметр со степенями 2, 4, 6 и тангенциальный параметр 0,
	- 1.1 Вариант применялся коэффициент искривление пластины 3 порядка, радиальный параметр с четными степенями от 2 до 16 и тангенциальный параметр 0,
	- 1.2 Вариант применялся коэффициент искривление пластины 3 порядка, радиальный параметр с четными степенями от 2 до 12 и тангенциальный параметр 0,
	- 1.3 Вариант применялся коэффициент искривление пластины 3 порядка, радиальный параметр с четными степенями от 2 до 10 и тангенциальный параметр 0,
- 2. Вариант применялся коэффициент искривление пластины 7 порядка, радиальный параметр со степенями 2, 4, 6 и тангенциальный параметр 0,
	- 2.1 Вариант применялся коэффициент искривление пластины 7 порядка, радиальный параметр с четными степенями от 2 до 12 и тангенциальный параметр 0,
	- 2.2 Вариант применялся коэффициент искривление пластины 3 порядка, радиальный параметр с четными степенями от 2 до 10 и тангенциальный параметр 0,
- 3. Вариант применялся коэффициент искривление пластины 11 порядка, радиальный параметр со степенями 2, 4, 6 и тангенциальный параметр 0.

Результаты расчетов представлены в таблице Б. 18 (Приложение Б).

*Модель Брауна-Конради-3:*

Во всех трех вариантах применялся тангенциальный параметр – 0, радиальный параметр с четными от 2 до 10 (вариант 2) и нечетными от 1 до 11 (вариант 3) степенями, в 1 варианте использовался радиальный параметр со степенями 2, 4, 6.

Результаты расчетов представлены в таблице Б. 35 (Приложение Б).

*Полиномы Цернике:*

Было исследовано 2 варианта, со степенями полинома:

- 1. Начиная с 4 до 35,
- 2. Все 35 степеней.

Результаты расчетов представлены в таблице Б. 44 (Приложение Б).

Наилучшим образом, для данного объектива, проявили себя модель полиномов Брауна-Конради 1 вариант 2.1 и полиномы по Лобанову А.Н.. Значение среднеквадратических невязок по осям составило в пределах 0,17-0,25 pix. Остальные модели дали хуже значение среднеквадратических невязок или изменили фокусное расстояние.

На рисунках в «Приложение В» представлены некоторые снимки исправленные за дисторсию.

# 3.4 Исследование поведения полиномов при искусственном изменение масштаба фотоснимка по одной из осей

Помимо задачи исследования представления дисторсии различными моделями полиномов, был также поставлен эксперимент по изменению масштаба фотоснимка по одной из осей. Этот эксперимент был проведен для того чтобы разделить модели полиномов на математические и модели, учитывающие различные физические особенности оптических систем. Сущность эксперимента состояла в намеренном изменении измеренных координат X или Y всех точек изображения на фиксированную величину, то есть умножением на единый коэффициент.

Координаты измеренных точек изображения (в пикселях) были изменены в Exel по оси X. Коэффициент изменения координат снимков равен 2. Ширина снимка также была увеличена в 2 раза.

Для эксперимента использовался снимок, полученный камерой SONY Cyber-Shot DSC-R1 с фокусным расстоянием 29 mm. Из-за конструктивных особенностей камеры при самом большом фокусном расстояние значение дисторсии минимально, поэтому было взято среднее значение фокусного расстояния.

Были исследованы все модели и варианты описания дисторсии представление в разделе 3.3.

На основе статистических данных, полученных в этом эксперименте, были сделаны выводы:

> Модели Брауна-Конради 1 и 2 в вариантах без добавления полиномов, не смогли исключить систематику искажений в процессе эксперимента, это говорит о том, что данные модели построены не только на математических алгоритмах, они также учитывают различные физические особенности оптических систем, а потому, более приближены к реальным условиям. При добавлении степенных полиномов в модели дисторсии система математически справилась, но физически сделала ее нереальной, то есть, правильного решения нет.

Результаты расчетов представлены в Таблице 1 и 2.

Таблица 1

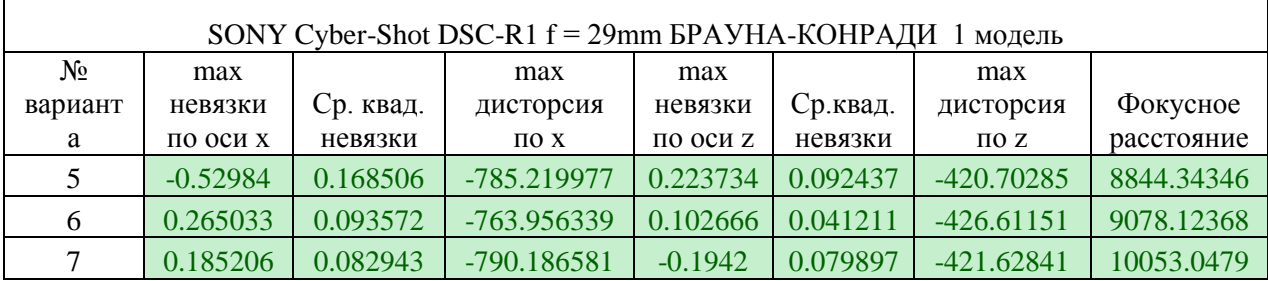

Таблина 2

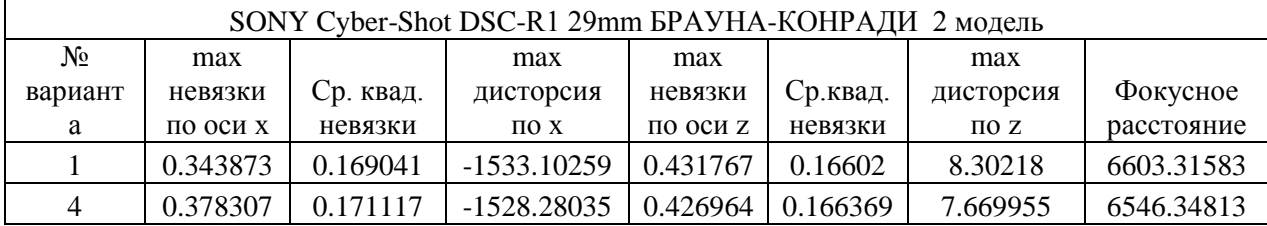

 При использовании модели степенных полиномов и полиномов Лежандра программа не выдавала ошибки и, на первый взгляд, удачно справлялась с систематикой искажений, но физически делала ее нереальной, исходные точки смещаются сильно по обеим осям, без внесения корректировок дисторсии.

Результаты расчетов представлены в Таблице 3 и 4.

Таблица 3

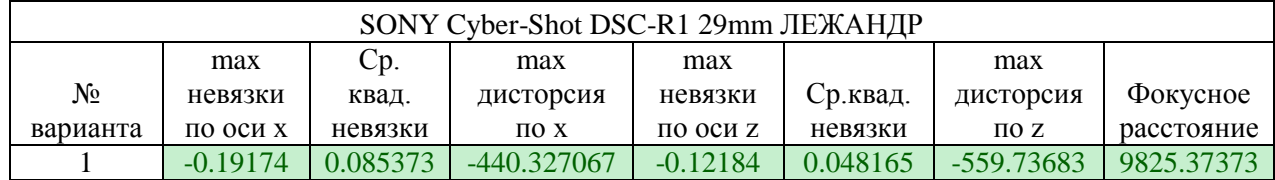

Таблица 4

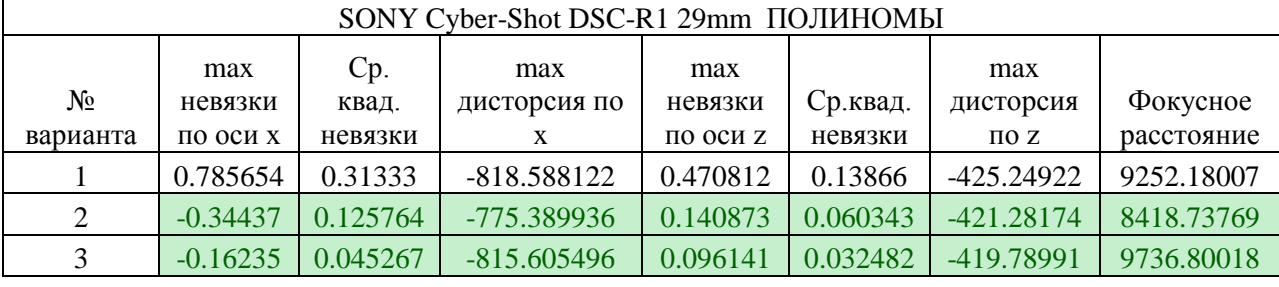

 Полиномы Цернике и Модель Брауна-Конради 3 не справились с искажениями на снимке, при расчетах система расходится, что означает, что верного решения нет, а также что данные модели построены не только на математических алгоритмах, но и учитывают различные физические особенности оптических систем.

Таким образом, было выявлено, что моделей полиномов, основанных только на математических алгоритмах всего две – степенные полиномы и полиномы Лежандра.

#### Заключение

В рамках реализации поставленной цели изучения методов цифровых неметрических камер, были выполнены следующие задачи:

- рассмотрены методы калибровки цифровых неметрических камер, виды геометрических искажений в них, преимущества и недостатки методов, кратко рассмотрена универсальная высокоточная измерительная система «Parallax»;
- создан пространственный тест-объект и выполнена геодезическая привязка находящихся на нем марок с применением высокоточного тахеометра Leica TDA5005;
- исследована методика калибровки камер по пространственному тестобъекту,
- проанализированы модели полиномов различных видов для исправления дисторсии на снимках.

В результате анализа полученных данных, наиболее предпочтительными модели оказались полиномы Брауна-Конради, Лежандра и степенные полиномы по Лобанову А.Н., причем использование полной модель Брауна-Конради (со степенными полиномами) способно устранить практически любой вид геометрических искажений снимка.

Однако, нельзя сказать, что данные модели являются универсальными и подходят для любого вида камеры/объектива, хотя заметно превосходят остальные виды полиномов по среднеквадратическим невязкам. Для большинства объективов можно утверждать, что универсальными являются модель полиномов Брауна-Конради 1 в полном и минимальном вариантах, так как она учитывает математические и физические особенности оптических систем и справляется с дисторсией любой сложности.

Степенные полиномы по Лобанову так же показывают очень хороший результат и способны справляются практически с любым видом дисторсии и другими искажениями, но для них требуются геодезические данные очень высокой точности, так как полиномы способны не только устранять дисторсию, но и компенсировать ошибки геодезических измерений, при этом значительно искажая систему.

В результате калибровки различных объективов было установлено, что созданный пространственный тест-объект подходит для большинства вида камер/объективов. Исключения могут составлять объективы типа «рыбий глаз», когда по мере удаления от центра снимка марки значительно искажаются и перестают распознаваться. А так же длиннофокусные объективы, для которых необходим большой вынос выступающих марок относительно основной плоскости тест-объекта.

В заключении хотелось бы отметить, что в результате данной дипломной работы была создана методика, которая используется в производственном процессе высокоточной калибровки цифровых фотокамер «Научно-производственного предприятия «Фотограмметрия».

#### Список литературы

#### *Монографии:*

1 Антипов И.Т. Математические основы пространственной аналитической фототриангуляции. М.: Картгеоцентр – Геодезиздат, 2003, 296 с.

2. Дубиновский В.Б. Калибровка снимков. М.: Недра, 1982. 224 с.

3. Лобанов А.Н. Фотограмметрия. М.: Недра, 1984, 552 с.

4. Сегё Г. Ортогональные многочлены. М.: Физматгиз, 1962, 499 с.

*Статьи в сборниках:*

1. Антипов И.Т. О корреляционных связях ошибок элементов взаимного ориентирования в рядах аналитической пространственной фототриангуляции. Новосиб.: Труды НИИГАиК, 1968. т. ХХI. С. 39-46.

#### *Статьи в журналах:*

1. Быков А.Л., Быков В.Л., Быков Л.В., Исследования методики калибровки снимков на равнинном испытательном полигоне // Интерэкспо Гео-Сибирь, 2012. №4. С 47-52.

2. Жимбуева Л.Д. Метод определения суммарной дисторсии цифровых изображений // Компьютерная оптика, 2011. №3. С. 347-355.

3. Киреев О.С. Автоматизированная калибровка стереопары в лабораторных условиях // Математичні машини і системи, 2004, № 1. С. 86-100.

4. Коева М.Н., Петрова В.П., Жечев Д.В. Возможности неметрических камер в наземной фотограмметрии // Геопрофи, 2003. №4. С.19-21.

5. Комиссаров Д.В. Методика калибровки цифровых неметрических камер для наземных лазерных сканеров // Геопрофи, 2006. №6. С. 32-34.

6. Крылов Д. В. Исследование метода фотограмметрической калибровки цифровых камер с использованием пространственного тест-объекта // Изв. Вузов. «Геодезия и аэрофотосъёмка», 2011. №1. С. 57-62.

7. Кульчицкий А.А., Абакумов И.И. Исследование моделей калибровки камер технического зрения для программной компенсации искажений в системах контроля геометрических параметров объектов // Инновационная Наука, 2015. №10. С. 86-90.

8. Никитин В.Н., Семенцов А.В. Использование дополнительных геометрических условий при решении геодезических и фотограмметрических задач // Дистанционное зондирование, 2012. С. 41-46.

9. Никитин В. Н. Калибровка камер по снимкам плоского тест-объекта // Изв. Вузов. «Геодезия и аэрофотосъёмка», 2014. № 2. С. 71-80.

10. Нурмагомедов А. А. Многочлены, ортогональные на неравномерных сетках // Сер. Математика. Механика. Информатика, 2011. №3. С. 29-42.

11. Семенцов А. В. Калибровка камер без использования твердых опорных данных // Геодезия и картография, 2014. № 4. С. 26-30.

12. Семенцов А.В., Никитин В.Н. Сравнение результатов калибровки камер, полученных с использованием различных методик и моделей дисторсии // Интерэкспо Гео-Сибирь, 2015. т. 4. №4. С. 17-23.

13. Тюфлин Ю.С. Фотограмметрия – вчера, сегодня и завтра // Изв. Вузов. «Геодезия и аэрофотосъемка», 2011. №2. С. 3-8.

14. Хрущ Р. М. Этапы становления и развития фотограмметрии в России // Геодезия и картография, 2003. № 7. С. 50–61.

15. Brown, D. Close-range camera calibration // Photogrammetric Engineering, 1971. vol. 37, pp. 855-866.

16. Brown, D. C. The Bundle Adjustment - Progress and Prospects // International Archives of Photogrammetry 21, 1976. vol. 3, pp. 1–33.

17. Clarke T., Fryer J. The development of camera calibration methods and models. Photogrammetric Record, 1998, 16(91), pp. 51-66.

18. Cramer M. Digital camera calibration // EuroSDR official publication, 2009, No. 55, 257p.

19. Ebner, H. Self-calibrating block adjustment // Bildmessung und Luftbildwesen, 1976, V.44, p. 128-139.

20. Noll R. J., Zernike Polynomials and Atmospheric Turbulence, J. Opt. Soc. Am., vol. 66, pp. 207-211, 1975

#### *Тезисы докладов:*

1. Бездидько С.Н. Ортогональные аберрации и их роль в вычислительной оптике // Тез. докл. XII Междунар. конф. «Прикладная оптика-2016», СПб.: изд-во НПК ГОИ им. С. И. Вавилова, 2016. С. 13-17.

2. Виленчиц Б. Б., Мурашко Н. И., Попов В. К., Чурак П. Н. Калибровка цифровой фотокамеры при компьютерном определении характеристик обзорности кабины транспортного средства // Мат. конференции «Лазерная и оптико-электронная техника - 2008», Беларусь: изд-во Академия Управления при Президенте Республики Беларусь, 2008. С. 234-242.

3. Семенцов, А. В. Разработка тест-объекта для калибровки цифровых камер // Интерэкспо ГЕО-Сибирь-2012: VIII Меадунар.науч. конгр.,Новосибирск: СГГА, 2012. С. 60-65.

#### *Ресурсы сети Интернет:*

1.<http://say-hi.me/sovetiy/fotografiya-kak-ispravit-opticheskie-iskazheniya>– Фотография: как исправить оптические искажения, 2016.

2.<http://fizportal.ru/aberratio> – Аберрация оптических систем, 2013.

3. http://www.studfiles.ru – Аберрации оптических систем, 2016.

# Приложение А Оценка точности геодезических данных, (м)

Таблица А.1

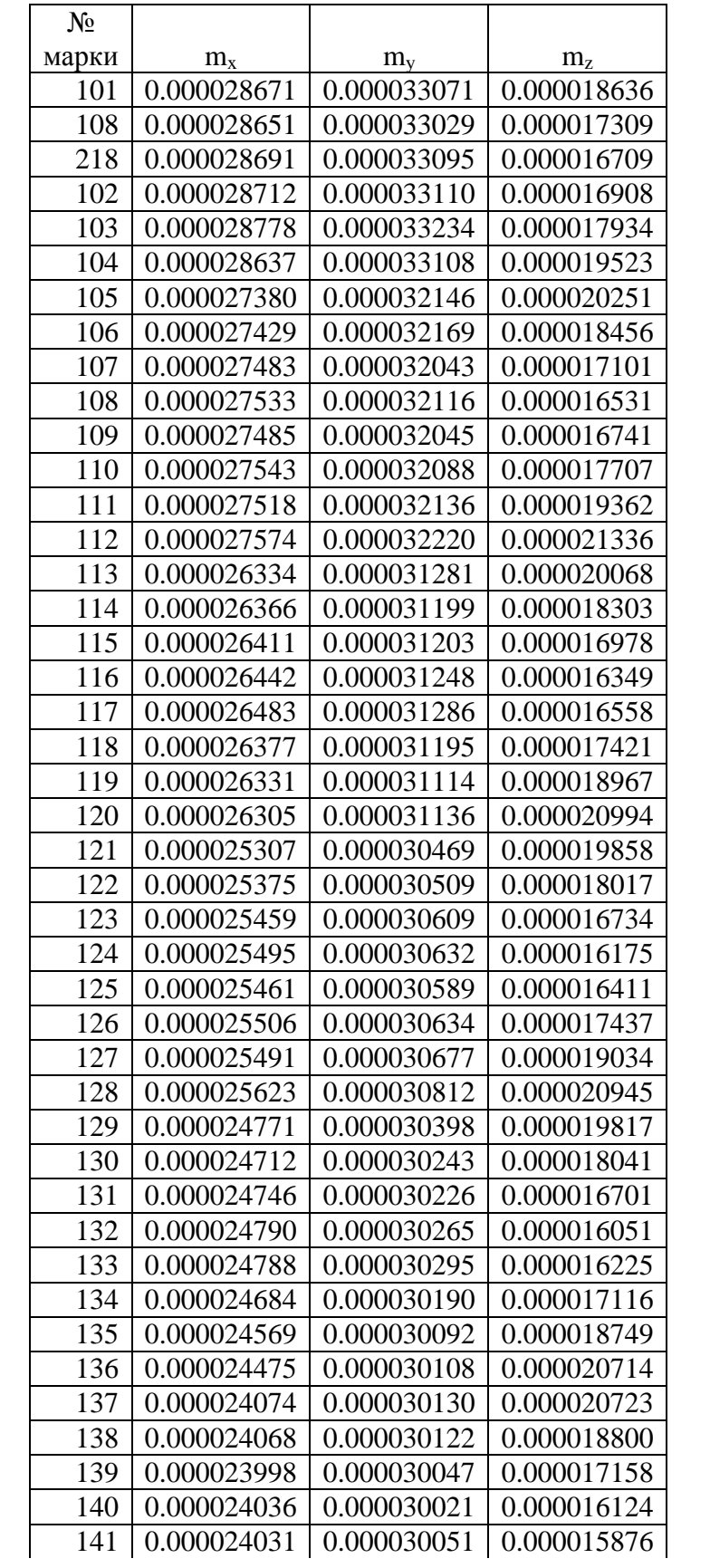

*Продолжение таблицы А.1*

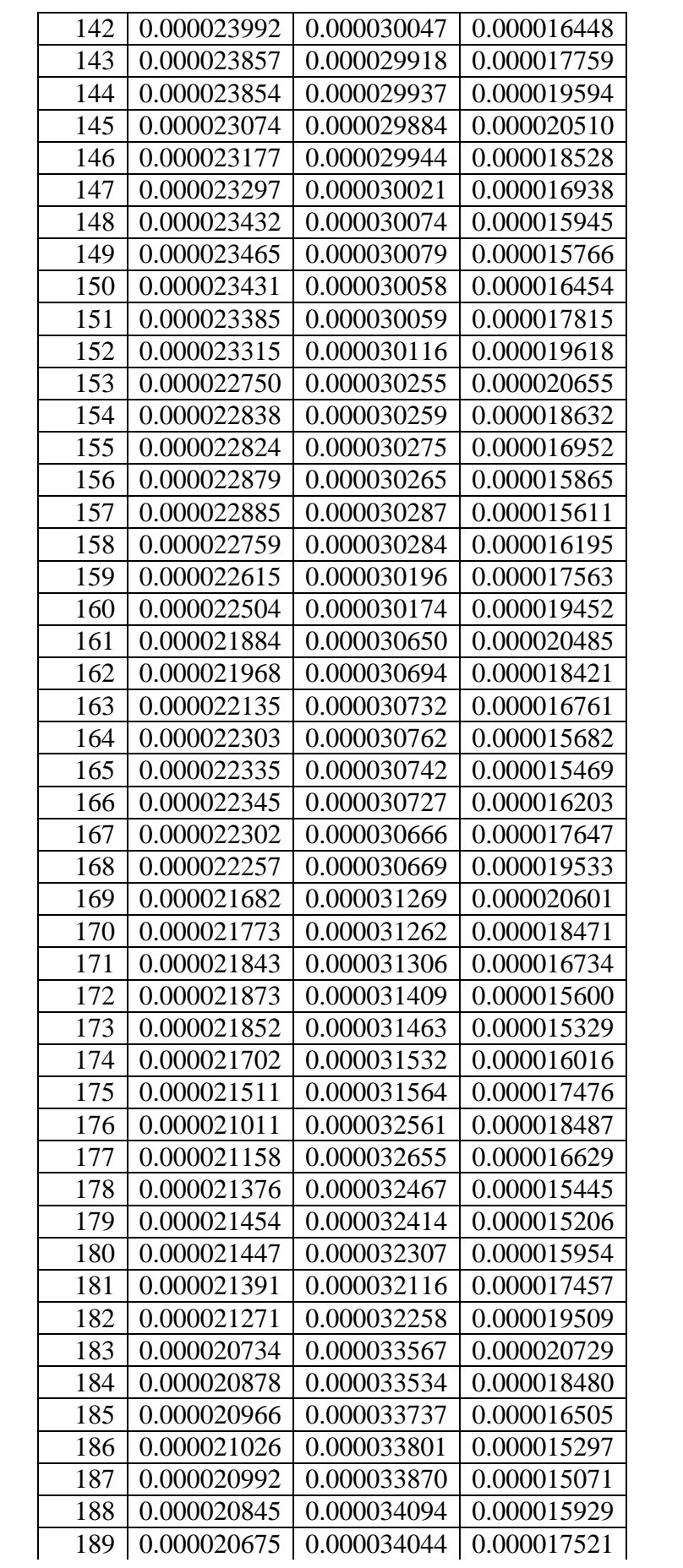

*Продолжение таблицы А.1*

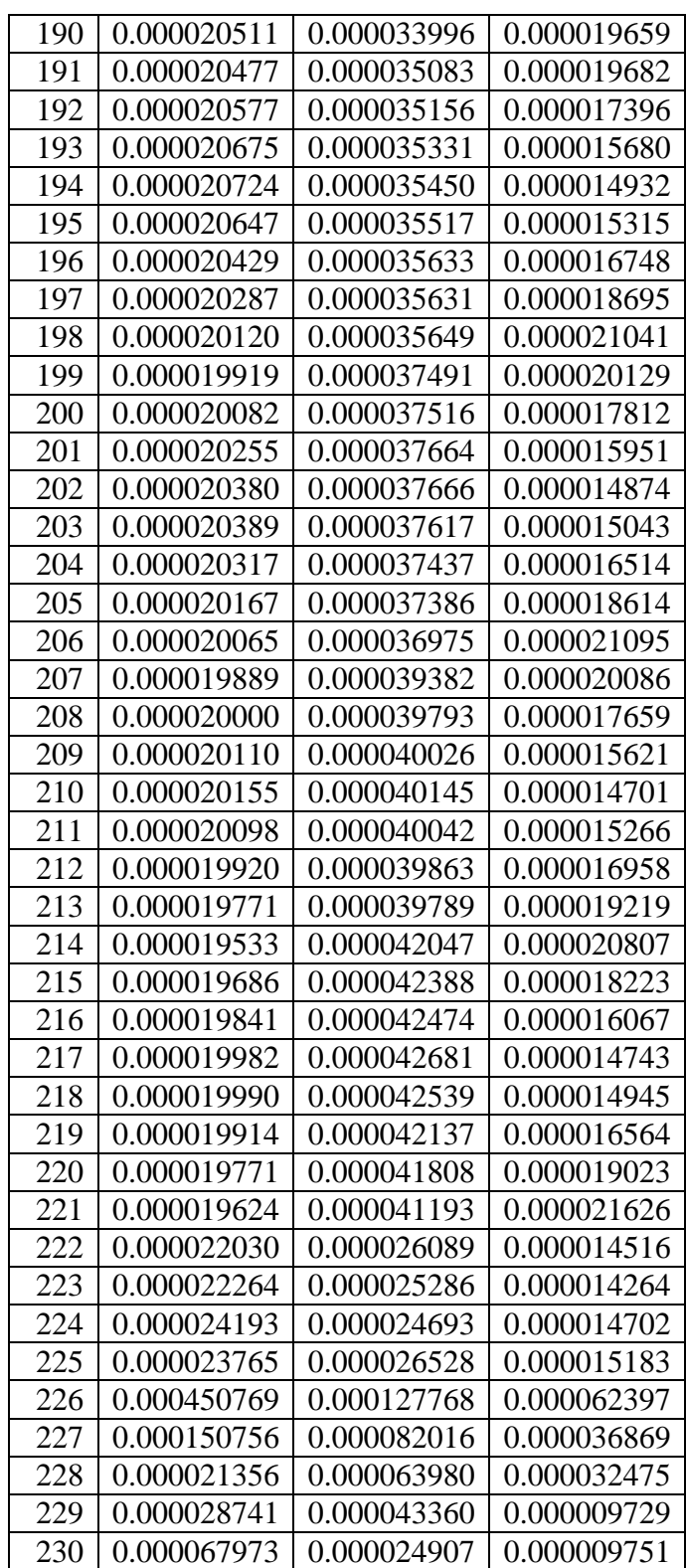

# Координаты визирных марок, (м)

Таблица А. 2

| $N_2$          |             |         |           | $N_2$ |             |         |           |
|----------------|-------------|---------|-----------|-------|-------------|---------|-----------|
| марки          | $\mathbf X$ | y       | z         | марки | $\mathbf X$ | y       | z         |
| 1              | $-10.222$   | 2.30214 | 0.99065   | 144   | $-2.0977$   | 2.28637 | $-0.1092$ |
| $\overline{2}$ | $-6.563$    | 2.29767 | 0.96456   | 145   | $-2.0956$   | 2.28879 | 0.19852   |
| 3              | 0.37304     | 2.28644 | 1.66088   | 146   | $-2.096$    | 2.28854 | 0.50156   |
| 101            | $-2.8013$   | 2.29116 | $-0.8542$ | 147   | $-2.09$     | 2.27923 | 0.82229   |
| 102            | $-2.8019$   | 2.28514 | $-0.5567$ | 148   | $-2.102$    | 2.28022 | 1.13769   |
| 103            | $-2.7996$   | 2.28286 | $-0.2551$ | 149   | $-1.9536$   | 2.27636 | 1.29361   |
| 104            | $-2.8017$   | 2.28669 | 0.04565   | 150   | $-1.9564$   | 2.28073 | 0.97848   |
| 105            | $-2.8045$   | 2.28668 | 0.34946   | 151   | $-1.96$     | 2.28633 | 0.66698   |
| 106            | $-2.8093$   | 2.29406 | 0.66131   | 152   | $-1.9713$   | 2.29052 | 0.35106   |
| 107            | $-2.7953$   | 2.29322 | 0.97223   | 153   | $-1.9722$   | 2.29078 | 0.04558   |
| 108            | $-2.8014$   | 2.29726 | 1.27861   | 154   | $-1.9705$   | 2.28939 | $-0.2665$ |
| 109            | $-2.6402$   | 2.30052 | 1.12942   | 155   | $-1.9724$   | 2.29011 | $-0.5633$ |
| 110            | $-2.6432$   | 2.30049 | 0.82063   | 156   | $-1.9692$   | 2.29493 | $-0.8551$ |
| 111            | $-2.6566$   | 2.28409 | 0.50508   | 157   | $-1.8527$   | 2.29408 | $-1.0125$ |
| 112            | $-2.6593$   | 2.28812 | 0.20297   | 158   | $-1.8534$   | 2.29356 | $-0.7135$ |
| 113            | $-2.6547$   | 2.28481 | $-0.1076$ | 159   | $-1.8342$   | 2.29042 | $-0.4152$ |
| 114            | $-2.6647$   | 2.28329 | $-0.4022$ | 160   | $-1.837$    | 2.28934 | $-0.11$   |
| 115            | $-2.6611$   | 2.28897 | $-0.7143$ | 161   | $-1.8378$   | 2.29116 | 0.19822   |
| 116            | $-2.6699$   | 2.29134 | $-1.009$  | 162   | $-1.8226$   | 2.28892 | 0.50006   |
| 117            | $-2.4993$   | 2.29384 | $-0.8549$ | 163   | $-1.8162$   | 2.28209 | 0.81892   |
| 118            | $-2.504$    | 2.28572 | $-0.5631$ | 164   | $-1.8128$   | 2.28075 | 1.13812   |
| 119            | $-2.5073$   | 2.28479 | $-0.2587$ | 165   | $-1.6662$   | 2.28075 | 1.29441   |
| 120            | $-2.5088$   | 2.28762 | 0.05696   | 166   | $-1.6632$   | 2.28187 | 0.9784    |
| 121            | $-2.5164$   | 2.28767 | 0.35936   | 167   | $-1.6751$   | 2.28666 | 0.66972   |
| 122            | $-2.5064$   | 2.28468 | 0.64776   | 168   | $-1.6905$   | 2.29198 | 0.35      |
| 123            | $-2.5092$   | 2.27751 | 0.96302   | 169   | $-1.6917$   | 2.2901  | 0.0516    |
| 124            | $-2.5097$   | 2.27914 | 1.28521   | 170   | $-1.6992$   | 2.29196 | $-0.2633$ |
| 125            | $-2.3581$   | 2.27765 | 1.1423    | 171   | $-1.7083$   | 2.29167 | $-0.5635$ |
| 126            | $-2.3593$   | 2.28038 | 0.81974   | 172   | $-1.7165$   | 2.29608 | $-0.8572$ |
| 127            | $-2.361$    | 2.28756 | 0.50261   | 173   | $-1.5729$   | 2.29428 | $-1.0091$ |
| 128            | $-2.3613$   | 2.28924 | 0.19877   | 174   | $-1.5724$   | 2.2909  | $-0.7068$ |
| 129            | $-2.3569$   | 2.28722 | $-0.111$  | 175   | $-1.5664$   | 2.28892 | $-0.4104$ |
| 130            | $-2.368$    | 2.28757 | $-0.4148$ | 176   | $-1.5557$   | 2.29034 | $-0.1116$ |
| 131            | $-2.3707$   | 2.29007 | $-0.7149$ | 177   | $-1.5491$   | 2.29166 | 0.196     |
| 132            | $-2.3966$   | 2.29283 | $-1.0014$ | 178   | $-1.528$    | 2.28955 | 0.5089    |
| 133            | $-2.2494$   | 2.29712 | $-0.854$  | 179   | $-1.508$    | 2.28606 | 0.81951   |
| 134            | $-2.2365$   | 2.28757 | $-0.5649$ | 180   | $-1.3609$   | 2.2864  | 0.98179   |
| 135            | $-2.2359$   | 2.28629 | $-0.2633$ | 181   | $-1.3621$   | 2.28955 | 0.66376   |
| 136            | $-2.2394$   | 2.28859 | 0.04703   | 182   | $-1.3976$   | 2.29184 | 0.34892   |

*Продолжение таблицы А.2*

| 137 | $-2.2411$ | 2.29058 | 0.34845   | 183 | $-1.4085$ | 2.29234 | 0.04605   |
|-----|-----------|---------|-----------|-----|-----------|---------|-----------|
| 138 | $-2.2352$ | 2.28363 | 0.65066   | 184 | $-1.4186$ | 2.29127 | $-0.2573$ |
| 139 | $-2.2304$ | 2.27702 | 0.98186   | 185 | $-1.4345$ | 2.2889  | $-0.553$  |
| 140 | $-2.2216$ | 2.27967 | 1.2949    | 186 | $-1.4208$ | 2.29673 | $-0.8555$ |
| 141 | $-2.1312$ | 2.29298 | $-1.0027$ | 187 | $-1.2505$ | 2.29429 | $-1.0093$ |
| 142 | $-2.1175$ | 2.29327 | $-0.7125$ | 188 | $-1.2601$ | 2.29267 | $-0.7093$ |
| 143 | $-2.0955$ | 2.28873 | $-0.4122$ | 189 | $-1.2462$ | 2.29181 | $-0.3968$ |
| 190 | $-1.2438$ | 2.29117 | $-0.0975$ | 212 | $-0.7536$ | 2.29337 | $-0.5653$ |
| 191 | $-1.2354$ | 2.29087 | 0.20907   | 213 | $-0.7503$ | 2.29177 | $-0.2557$ |
| 192 | $-1.2081$ | 2.29264 | 0.51954   | 214 | $-0.7485$ | 2.29334 | 0.05665   |
| 193 | $-1.1992$ | 2.289   | 0.81865   | 215 | $-0.7496$ | 2.29525 | 0.36912   |
| 194 | $-1.192$  | 2.28607 | 1.13644   | 216 | $-0.7429$ | 2.2907  | 0.67749   |
| 195 | $-1.1047$ | 2.29675 | $-0.8598$ | 217 | $-0.7353$ | 2.29294 | 0.98093   |
| 196 | $-1.1011$ | 2.29031 | $-0.5494$ | 218 | $-0.7135$ | 2.2908  | 1.29      |
| 197 | $-1.0946$ | 2.29052 | $-0.2419$ | 219 | $-0.5881$ | 2.29292 | 1.12957   |
| 198 | $-1.0919$ | 2.29482 | 0.05953   | 220 | $-0.5851$ | 2.29425 | 0.81366   |
| 199 | $-1.0819$ | 2.29531 | 0.3639    | 221 | $-0.5968$ | 2.29344 | 0.51556   |
| 200 | $-1.0551$ | 2.28959 | 0.68063   | 222 | $-0.6014$ | 2.2971  | 0.19901   |
| 201 | $-1.0474$ | 2.29165 | 0.9768    | 223 | $-0.6089$ | 2.29489 | $-0.1034$ |
| 202 | $-1.0345$ | 2.28833 | 1.29414   | 224 | $-0.6205$ | 2.29414 | $-0.4062$ |
| 203 | $-0.8897$ | 2.2904  | 1.13931   | 225 | $-0.6224$ | 2.29417 | $-0.7119$ |
| 204 | $-0.8996$ | 2.29113 | 0.8276    | 226 | $-0.6411$ | 2.29134 | $-1.0096$ |
| 205 | $-0.904$  | 2.29395 | 0.52444   | 227 | $-1.7561$ | 1.88145 | 0.06004   |
| 206 | $-0.9136$ | 2.29412 | 0.21203   | 228 | $-1.7566$ | 1.78362 | 0.10512   |
| 207 | $-0.9163$ | 2.29189 | $-0.0892$ | 229 | $-2.1478$ | 1.78396 | 0.09765   |
| 208 | $-0.9222$ | 2.29242 | $-0.41$   | 230 | $-2.1439$ | 1.98196 | 0.05619   |
| 209 | $-0.9141$ | 2.29255 | $-0.7051$ |     |           |         |           |
| 210 | $-0.9357$ | 2.29442 | $-1.013$  |     |           |         |           |
| 211 | $-0.7687$ | 2.29636 | $-0.8616$ |     |           |         |           |

## Приложение Б

#### Статистические данные исследования дисторсии на снимках различными видами

## дисторсии, (pix)

## Полиномы по Лобанову А.Н.

## Таблица Б. 1

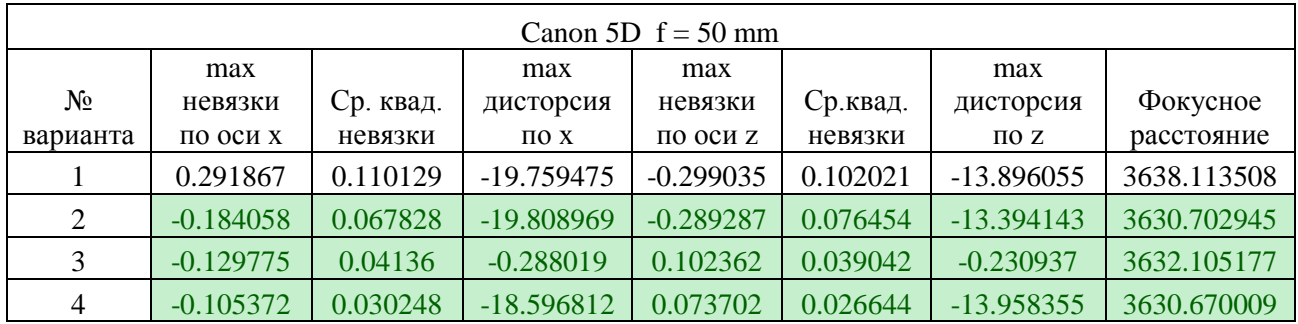

# Таблица Б. 2

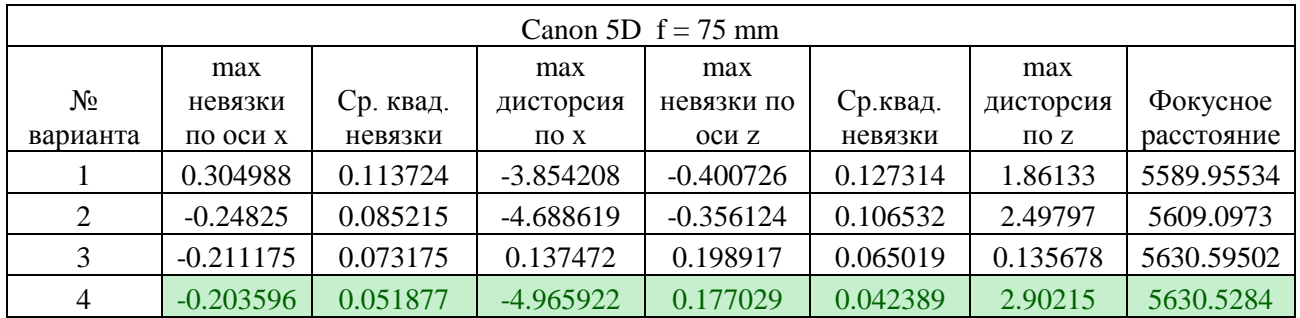

# Таблица Б. 3

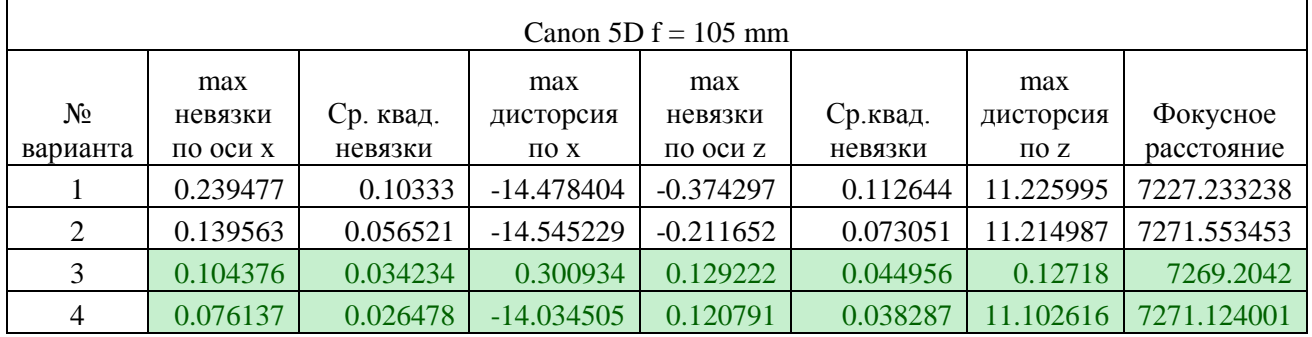

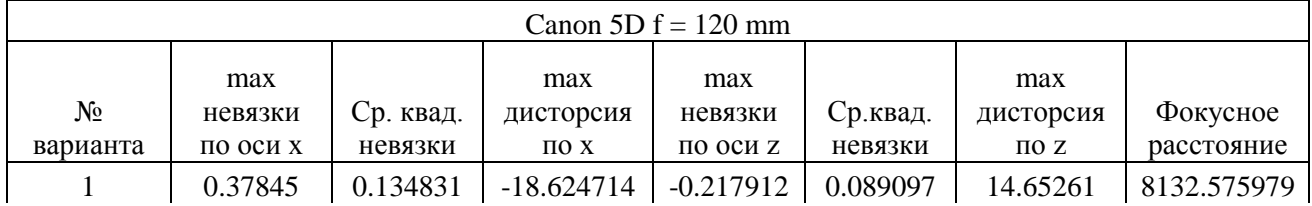

# *Продолжение таблицы Б. 4*

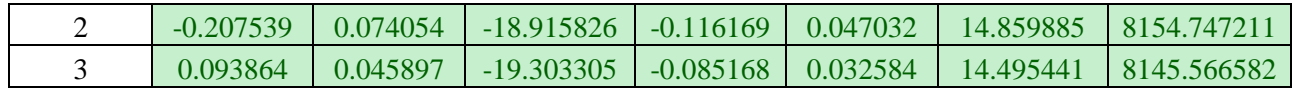

## Таблица Б. 5

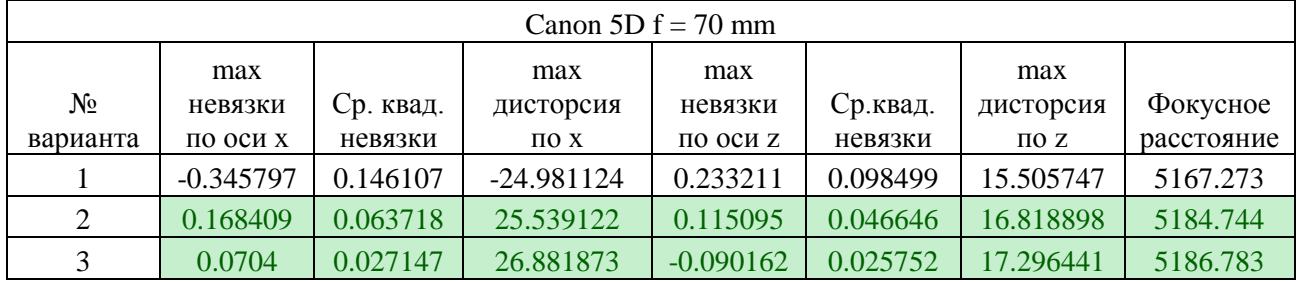

# Таблица Б. 6

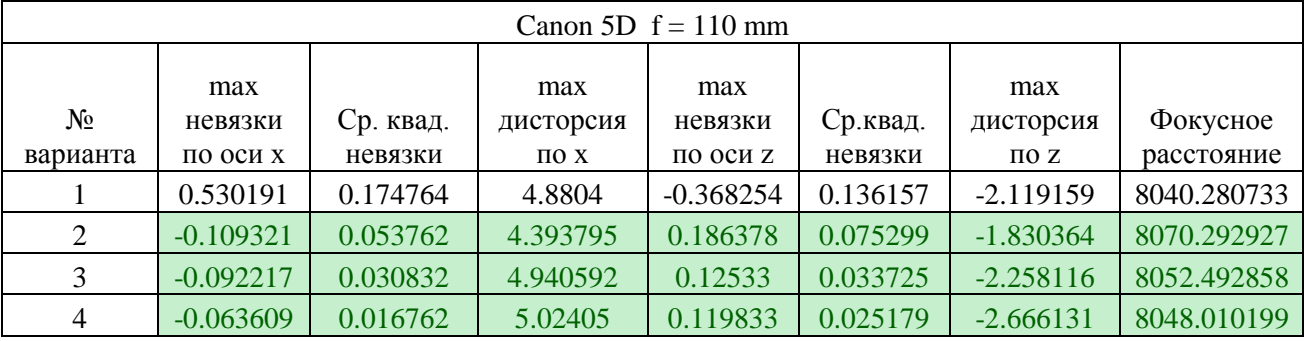

Таблица Б. 7

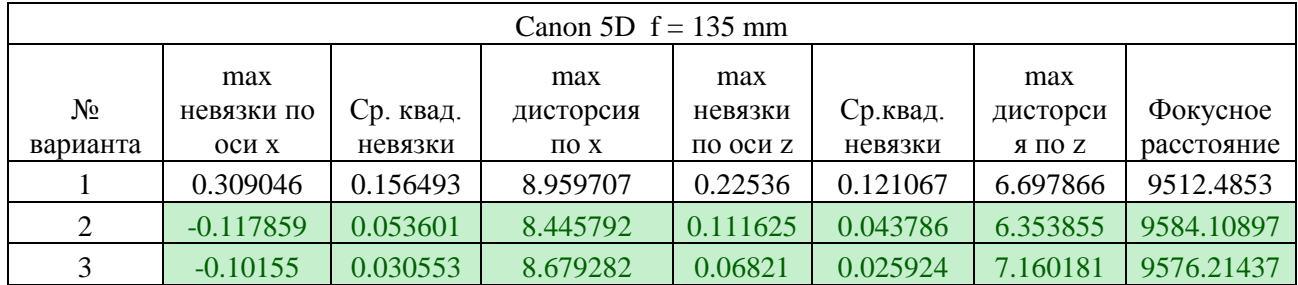

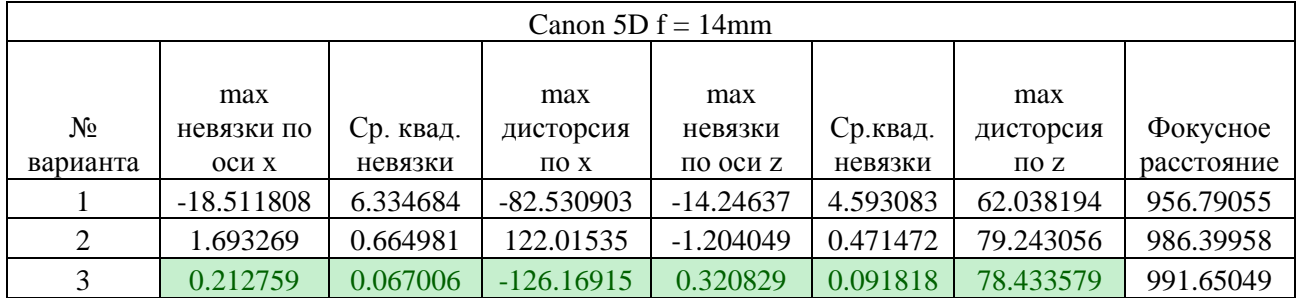

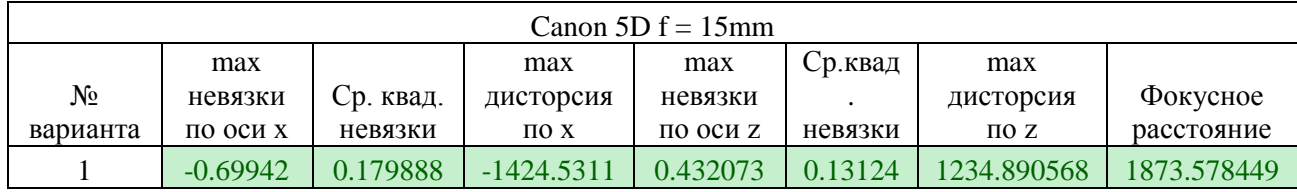

# Модель Брауна-Конради-1

Таблица Б. 10

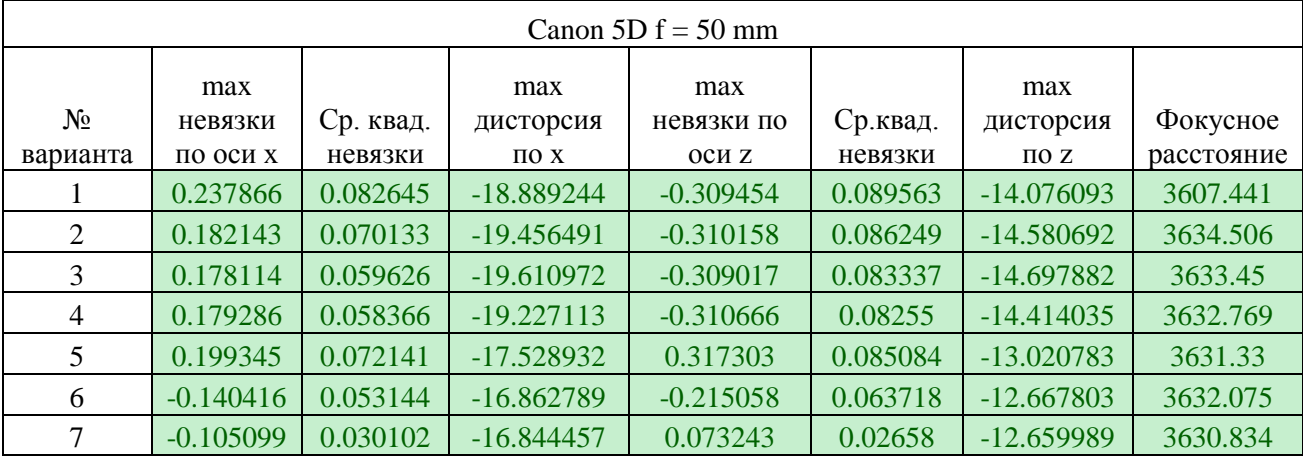

Таблица Б. 11

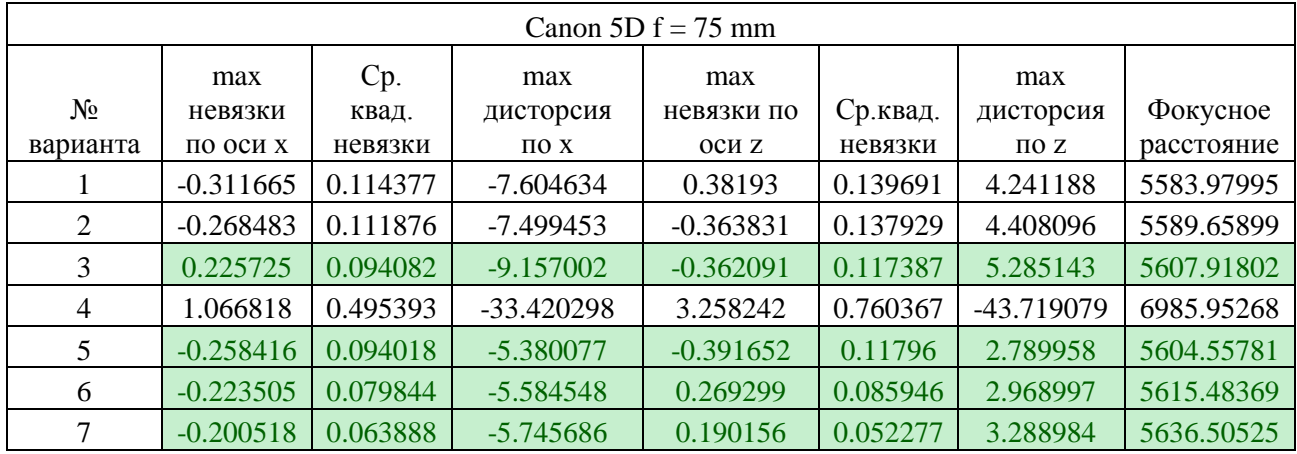

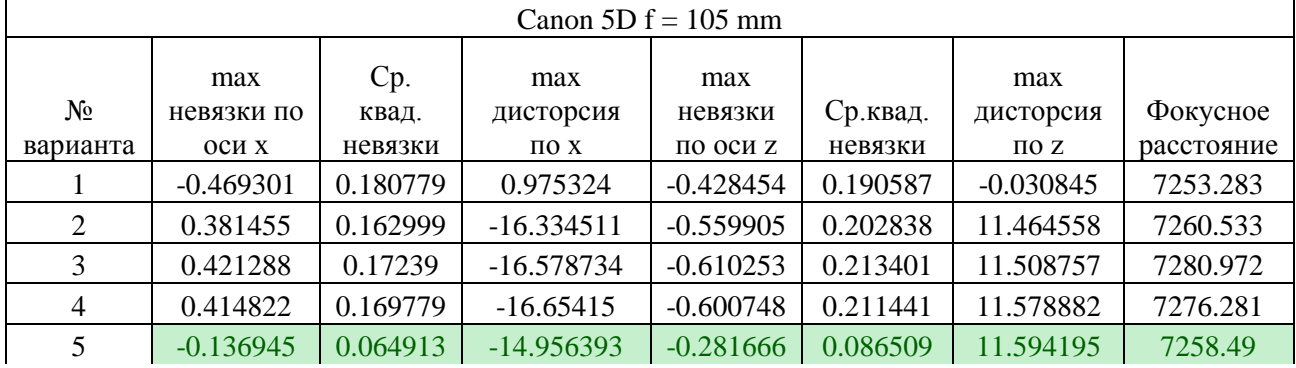

# *Продолжение таблицы Б. 12*

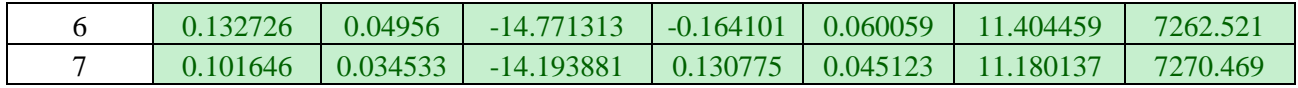

# Таблица Б. 13

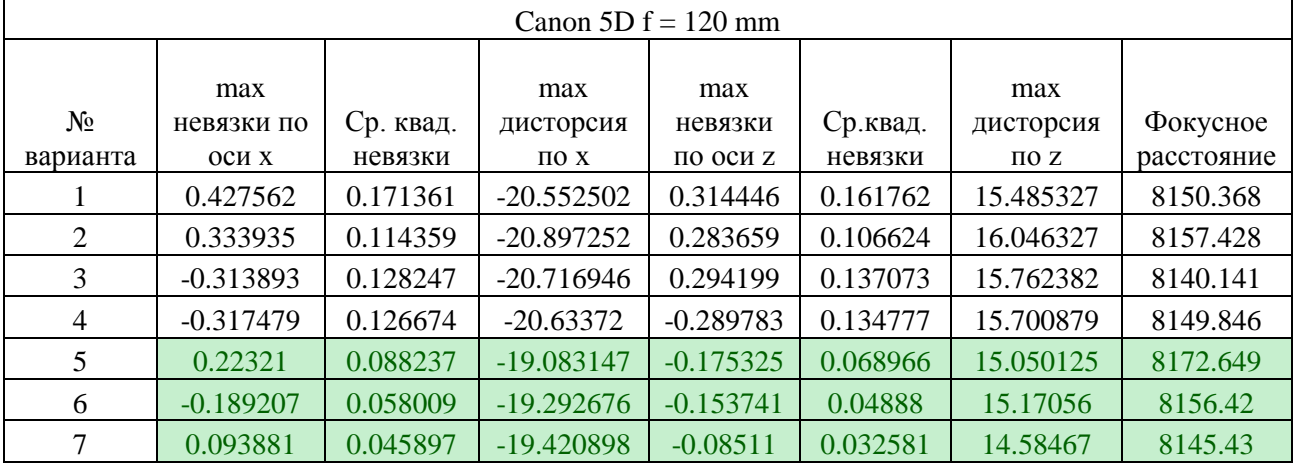

# Таблица Б. 14

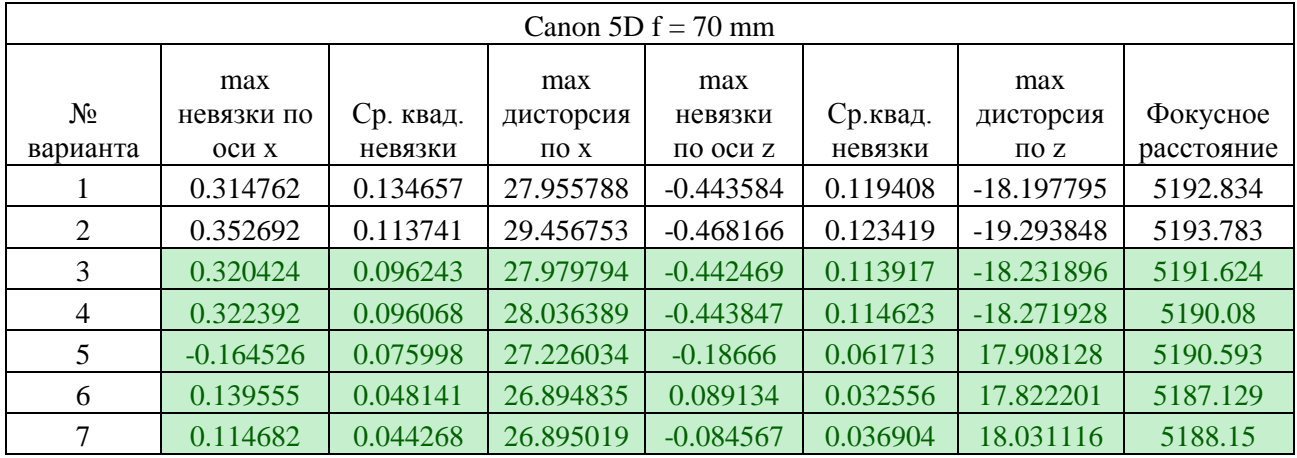

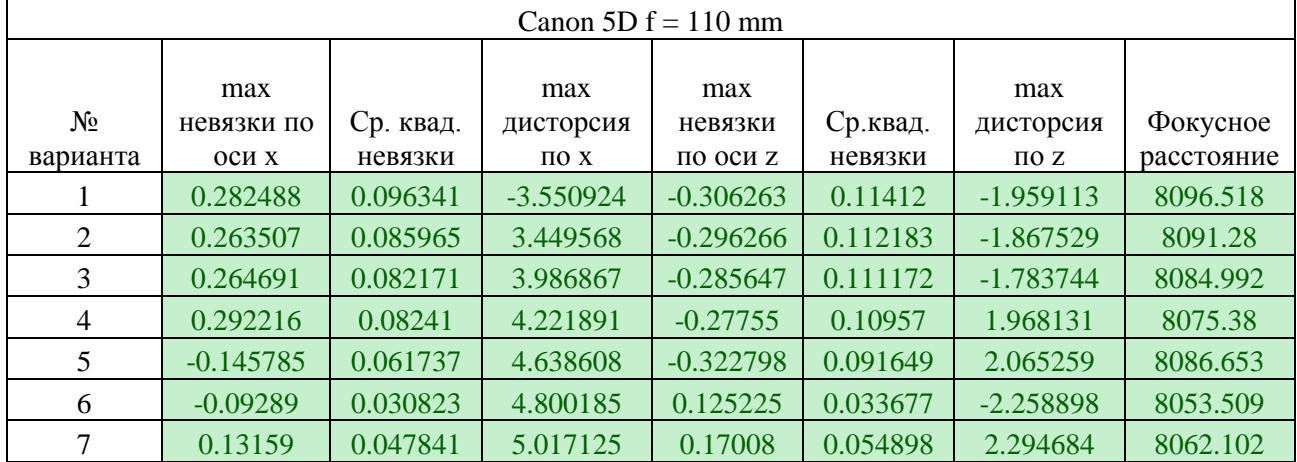

Таблица Б. 16

| Canon 5D $f = 135$ mm |                            |                         |                             |                            |                     |                               |                        |  |
|-----------------------|----------------------------|-------------------------|-----------------------------|----------------------------|---------------------|-------------------------------|------------------------|--|
| $N_2$<br>варианта     | max<br>невязки по<br>оси х | Cp.<br>квад.<br>невязки | max<br>дисторсия<br>$\pi$ X | max<br>невязки<br>по оси z | Ср.квад.<br>невязки | max<br>дисторсия<br>$\pi$ $z$ | Фокусное<br>расстояние |  |
|                       | $-0.847634$                | 0.303936                | $-8.078712$                 | 0.892044                   | 0.318647            | $-5.489427$                   | 9481.04                |  |
| 2                     | $-0.803703$                | 0.354836                | 7.630289                    | 1.219201                   | 0.446702            | 5.337627                      | 9514.476               |  |
| 3                     | $-0.841755$                | 0.336404                | $-7.781233$                 | 1.12548                    | 0.401707            | $-5.001673$                   | 9488.056               |  |
| 4                     |                            |                         |                             |                            |                     |                               |                        |  |
| 5                     | 0.186698                   | 0.065479                | 8.376192                    | 0.144959                   | 0.065787            | 6.37308                       | 9590.477               |  |
| 6                     | $-0.114255$                | 0.052586                | 8.413083                    | 0.119097                   | 0.044603            | 6.341522                      | 9587.146               |  |
| 7                     | $-0.099108$                | 0.044236                | 8.623155                    | 0.13044                    | 0.048577            | 6.633314                      | 9577.156               |  |

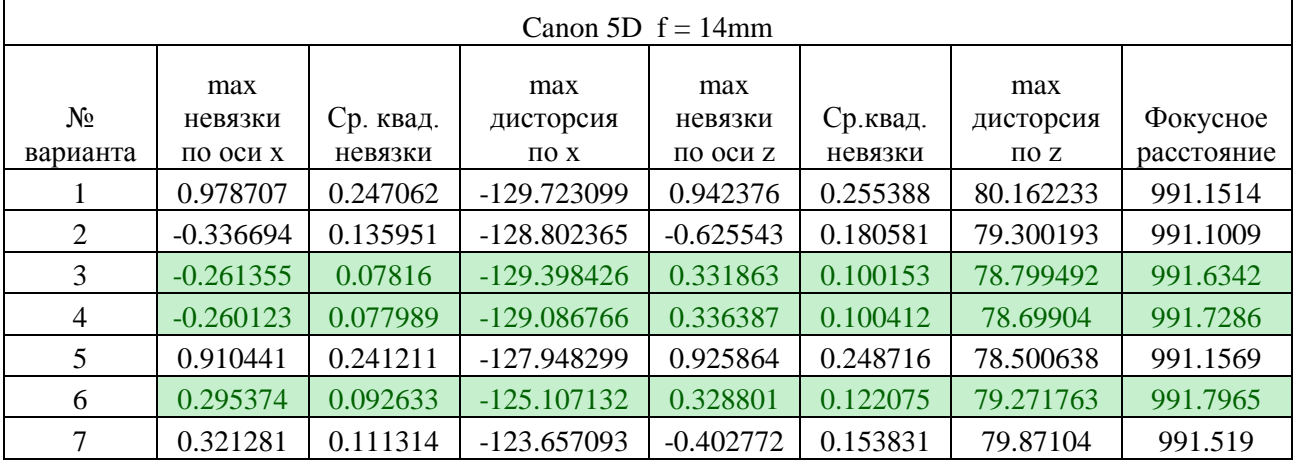

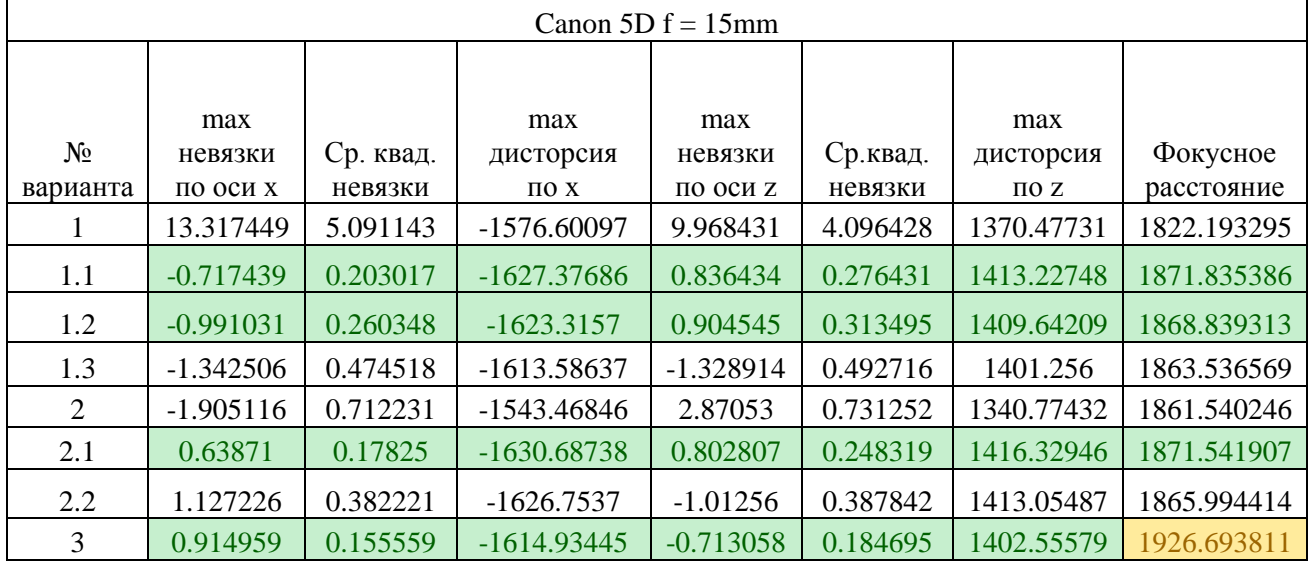

# Модель Брауна-Конради-2

## Таблица Б. 19

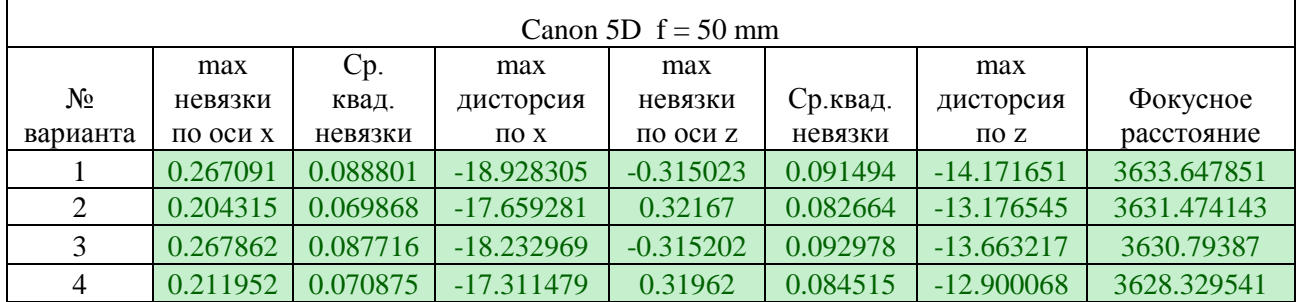

## Таблица Б. 20

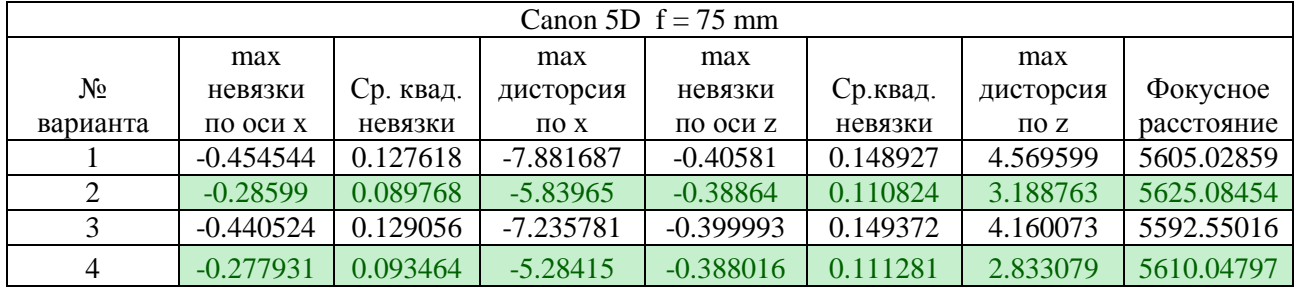

## Таблица Б. 21

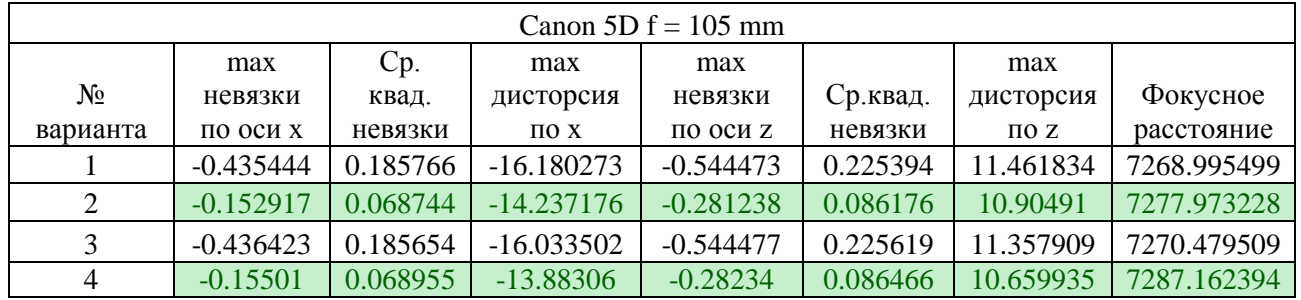

# Таблица Б. 22

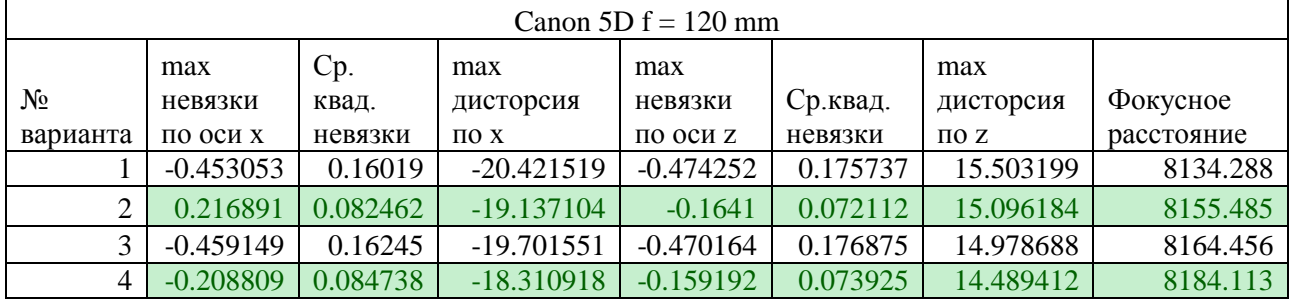

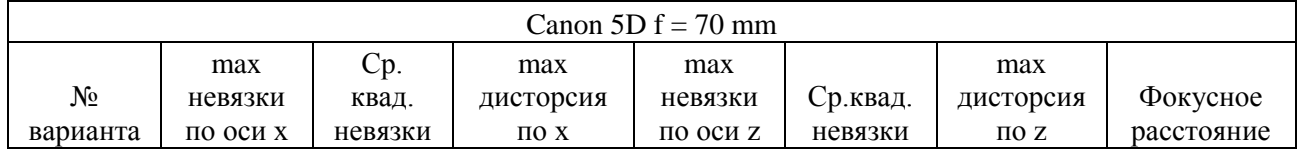

*Продолжение таблицы Б.23*

|   | 0.335375    | 0.160241 | 28.526266 | $-0.43937$  | 0.134455 | $-18.566988$ | 5200.163921 |
|---|-------------|----------|-----------|-------------|----------|--------------|-------------|
|   | $-0.172784$ | 0.069745 | 27.4896   | $-0.222521$ | 0.064018 | $-17.606144$ | 5192.607854 |
|   | $-0.361309$ | 0.160086 | 26.920844 | -0.437527   | 0.131975 | -17.50305    | 5186.523617 |
| 4 | $-0.16503$  | 0.068622 | 26.153923 | $-0.22023$  | 0.065196 | $-16.961788$ | 5182.893633 |

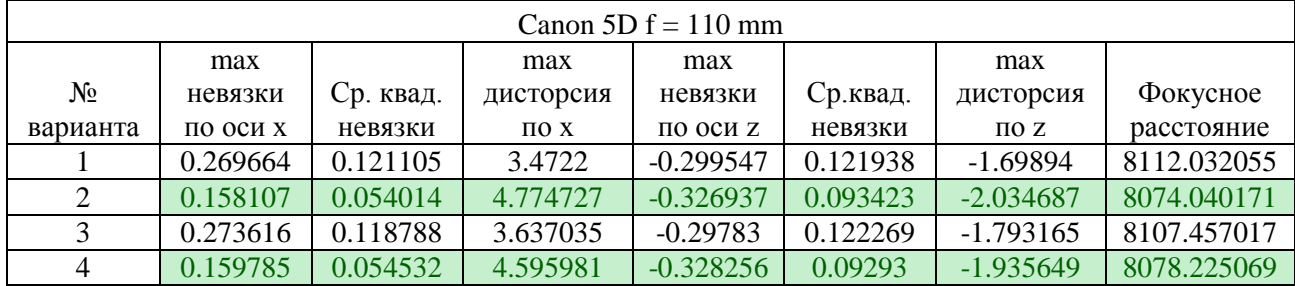

## Таблица Б. 25

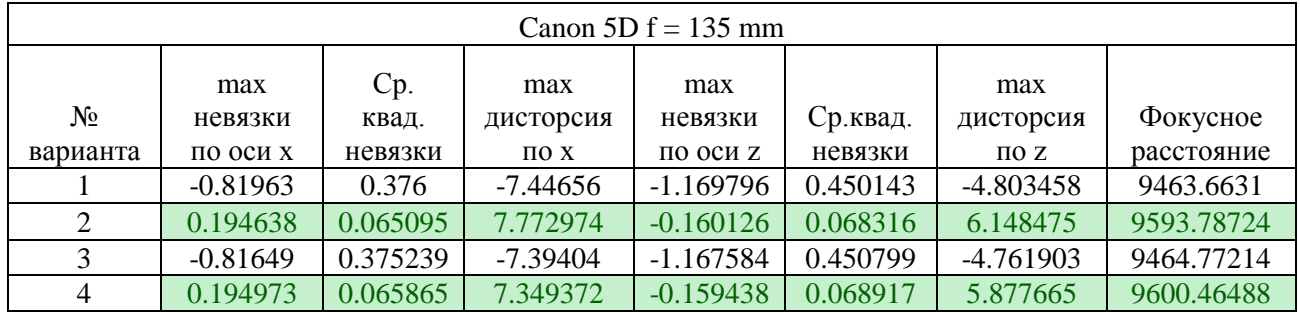

## Таблица Б. 26

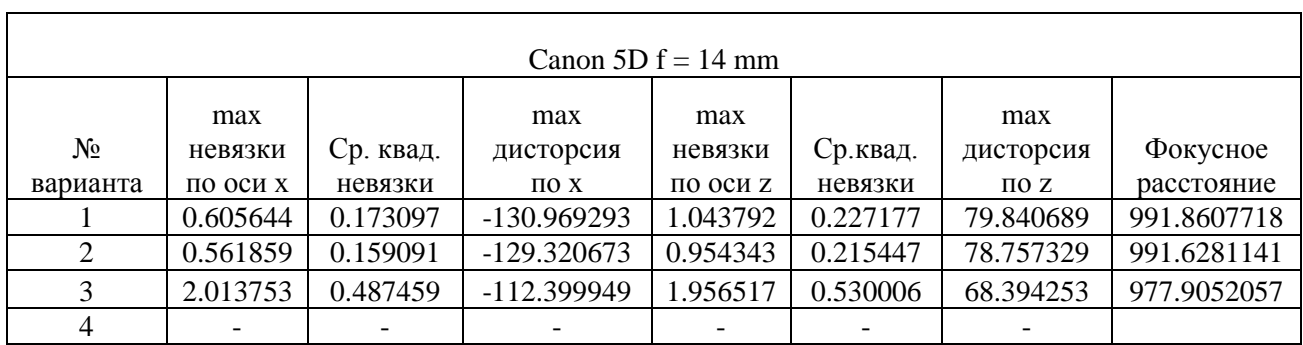

Модель Брауна-Конради-3

Таблица Б. 27

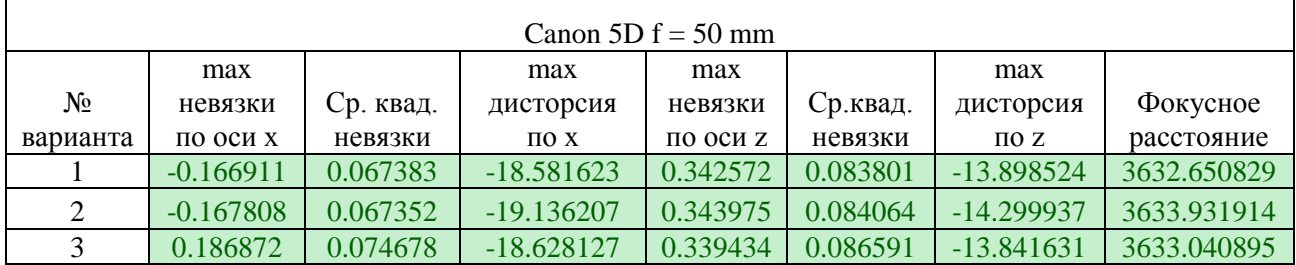

f

Таблица Б. 28

| Canon 5D $f = 70$ mm |             |           |           |             |          |              |            |  |  |
|----------------------|-------------|-----------|-----------|-------------|----------|--------------|------------|--|--|
|                      | max         |           | max       | max         |          | max          |            |  |  |
| $N_2$                | невязки     | Ср. квад. | дисторсия | невязки     | Ср.квад. | дисторсия    | Фокусное   |  |  |
| варианта             | по оси х    | невязки   | $\pi$ X   | по оси z    | невязки  | $\pi$ $z$    | расстояние |  |  |
|                      | 0.227194    | 0.103628  | 27.655445 | $-0.259542$ | 0.092974 | $-18.193175$ | 5193.20569 |  |  |
| 2                    | $-0.218931$ | 0.073302  | 27.292349 | $-0.234524$ | 0.079796 | $-18.206429$ | 5194.02686 |  |  |
|                      | $-0.218372$ | 0.072353  | 26.952827 | $-0.231613$ | 0.079487 | -17.980907   | 5193.10181 |  |  |

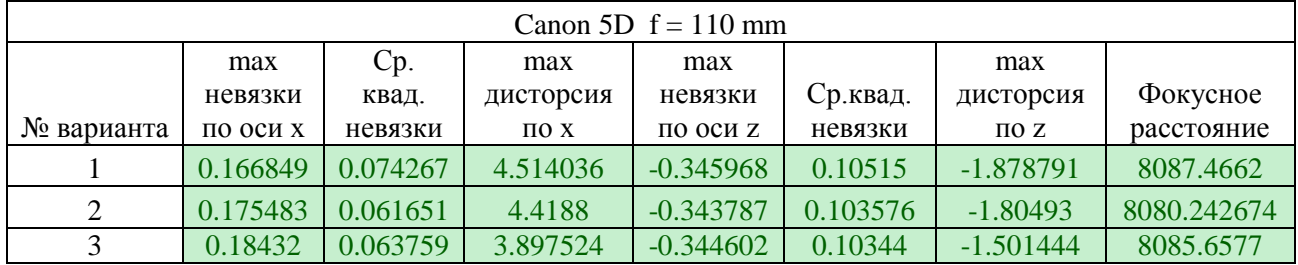

# Таблица Б. 30

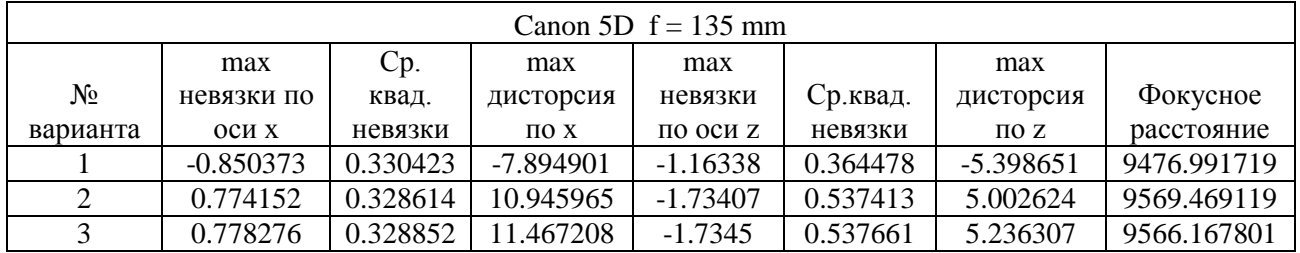

# Таблица Б. 31

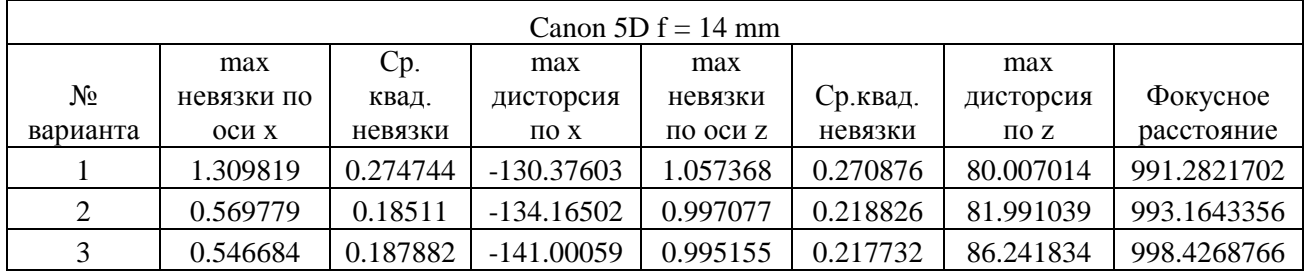

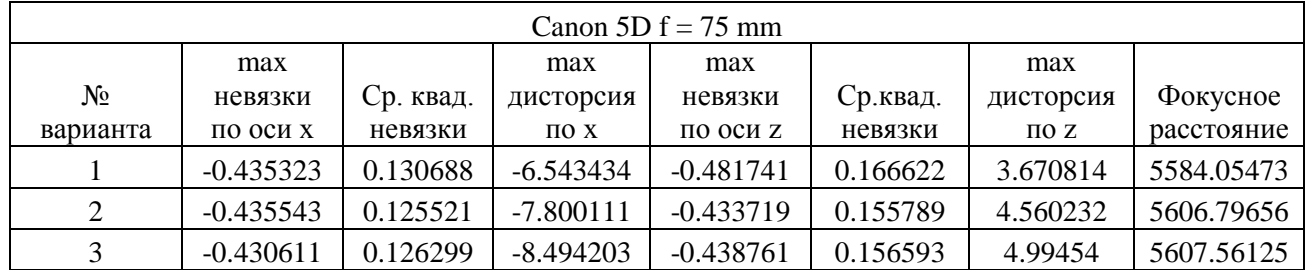

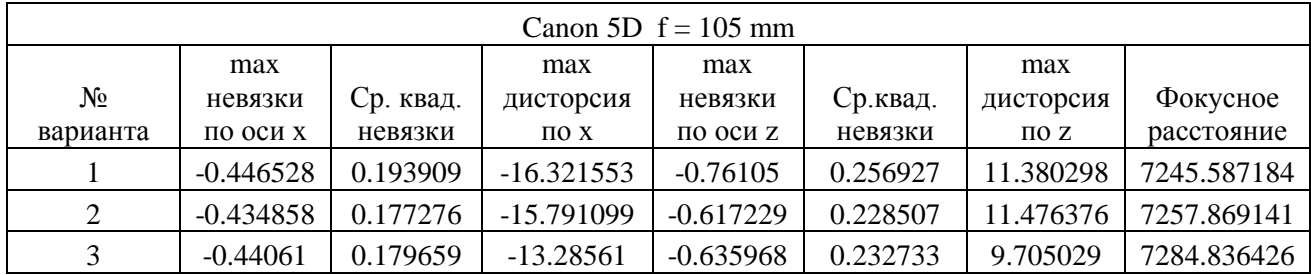

# Таблица Б. 34

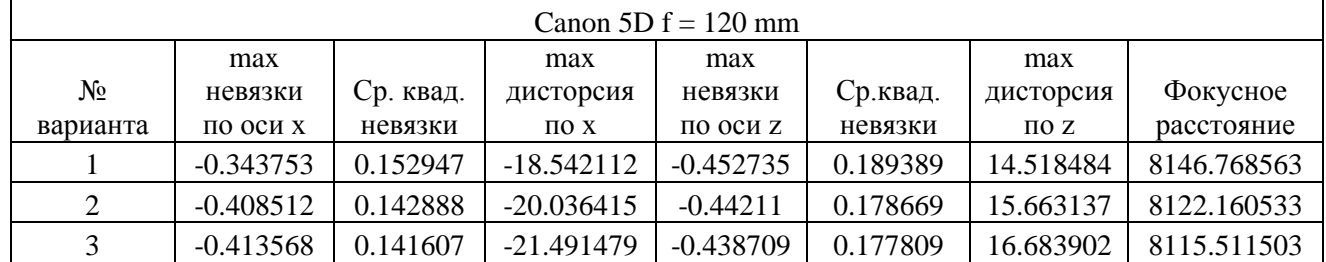

#### Таблица Б. 35

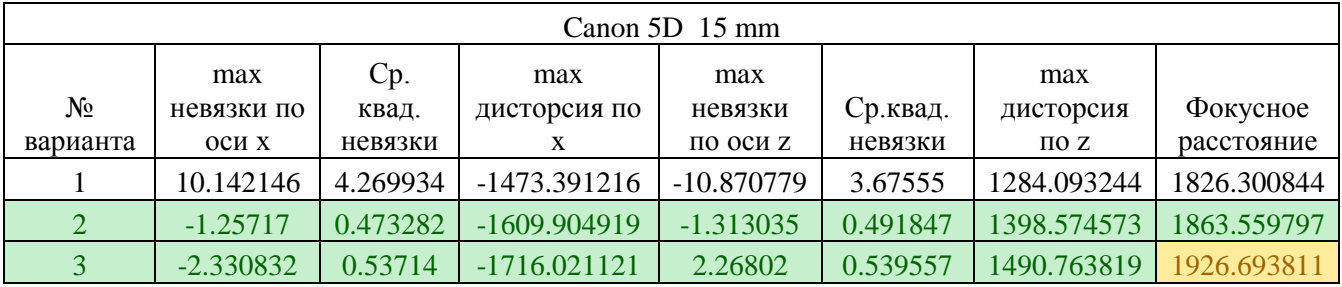

# Полиномы Цернике

Таблица Б. 36

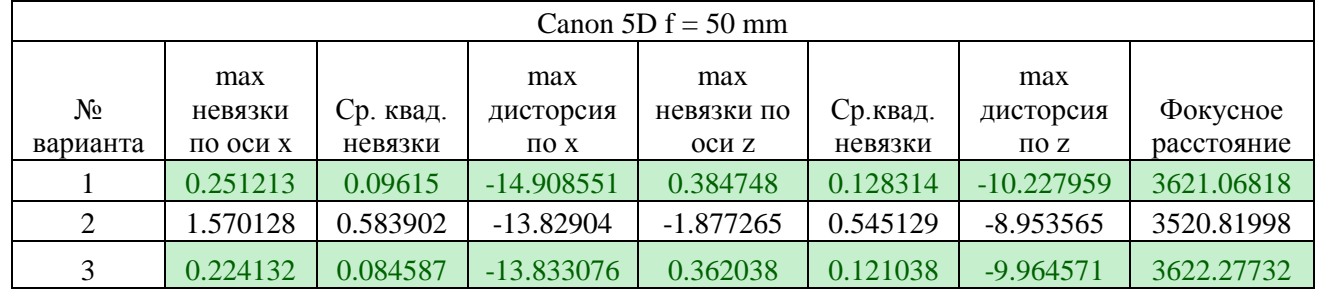

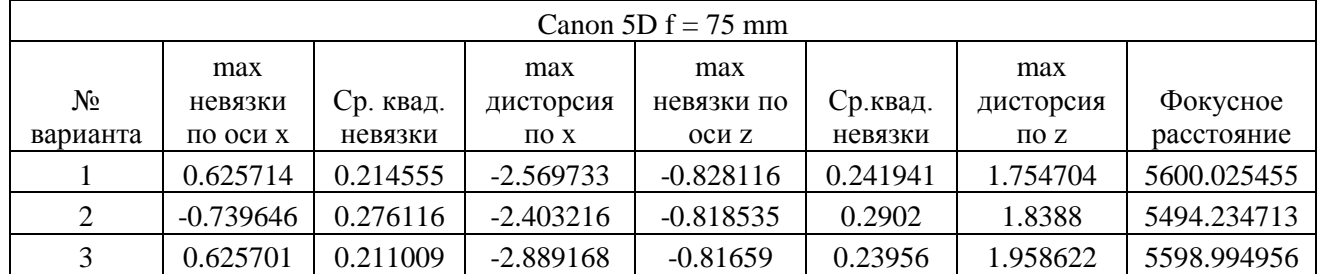

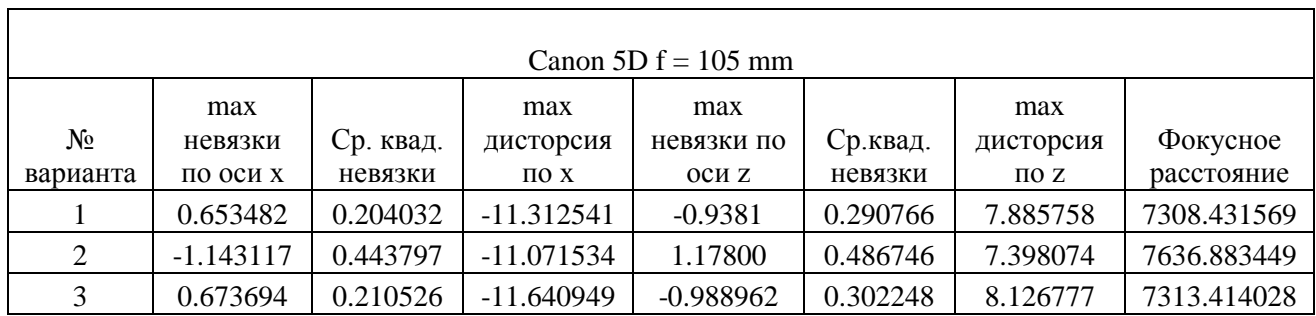

Таблица Б. 39

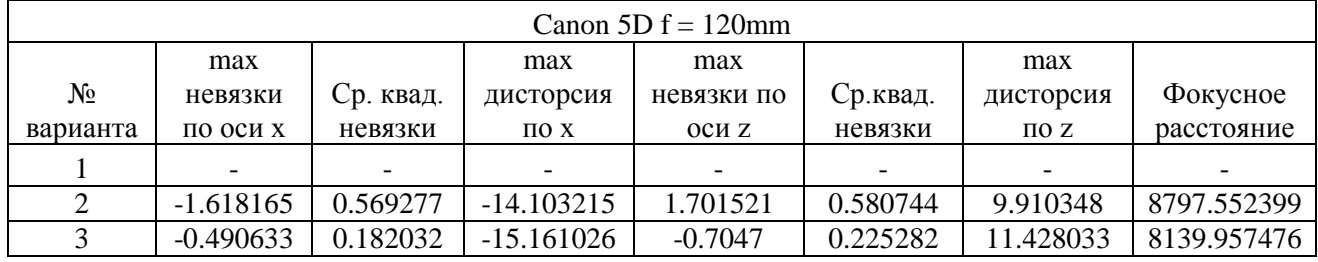

Таблица Б. 40

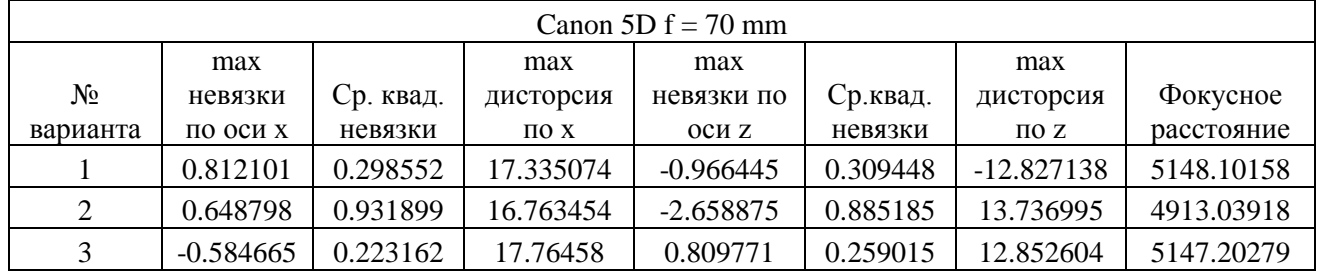

Таблица Б. 41

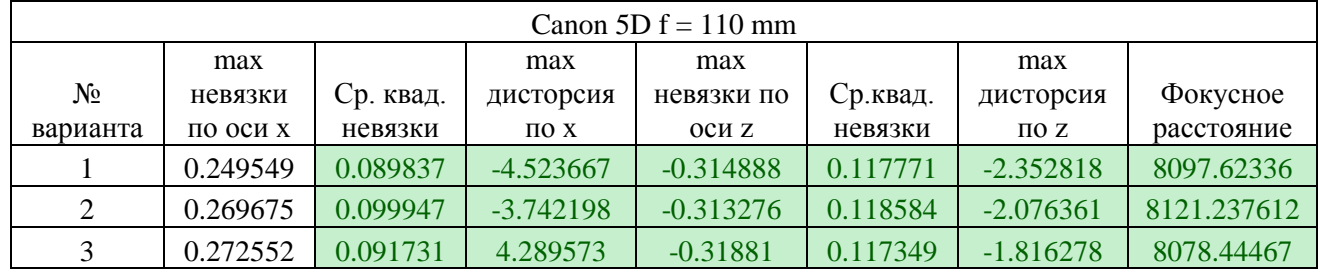

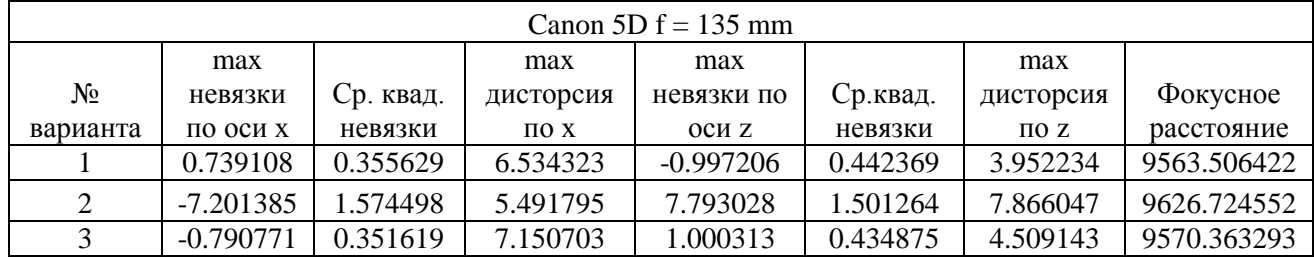

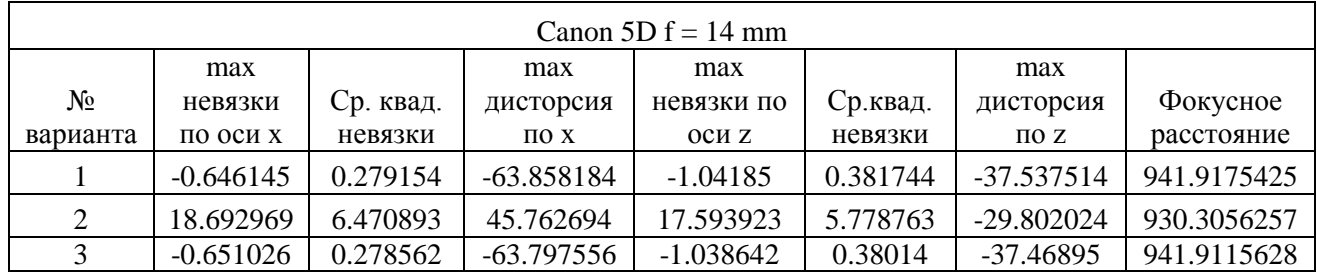

Таблица Б. 44

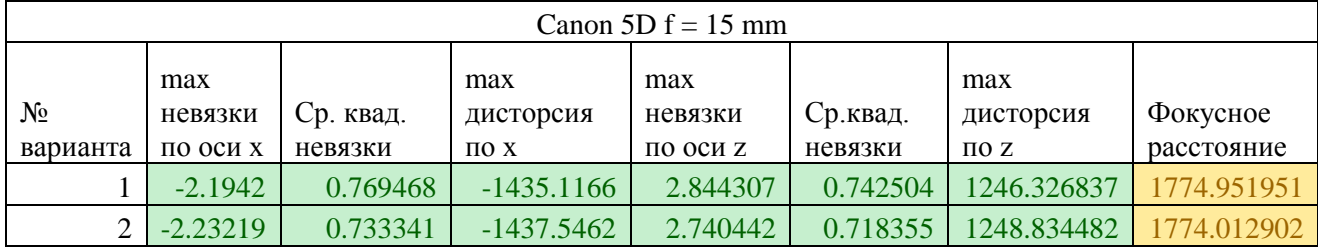

# Полиномы Лежандра

Таблица Б. 45

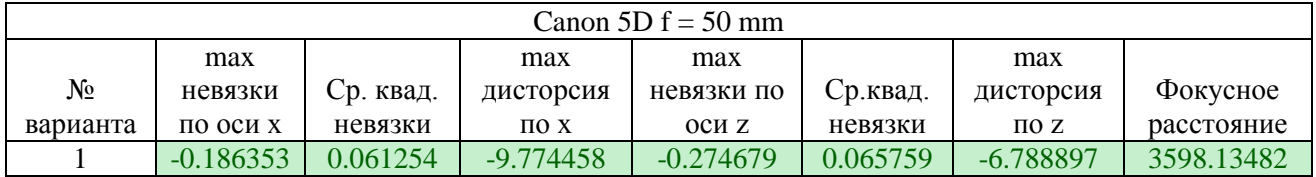

#### Таблица Б. 46

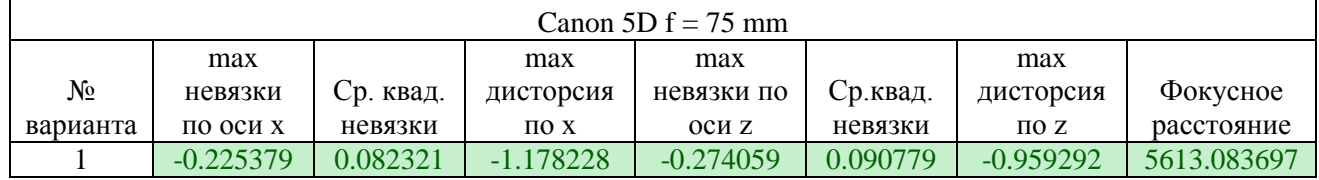

Таблица Б. 47

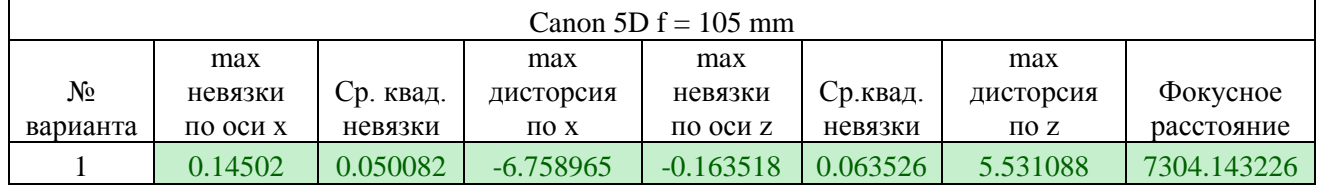

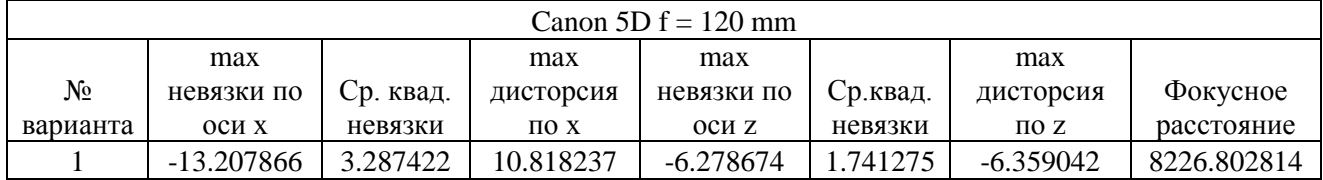

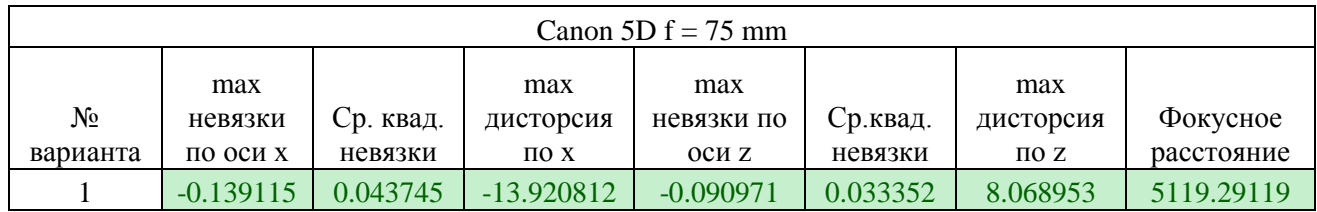

# Таблица Б. 50

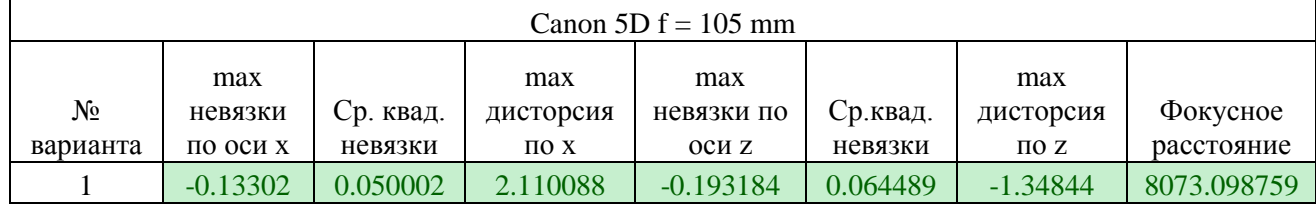

#### Таблица Б. 51

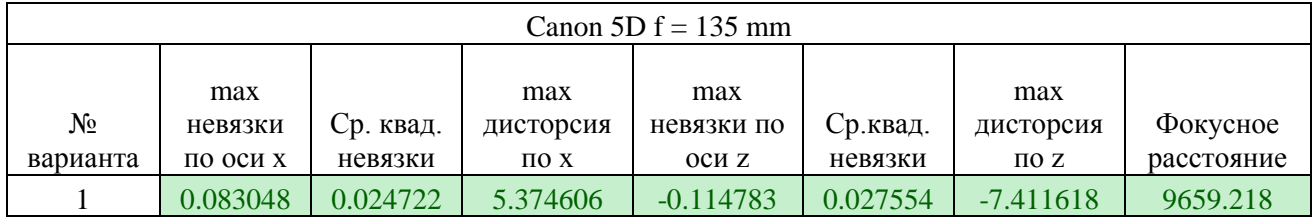

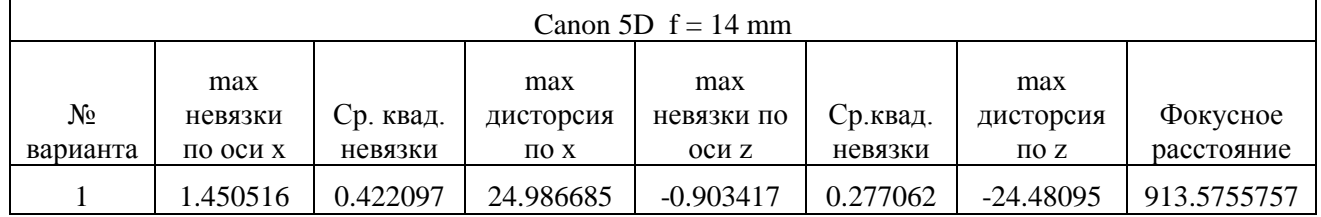

Приложение В

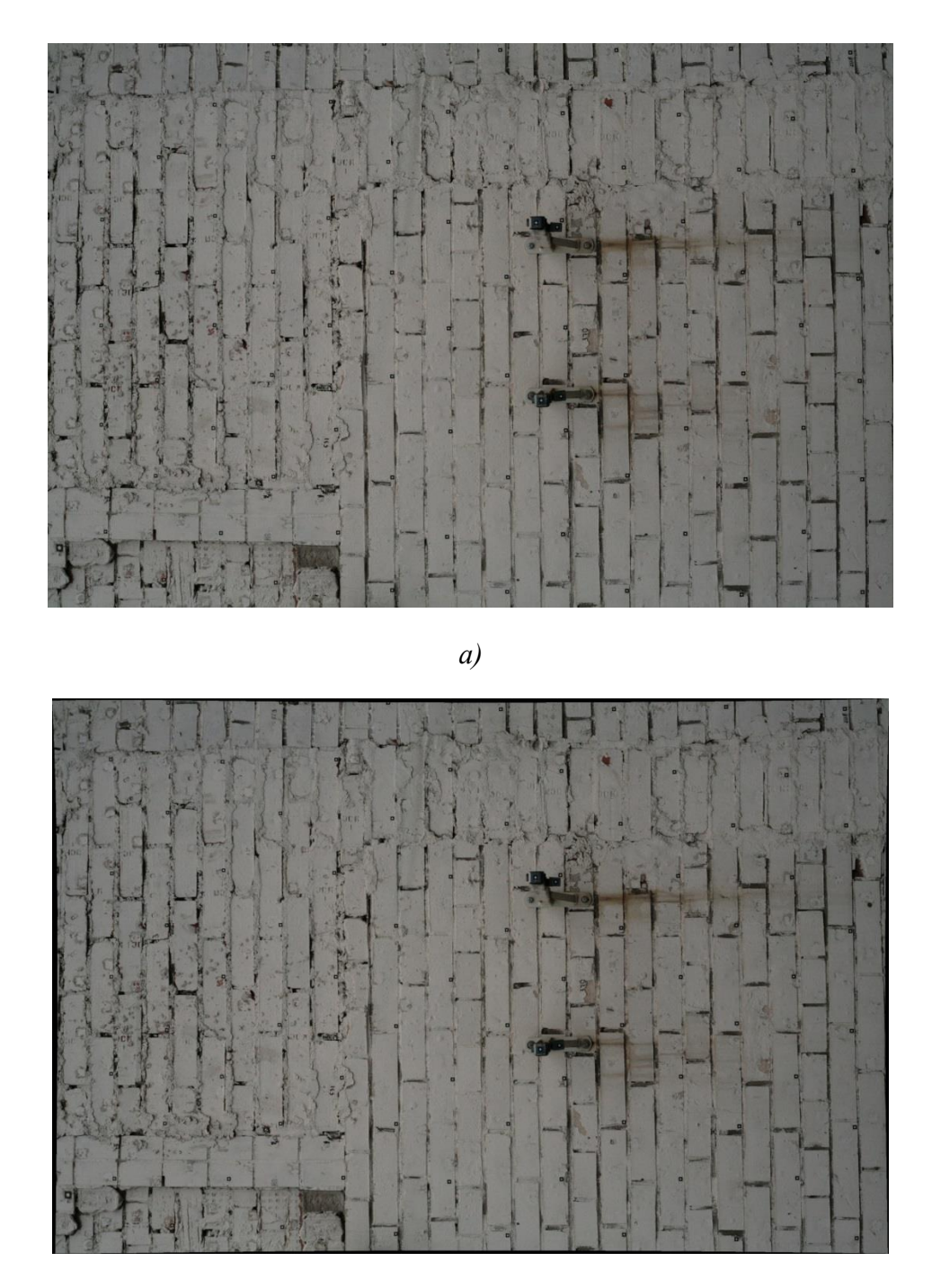

Снимки, исправленные за дисторсию разными моделями полиномов

*б)*

Рисунок В.1 – Визуальное представление дисторсии; *а)* исходный снимок, сделанный объективом Canon Lens EF 50 mm; *б)* снимок исправленный моделью Брауна – Конради-1 вариант 7

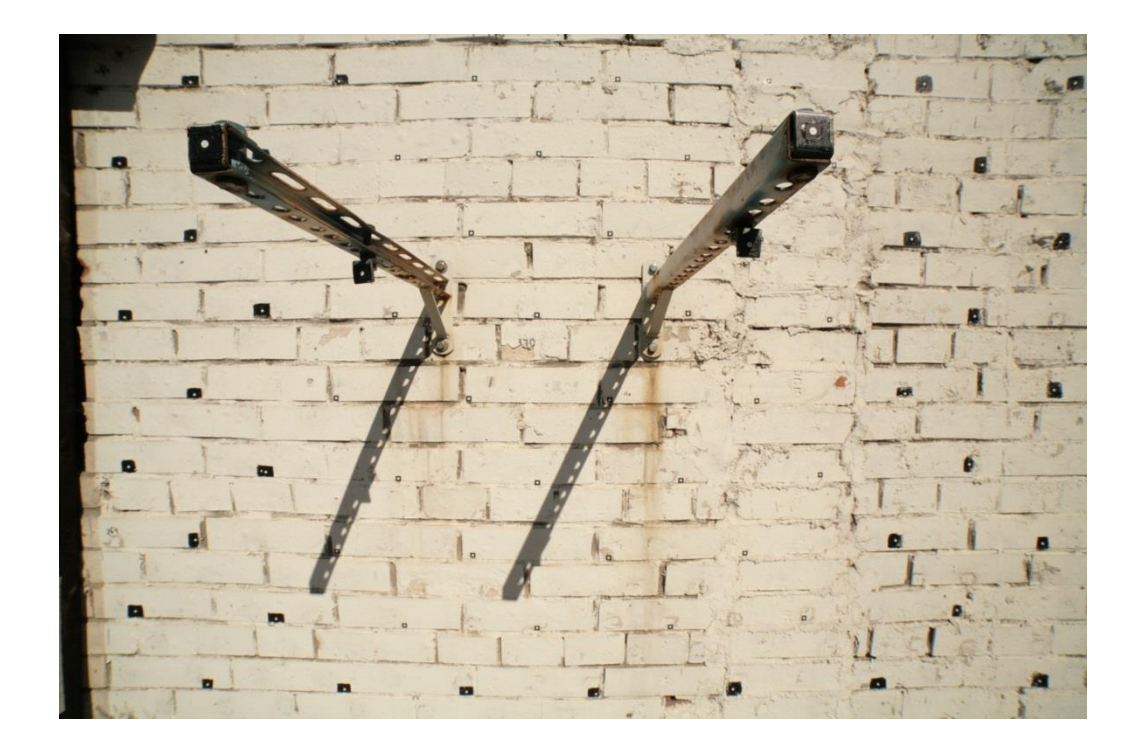

*а)*

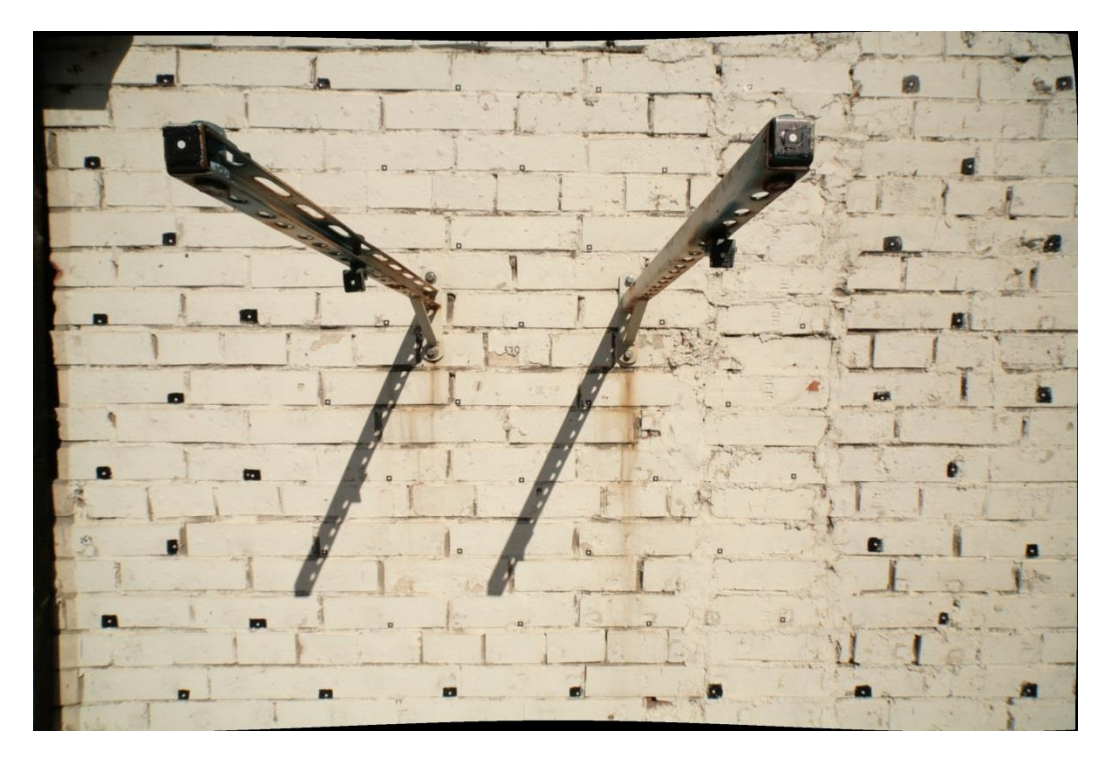

*б)*

Рисунок В.2 – Визуальное представление дисторсии; *а)* исходный снимок, сделанный объективом Canon Samyang 2,8/14 mm; *б)* снимок исправленный моделью Брауна – Конради-1 вариант 7

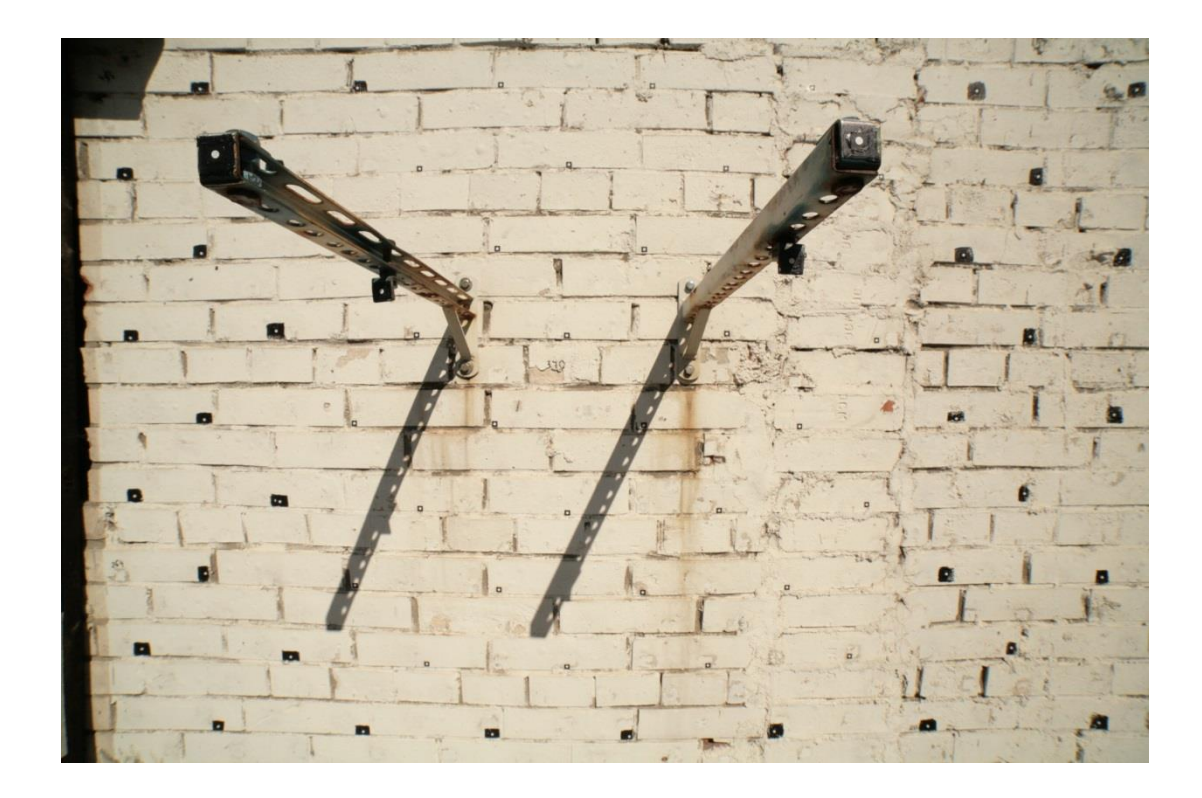

*а)*

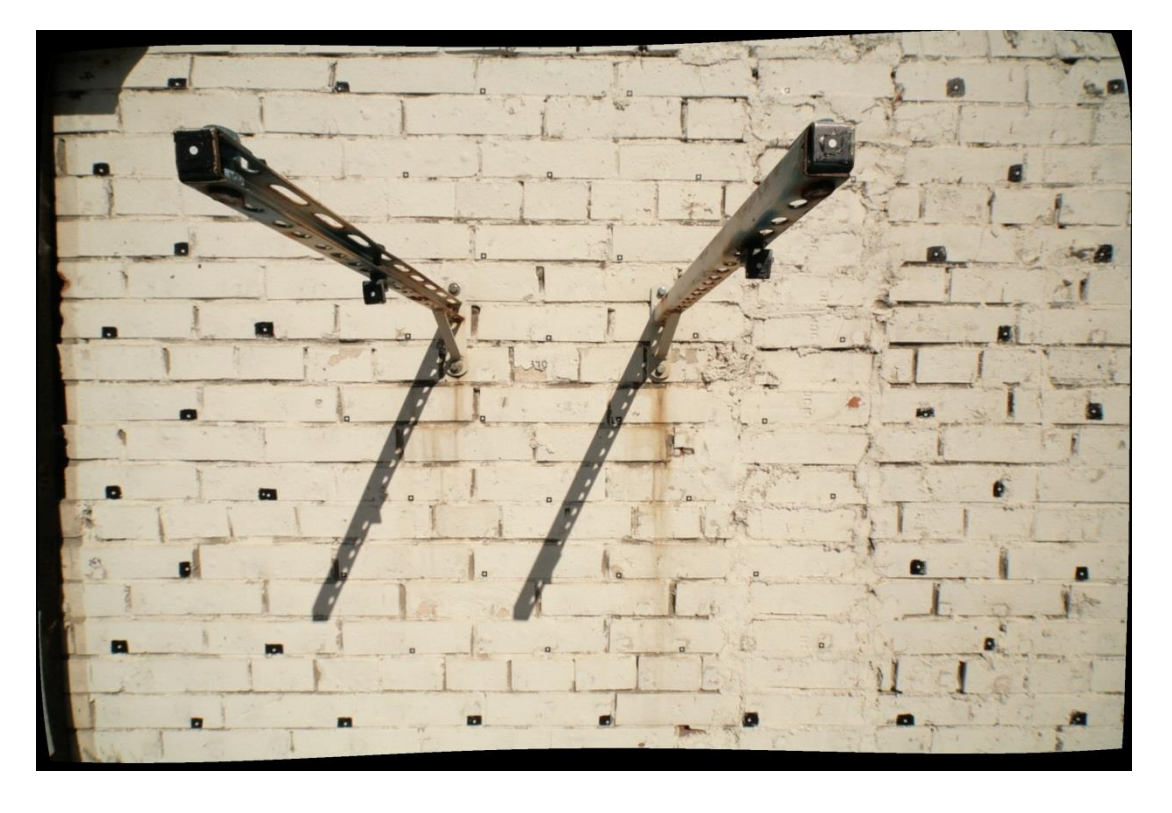

*б)*

Рисунок В.2 – Визуальное представление дисторсии; *а)* исходный снимок, сделанный объективом Canon Samyang 2,8/14 mm; *б)* снимок исправленный моделью полиномов по Лобанову А.Н. вариант 3
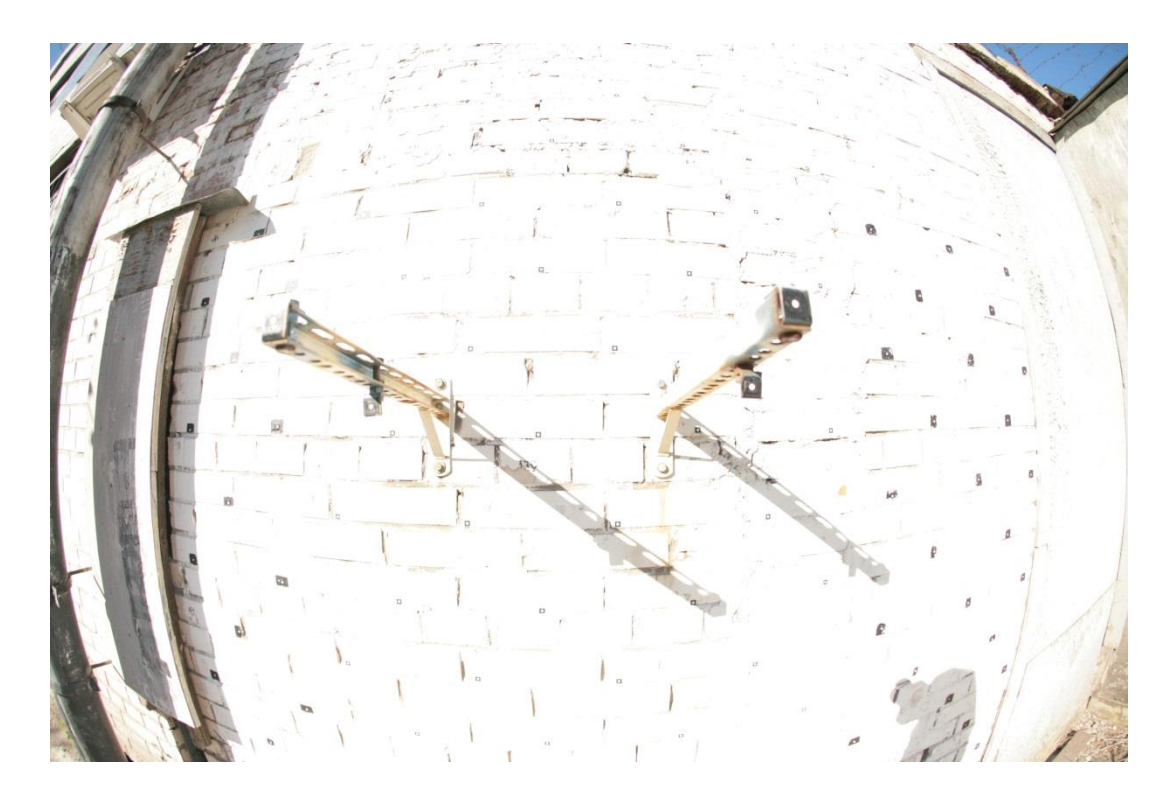

*а)*

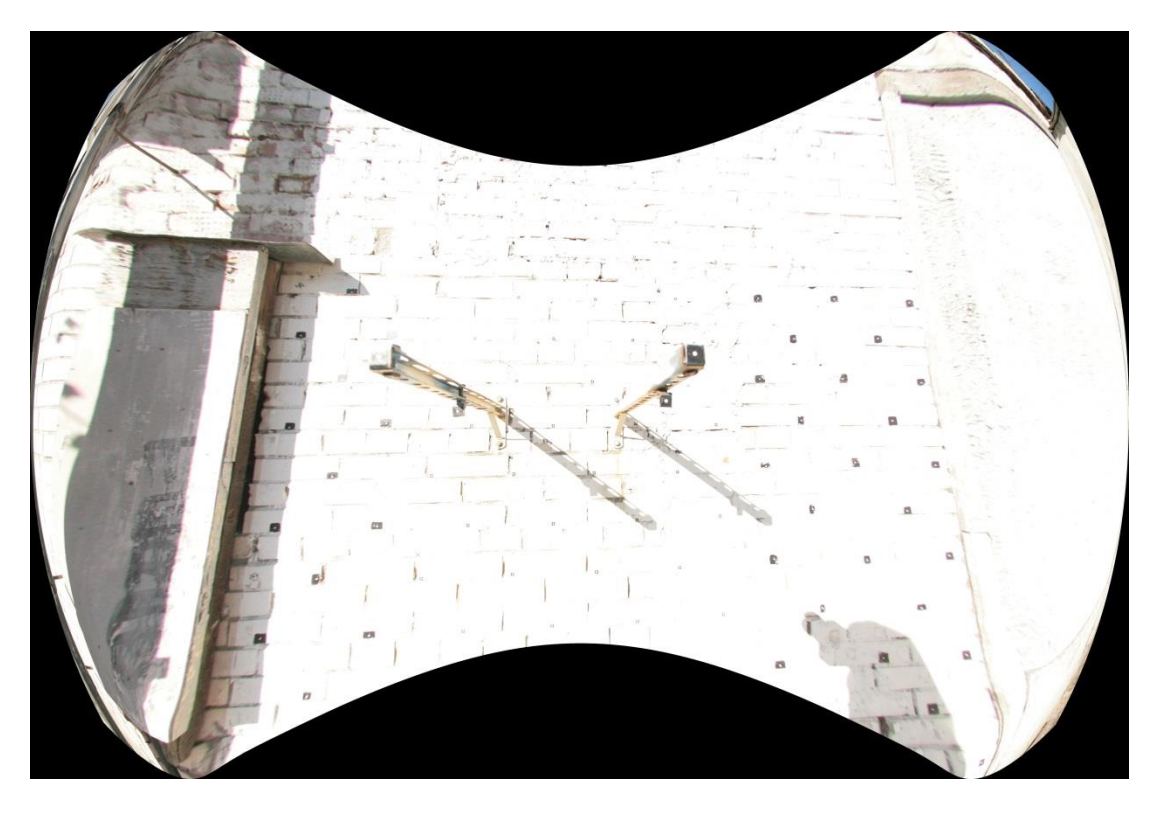

*б)*

Рисунок В.3 – Визуальное представление дисторсии; *а)* исходный снимок, сделанный объективом Canon Fisheye Lens EF 15 mm; *б)* снимок исправленный моделью Брауна – Конради-1 вариант 1.1

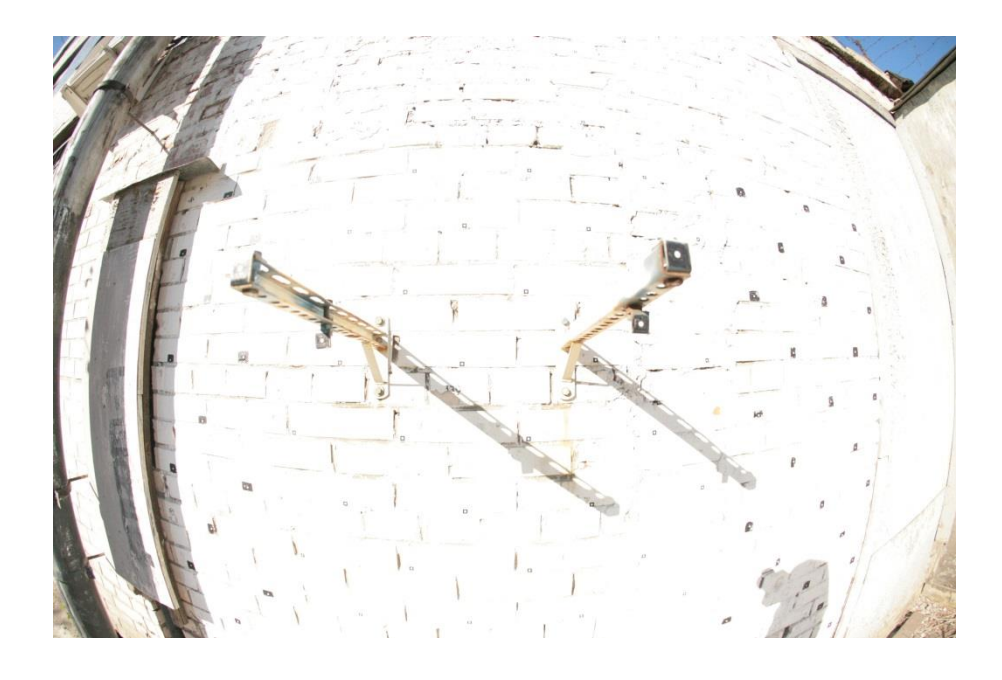

*а)*

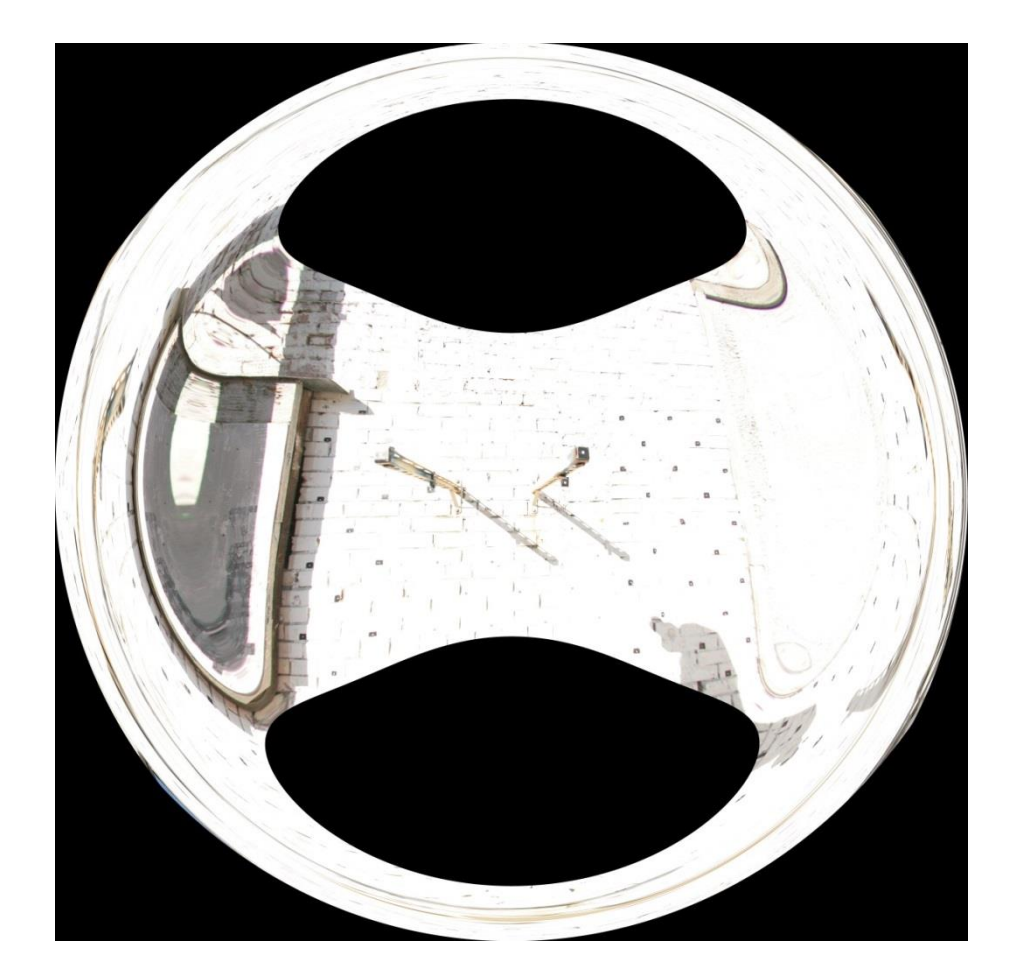

*б)*

Рисунок В.3 – Визуальное представление дисторсии; *а)* исходный снимок, сделанный объективом Canon Fisheye Lens EF 15 mm; *б)* снимок исправленный моделью Брауна – Конради-3 вариант 1